# COS 426 : Precept 4 Half-Edge

# Agenda

- Assignment 2 description
- Half-edge data structure
	- Traversal
	- Modification

# Assignment 2

- Part 1 Analysis
	- Implement traversal operation
	- Calculate mesh properties
		- Vertex normal, avg. edge length, etc.
- Part 2 Filters
	- Filters and Warps similar to assignment 1
	- Topological modifiers

- Images had implicit adjacency information
	- Grid around a pixel
	- Easy to express operations
- What about meshes?
	- How to apply smoothing?

• Meshes can be quite dense

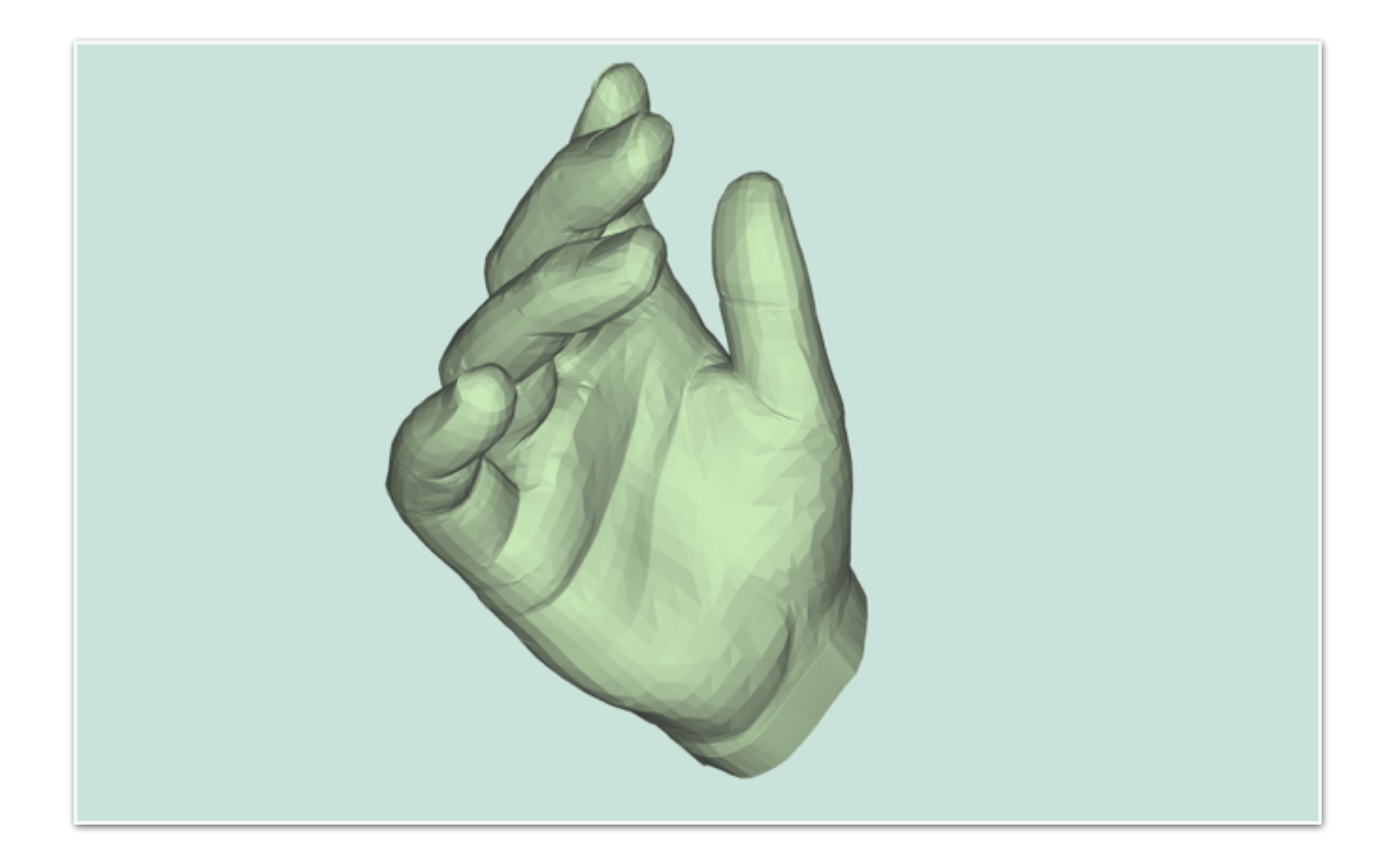

• Meshes can be quite dense

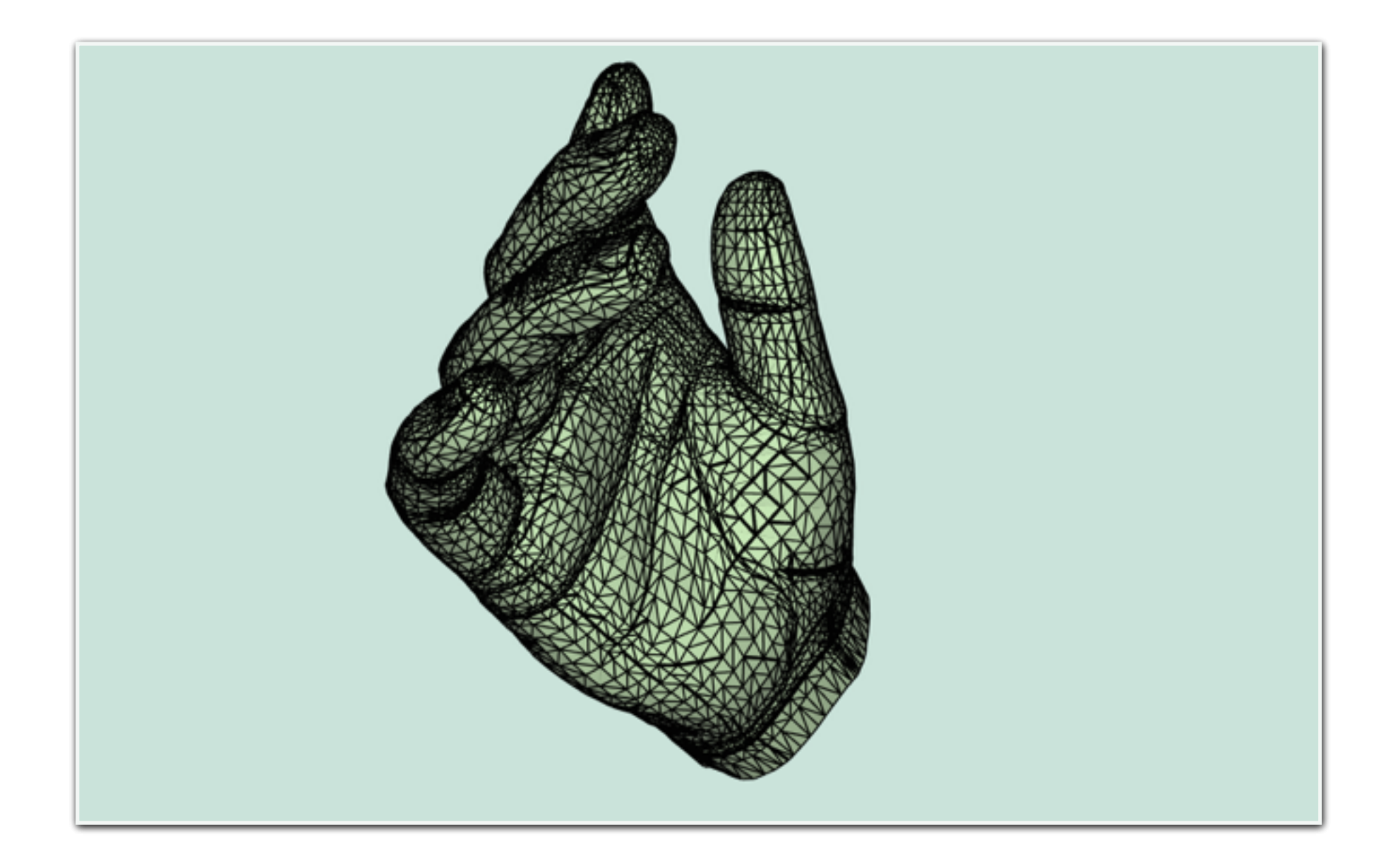

• Meshes can be quite dense

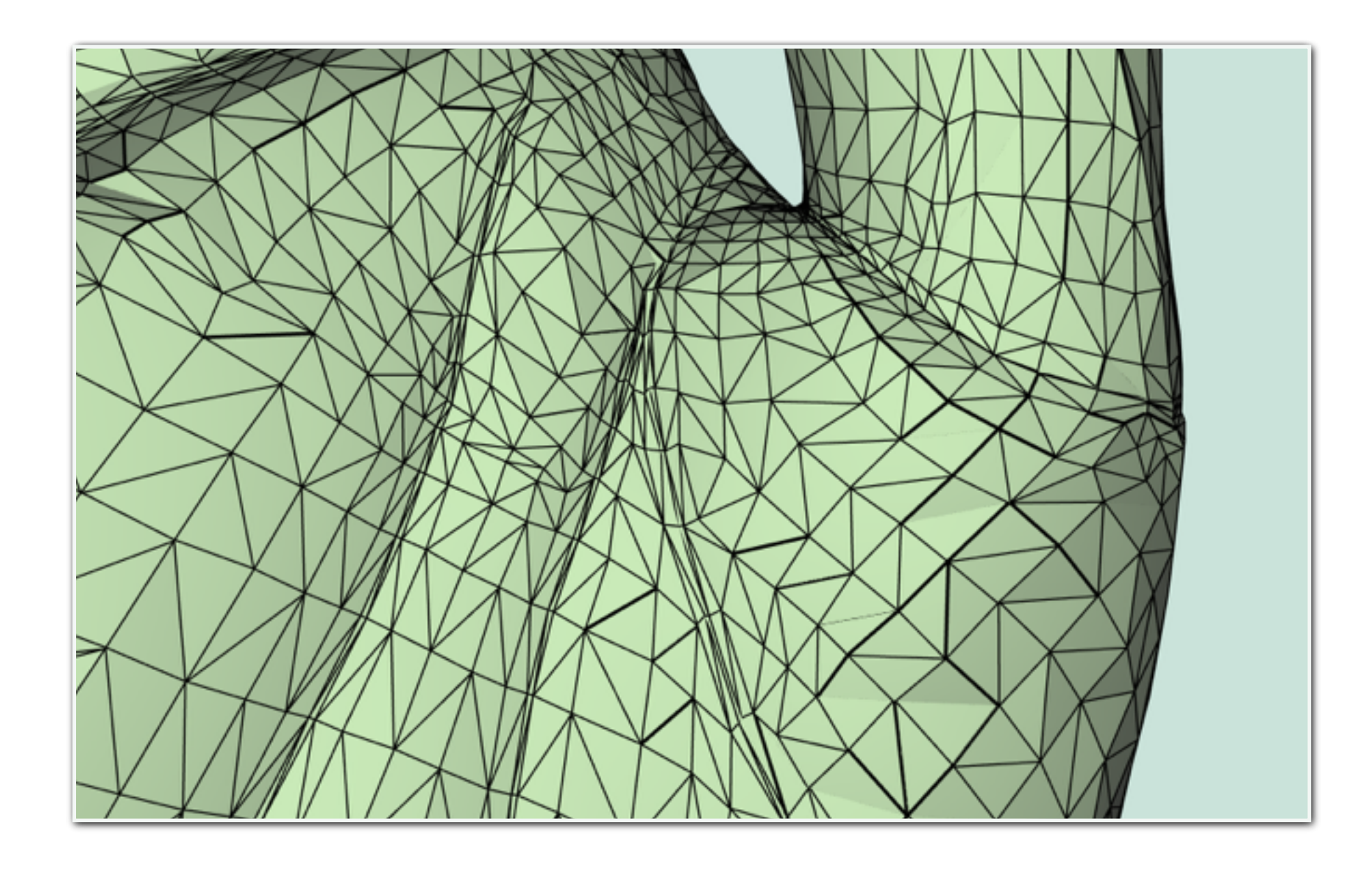

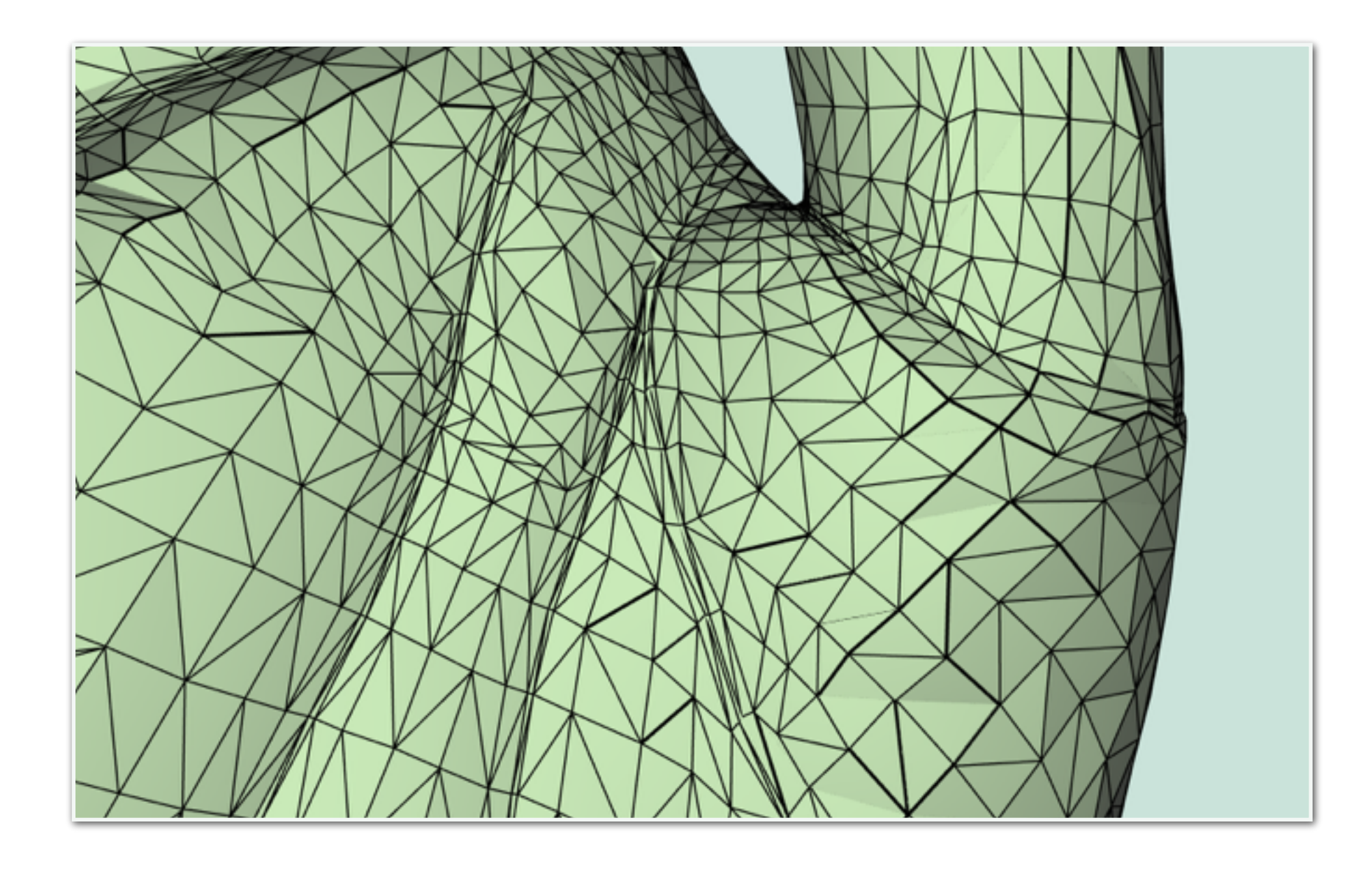

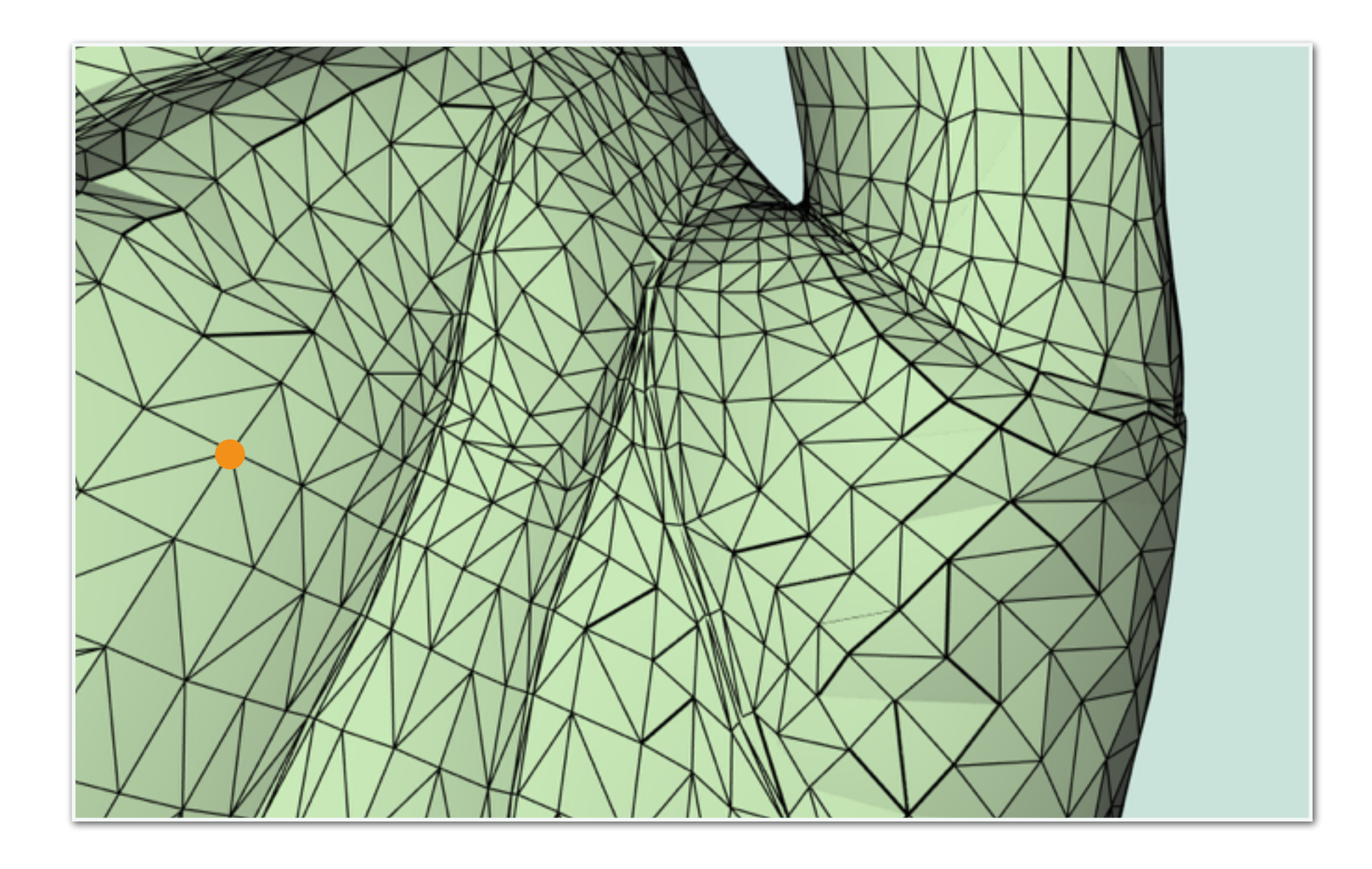

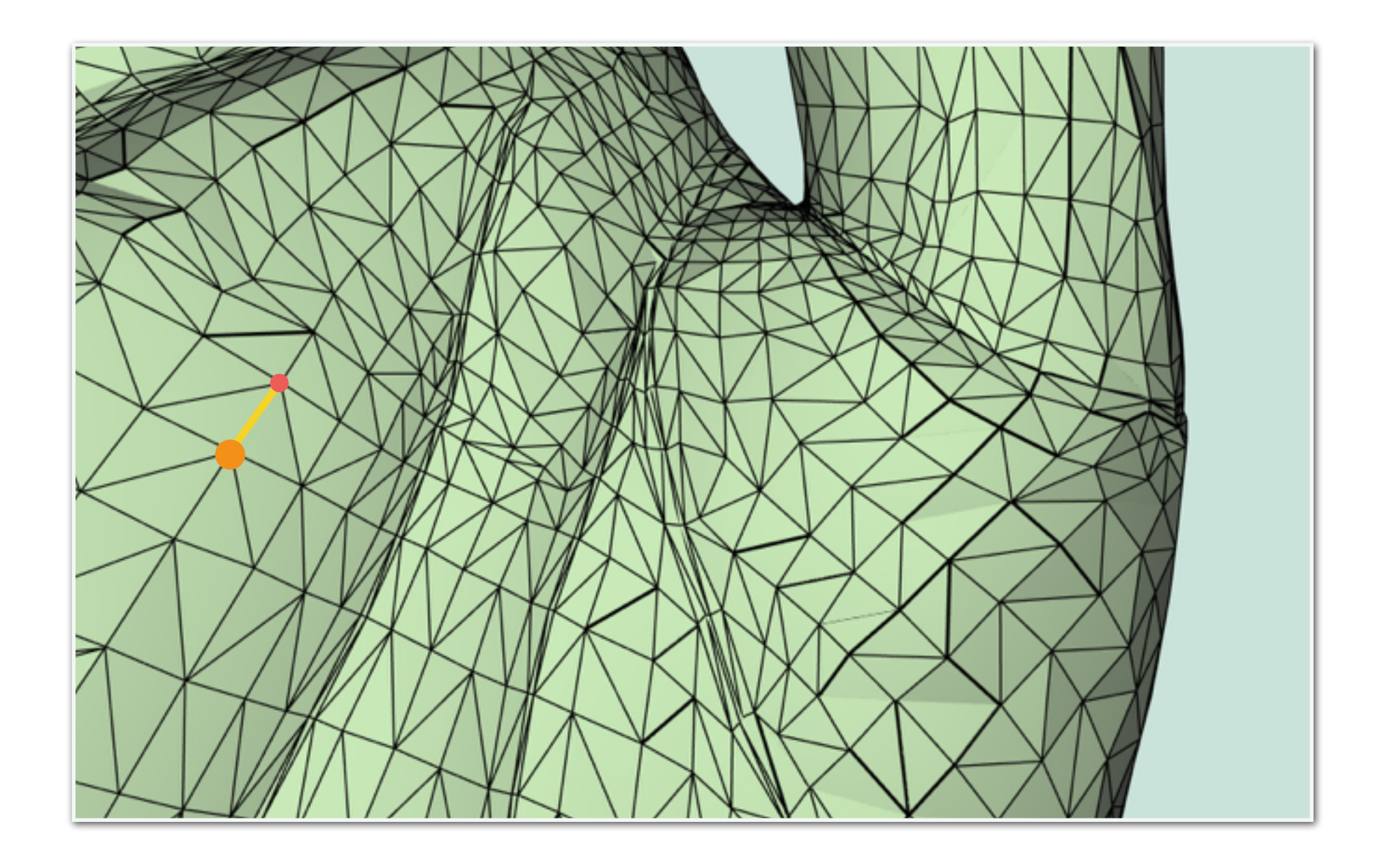

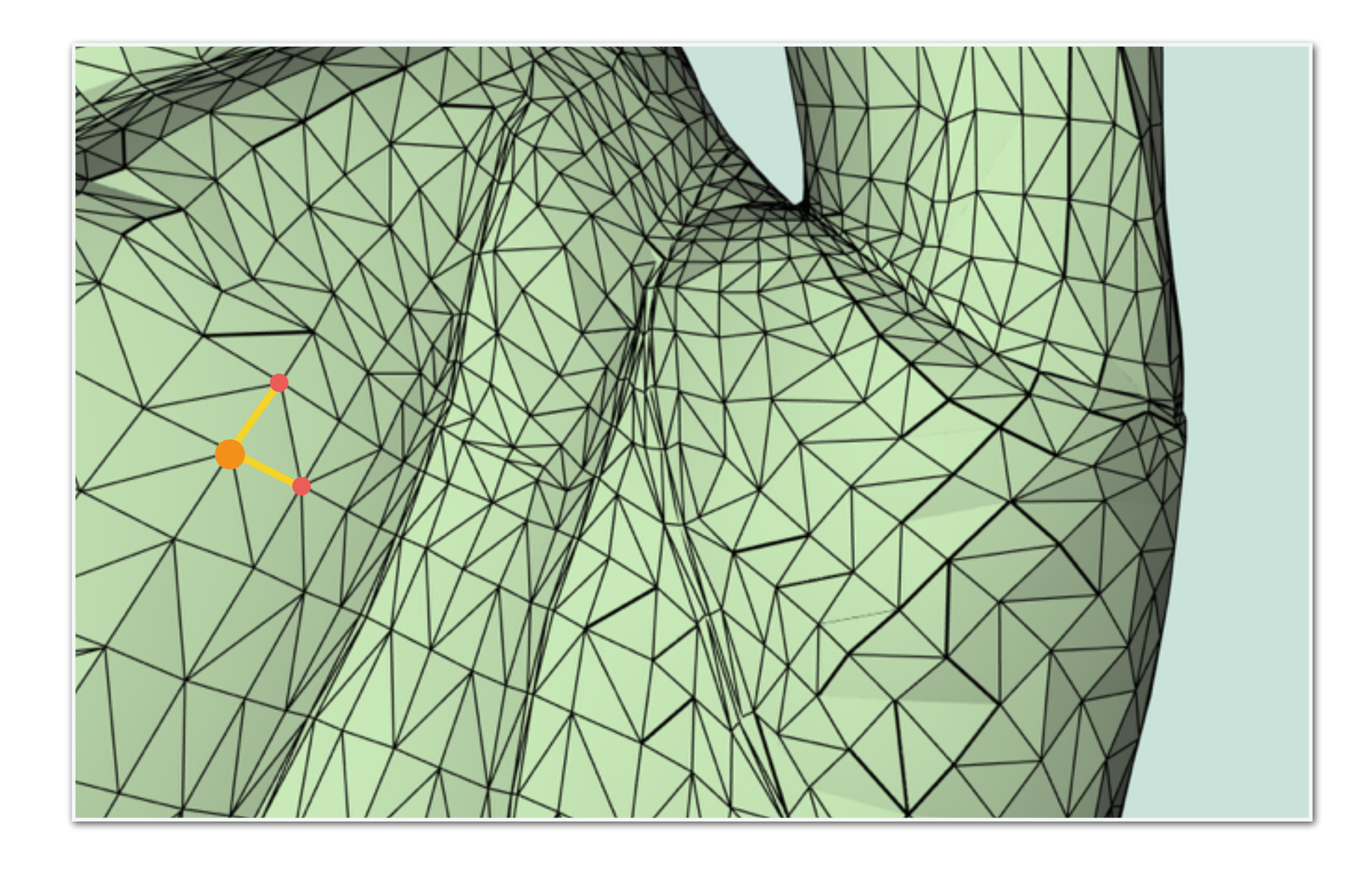

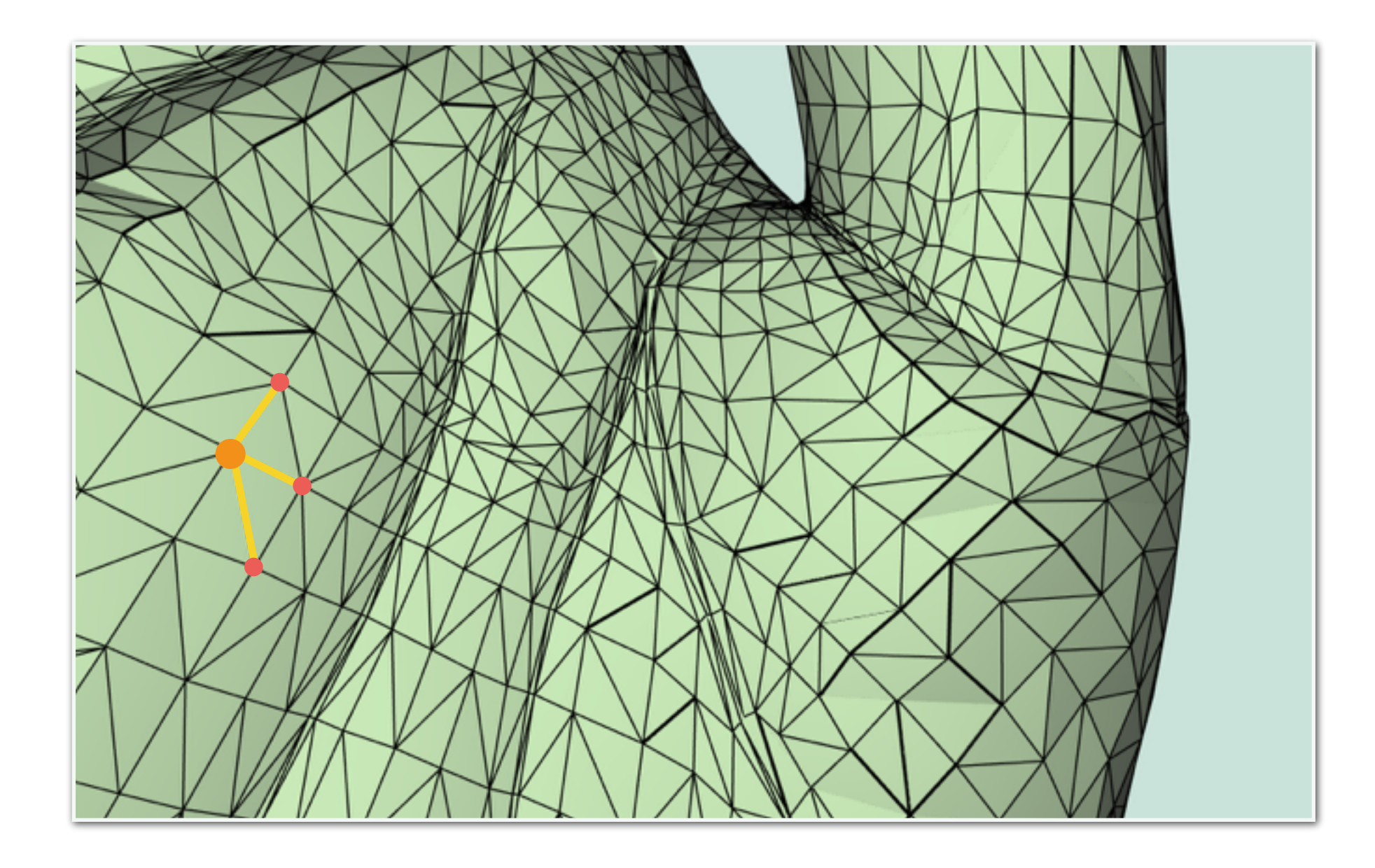

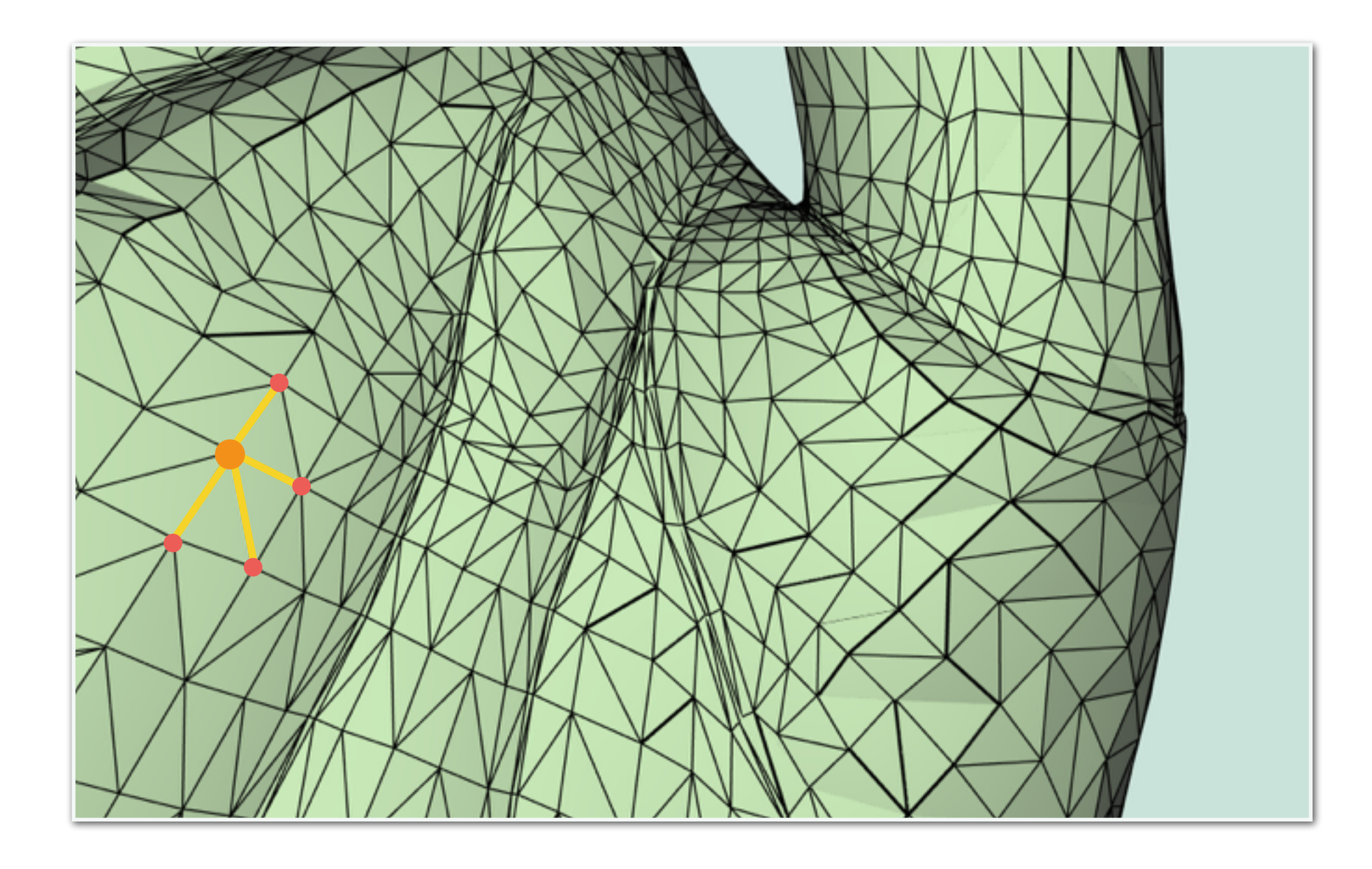

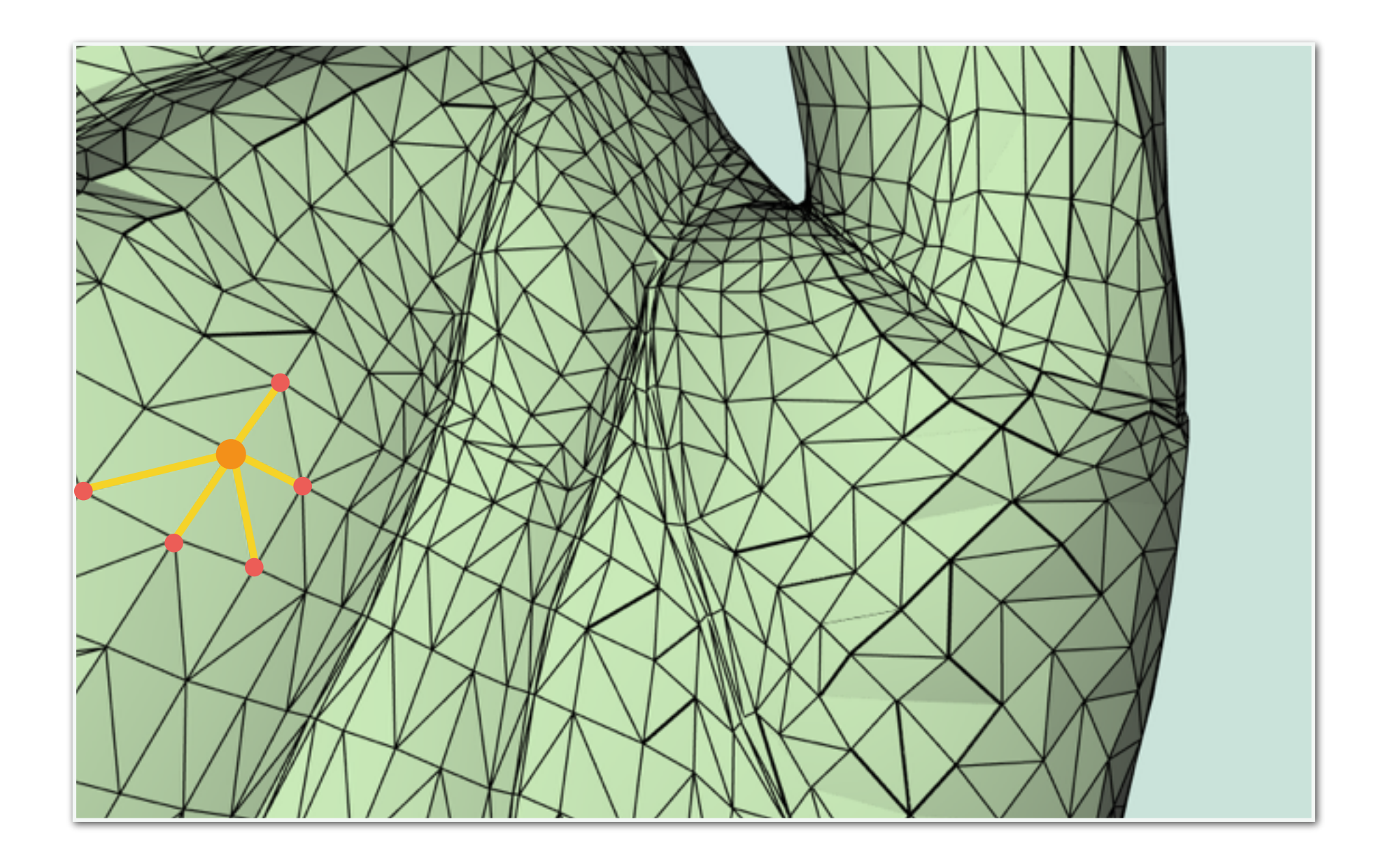

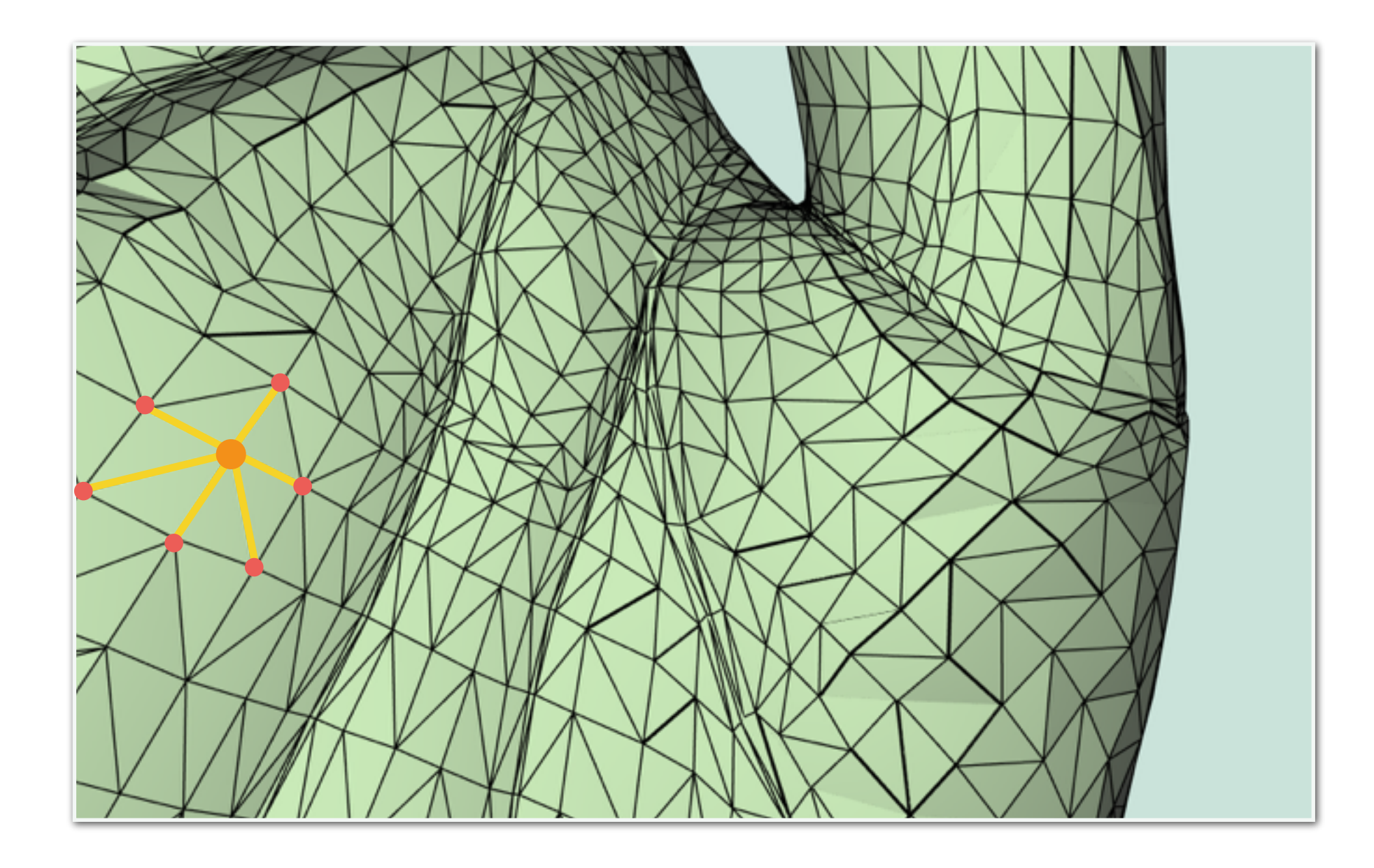

• How to access adjacency information quickly?

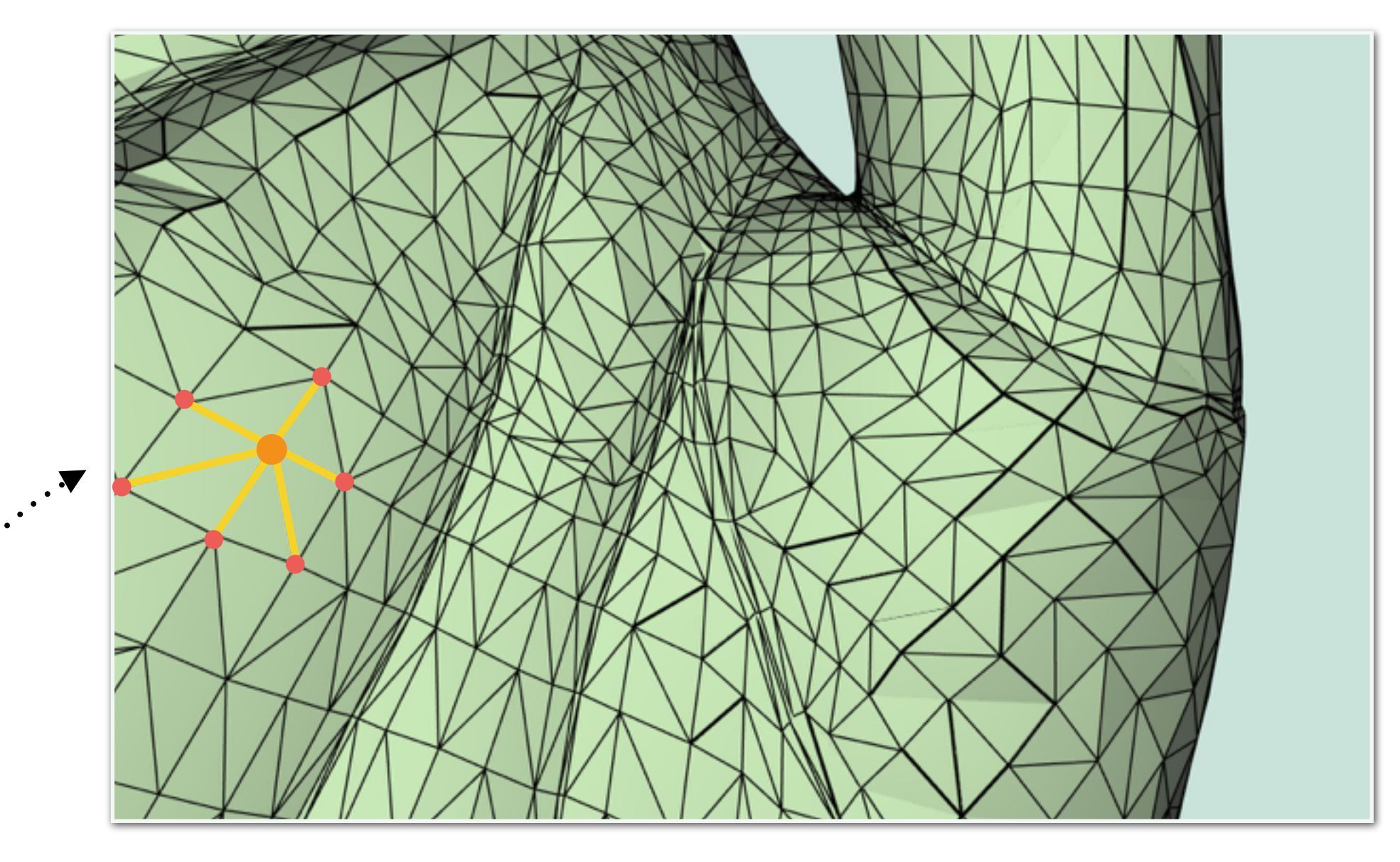

One - Ring Neighborhood

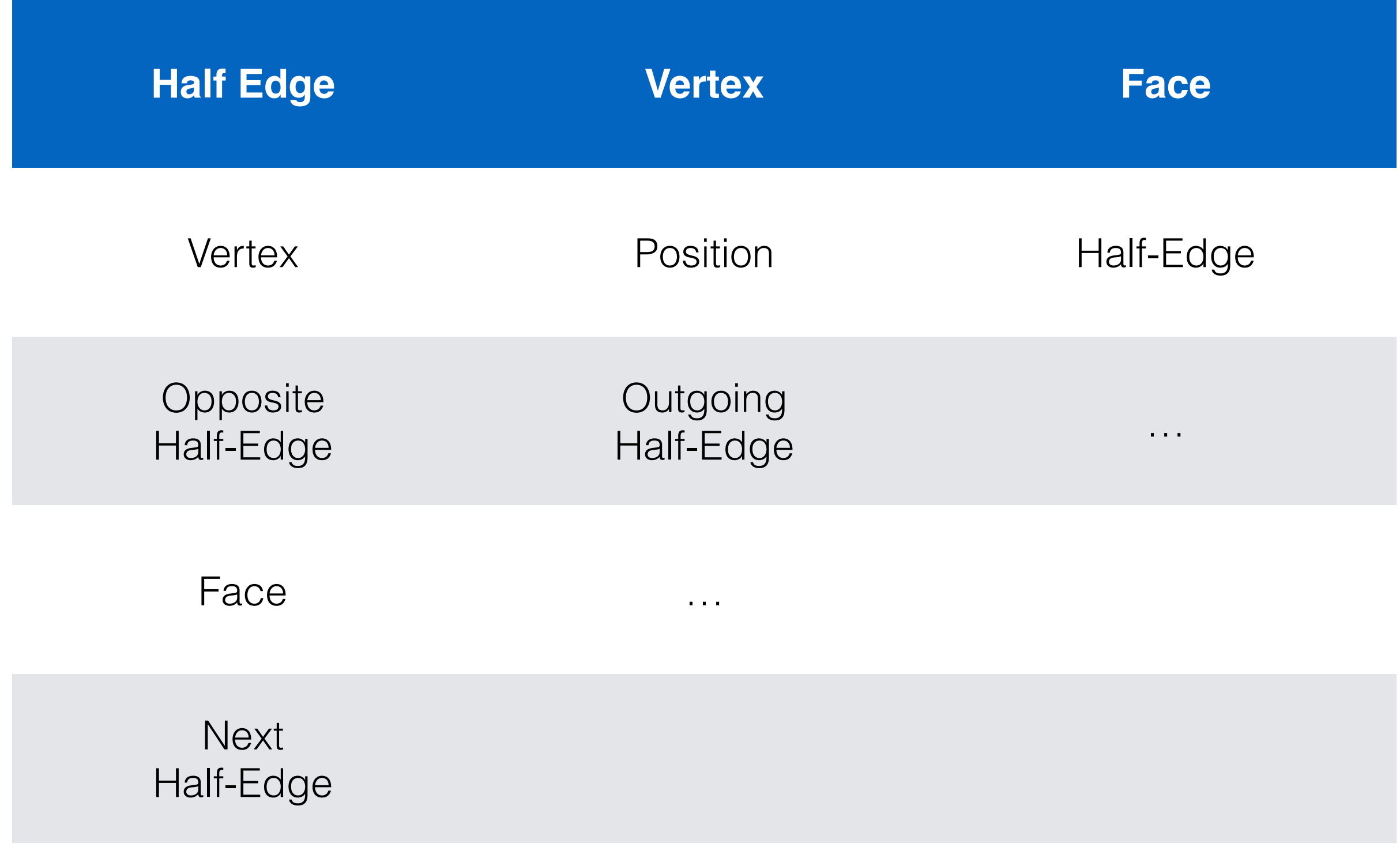

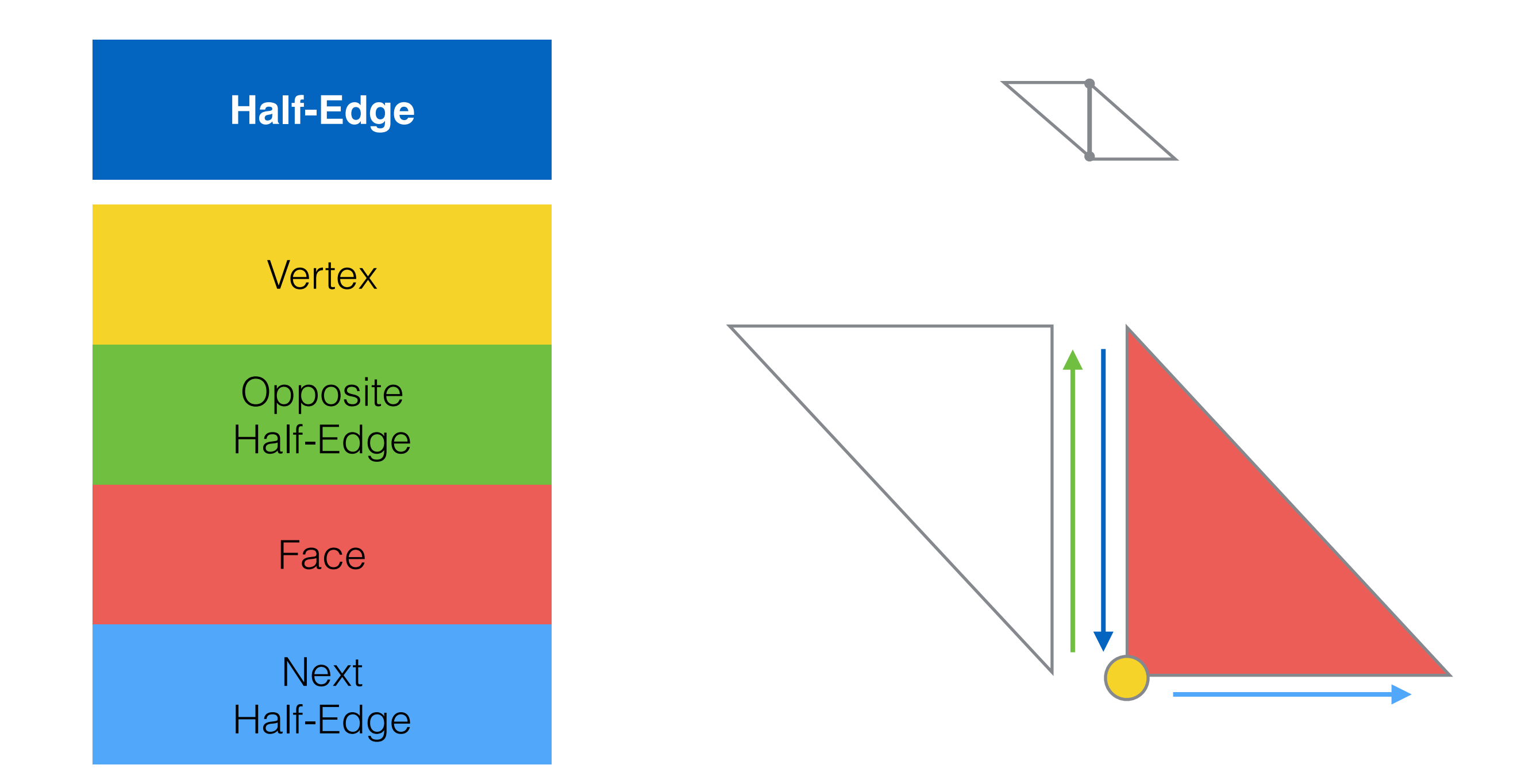

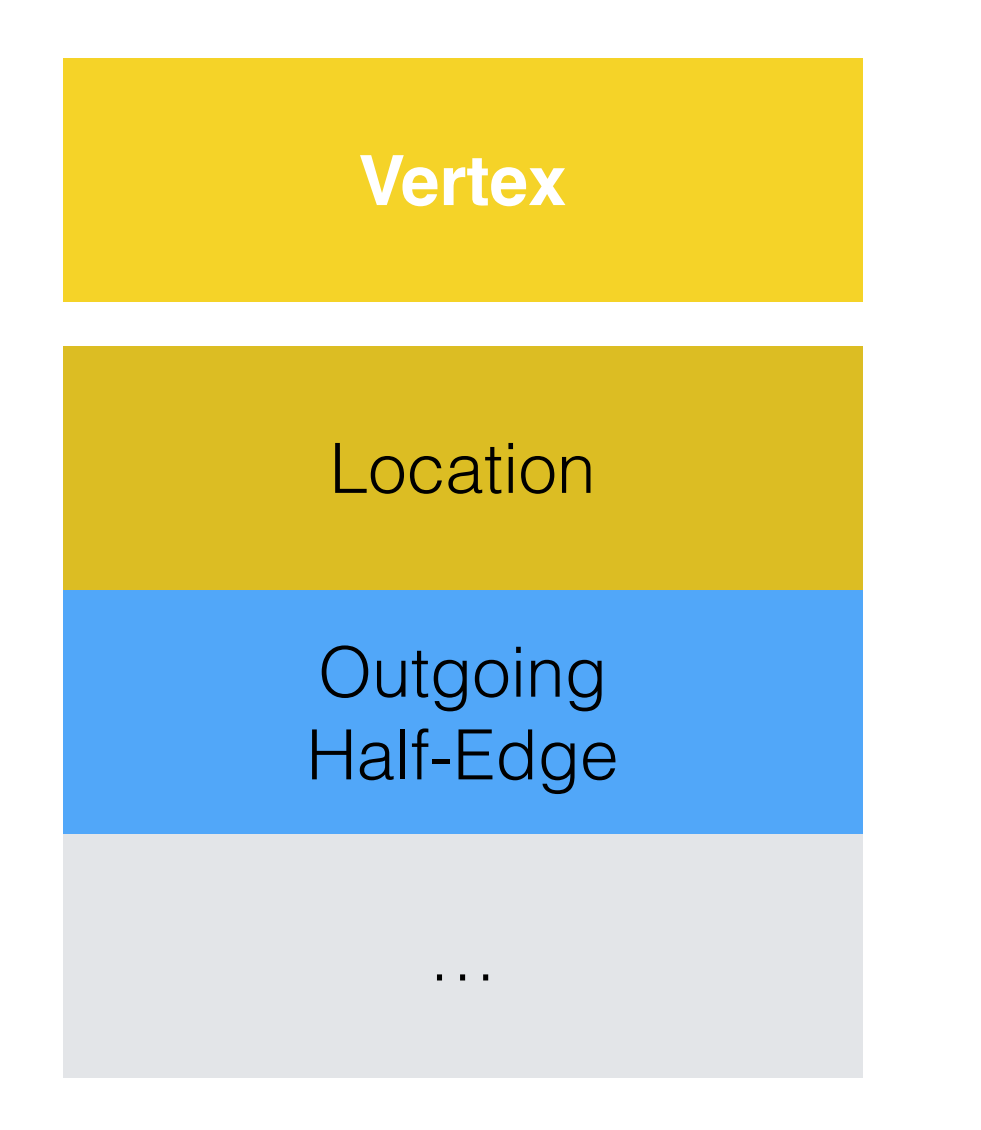

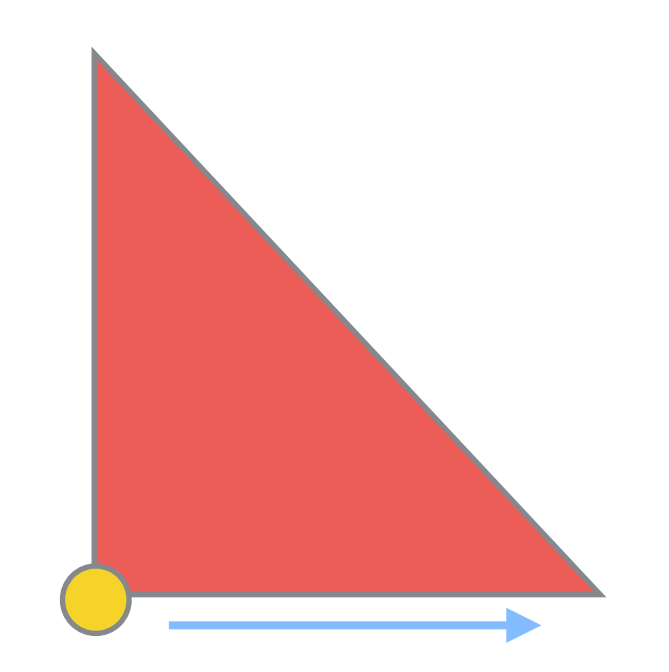

#### One of the two outgoing edges will be used

**Face**

Half-Edge

…

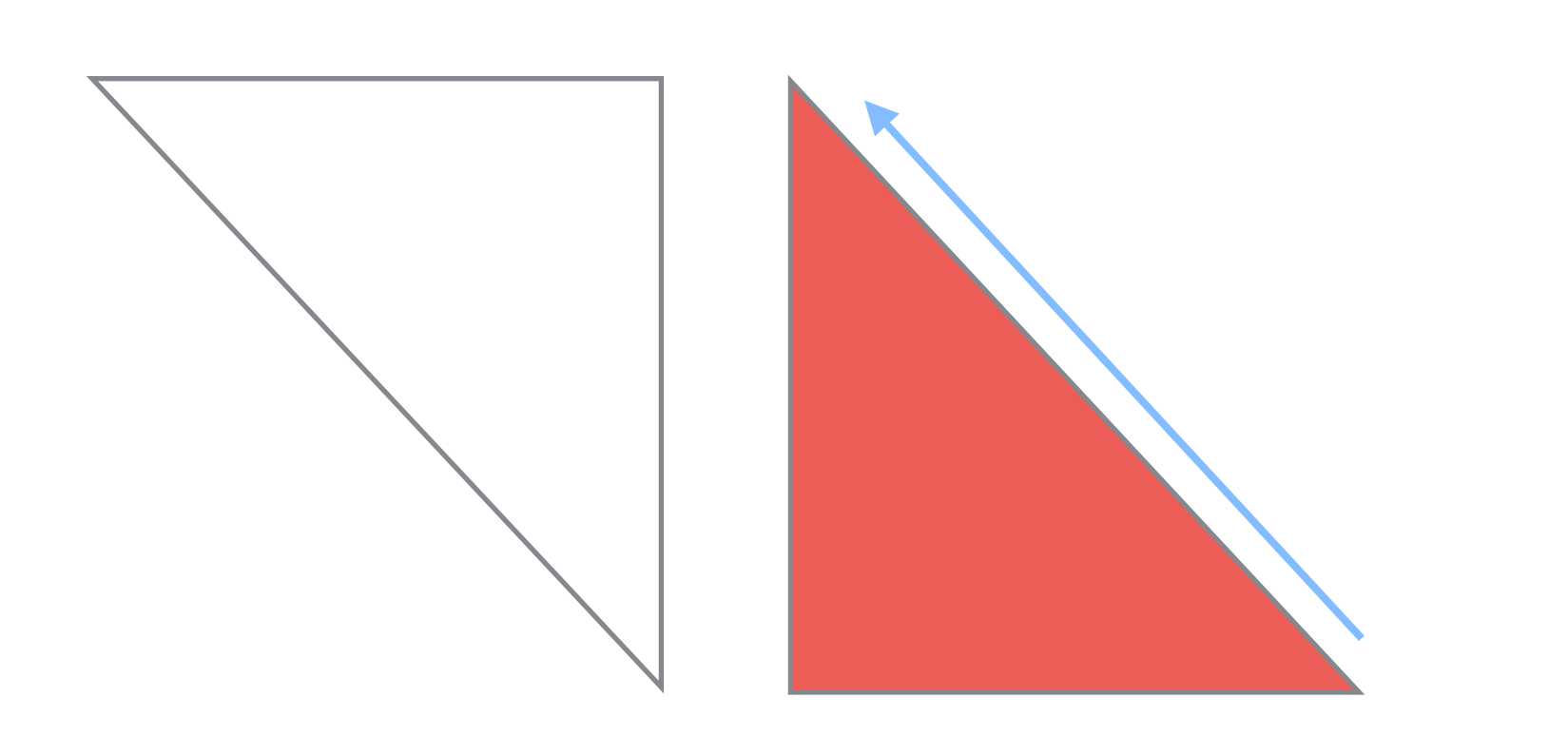

One of the three edges will be used

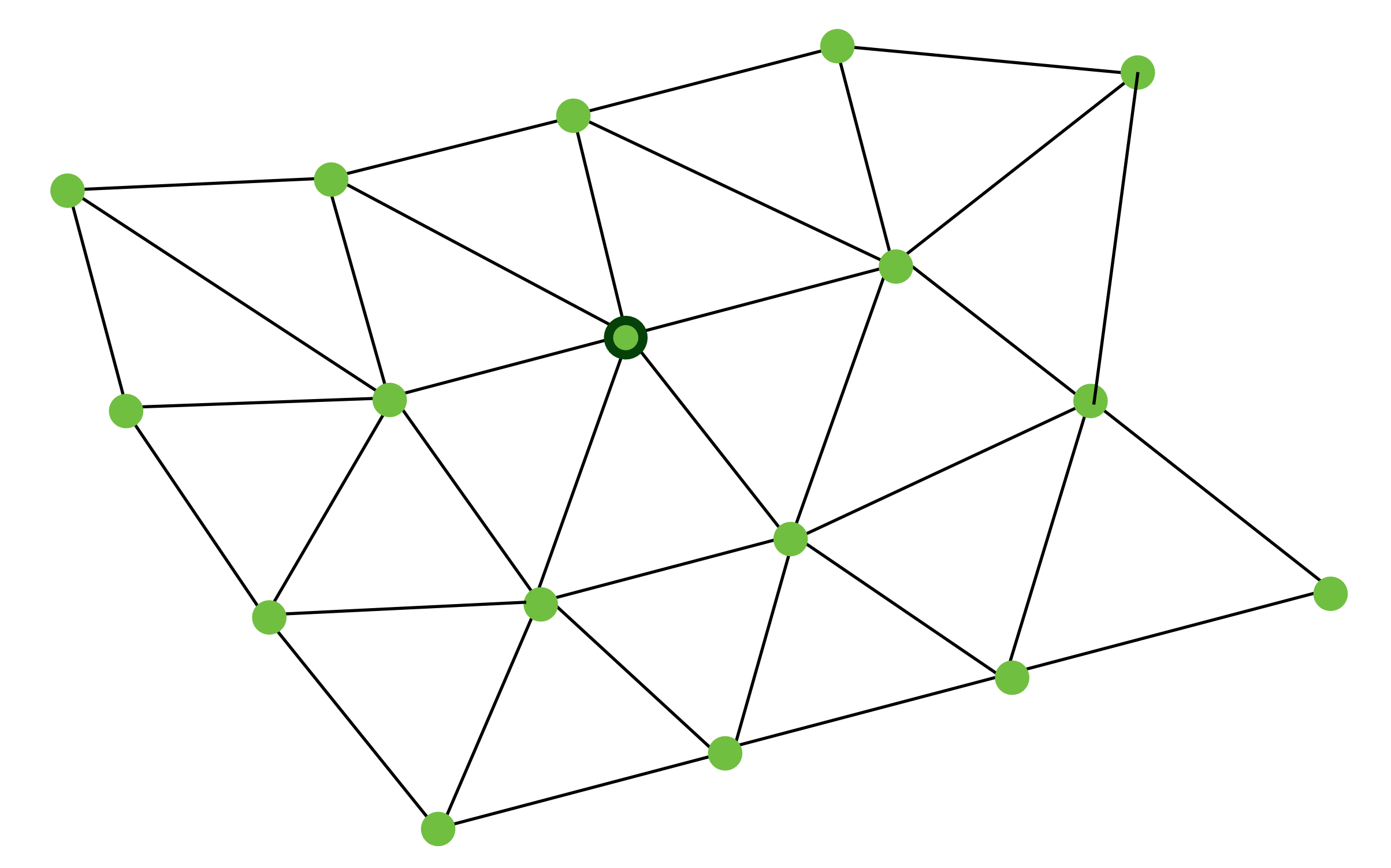

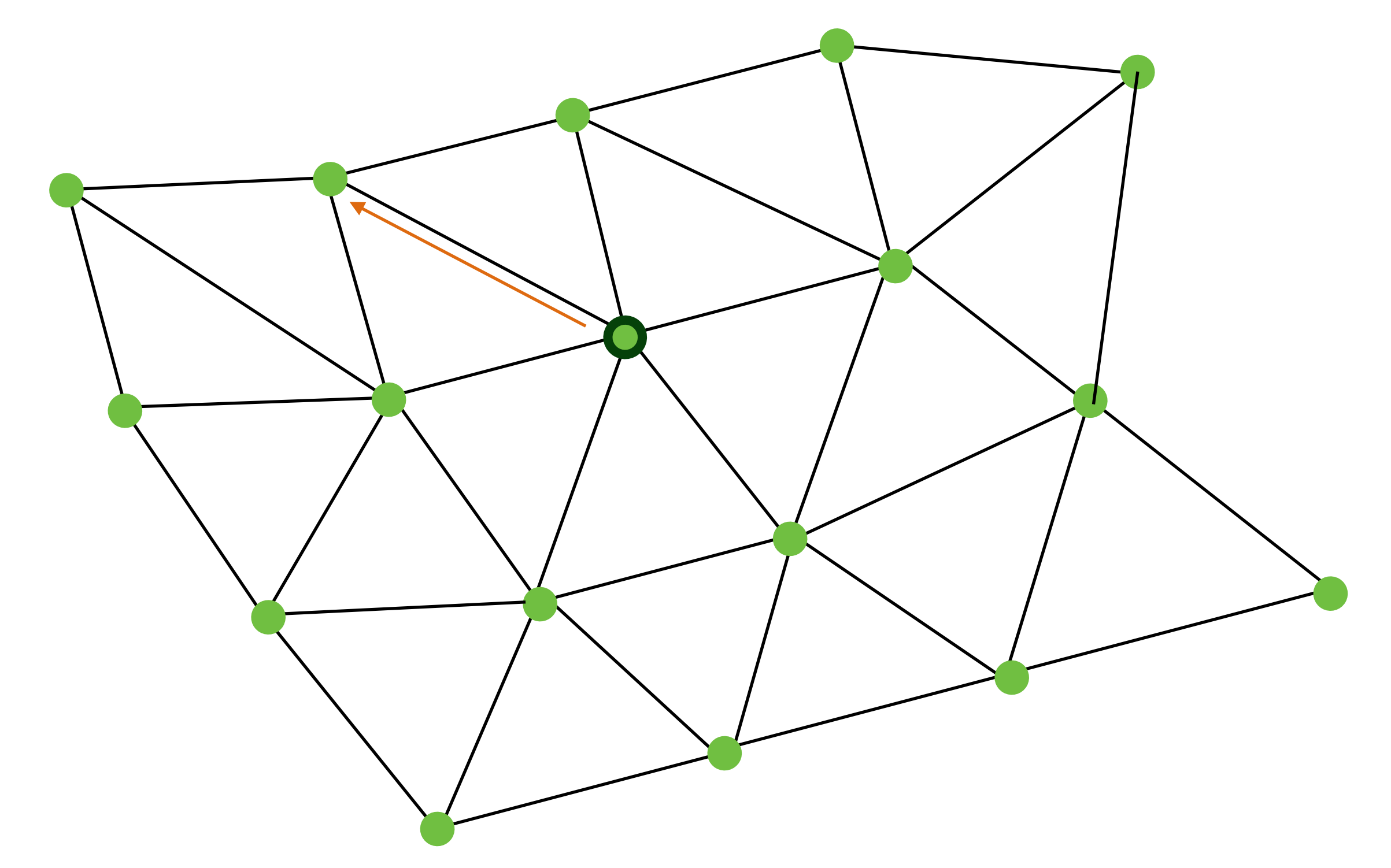

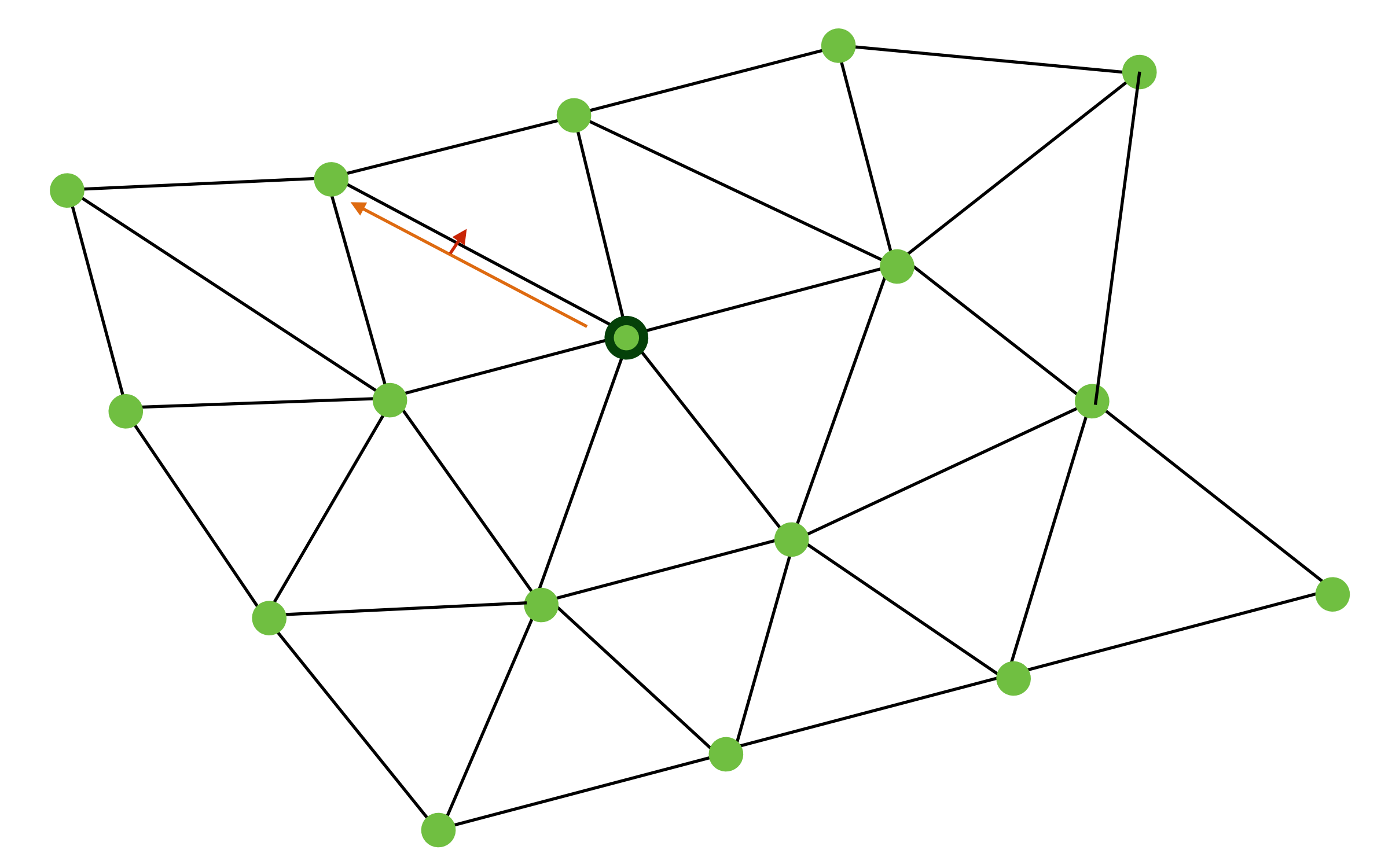

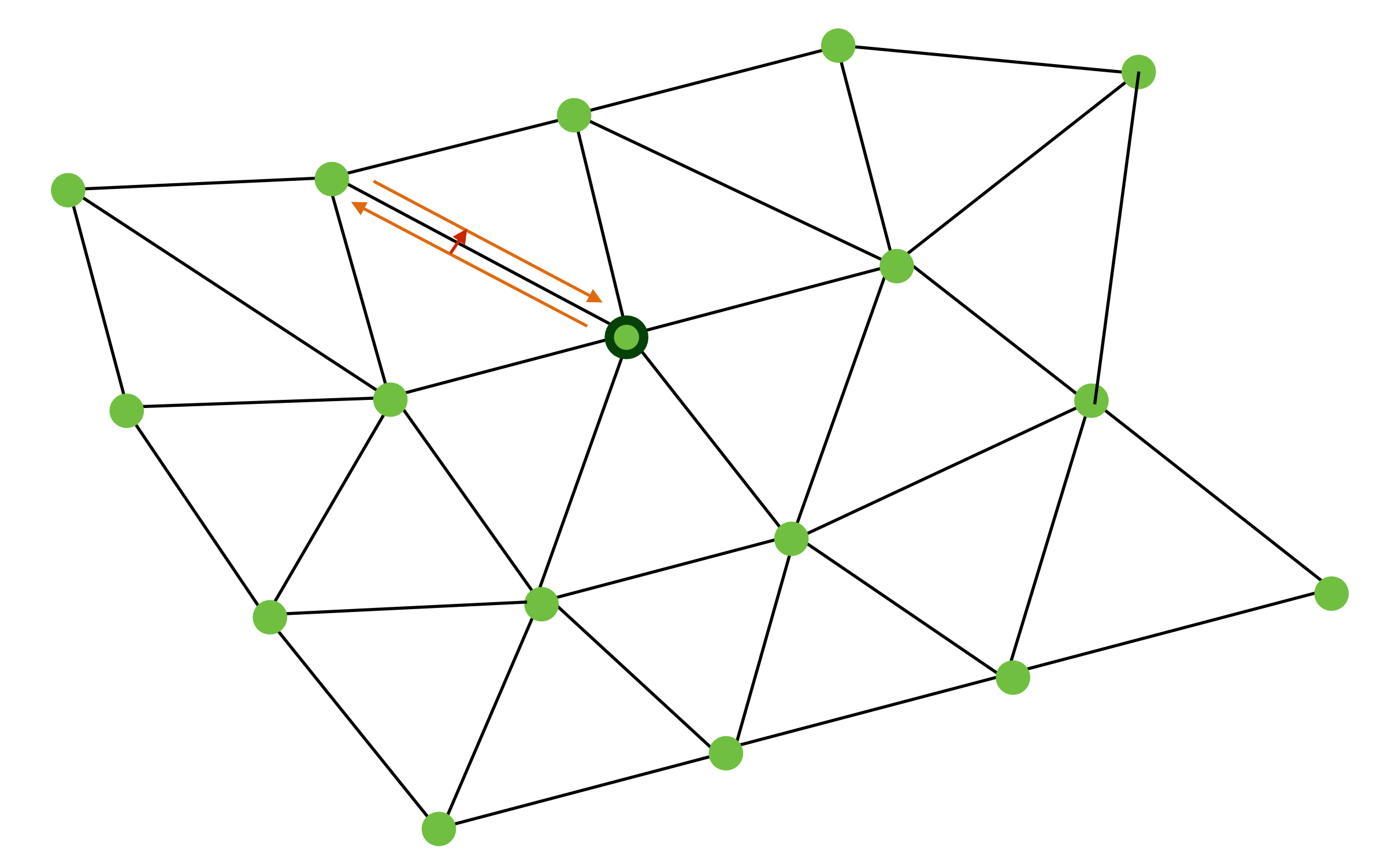

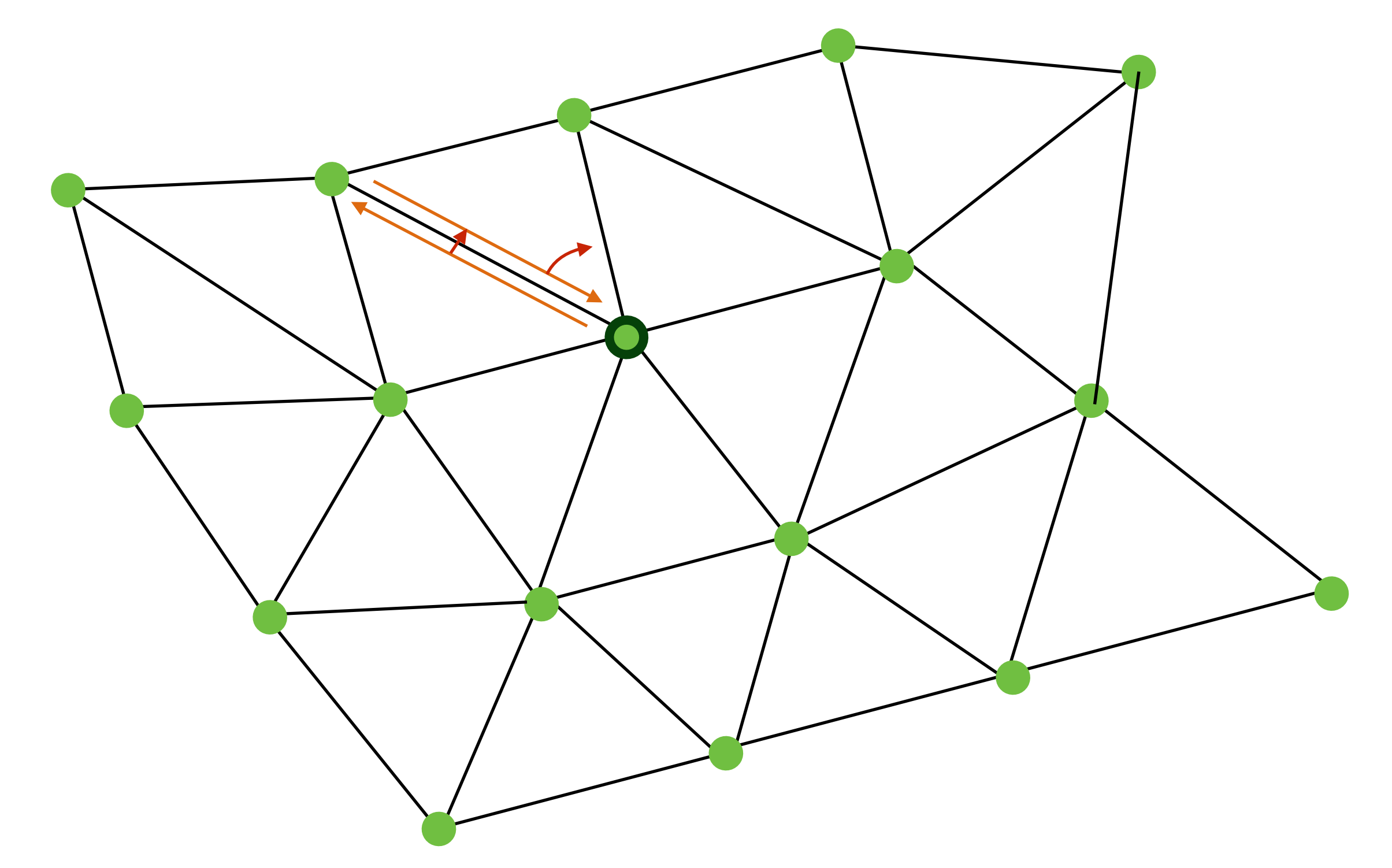

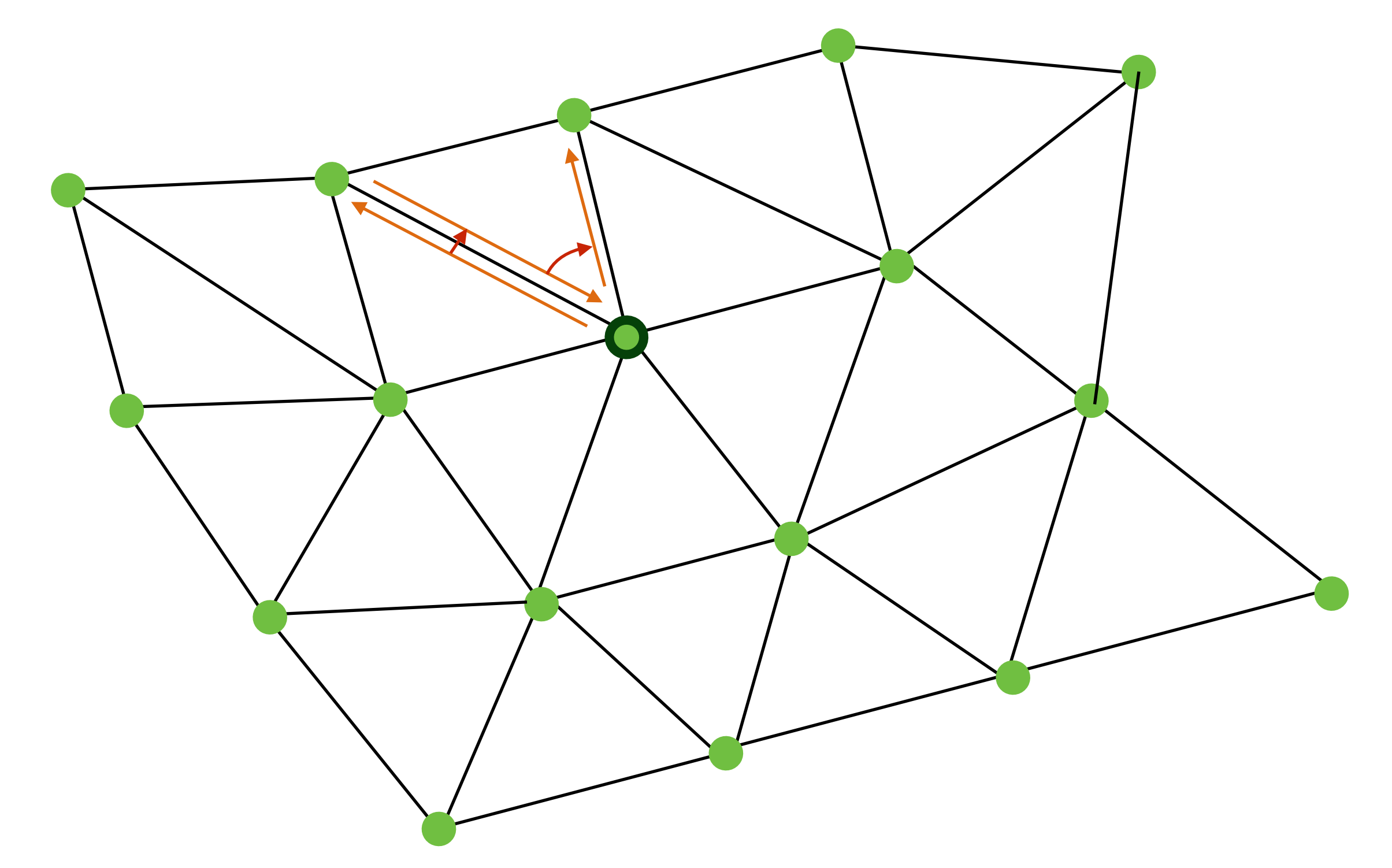

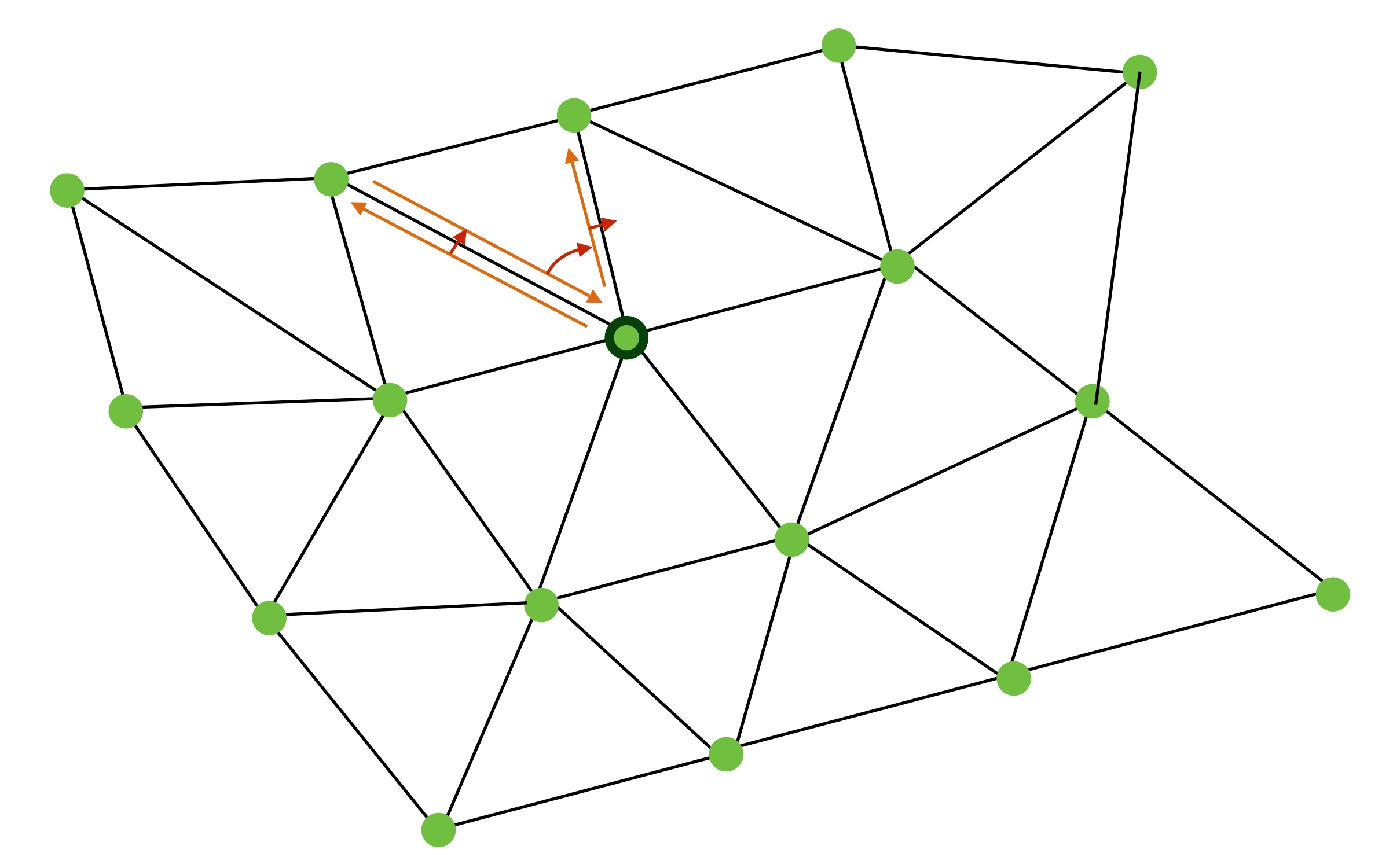

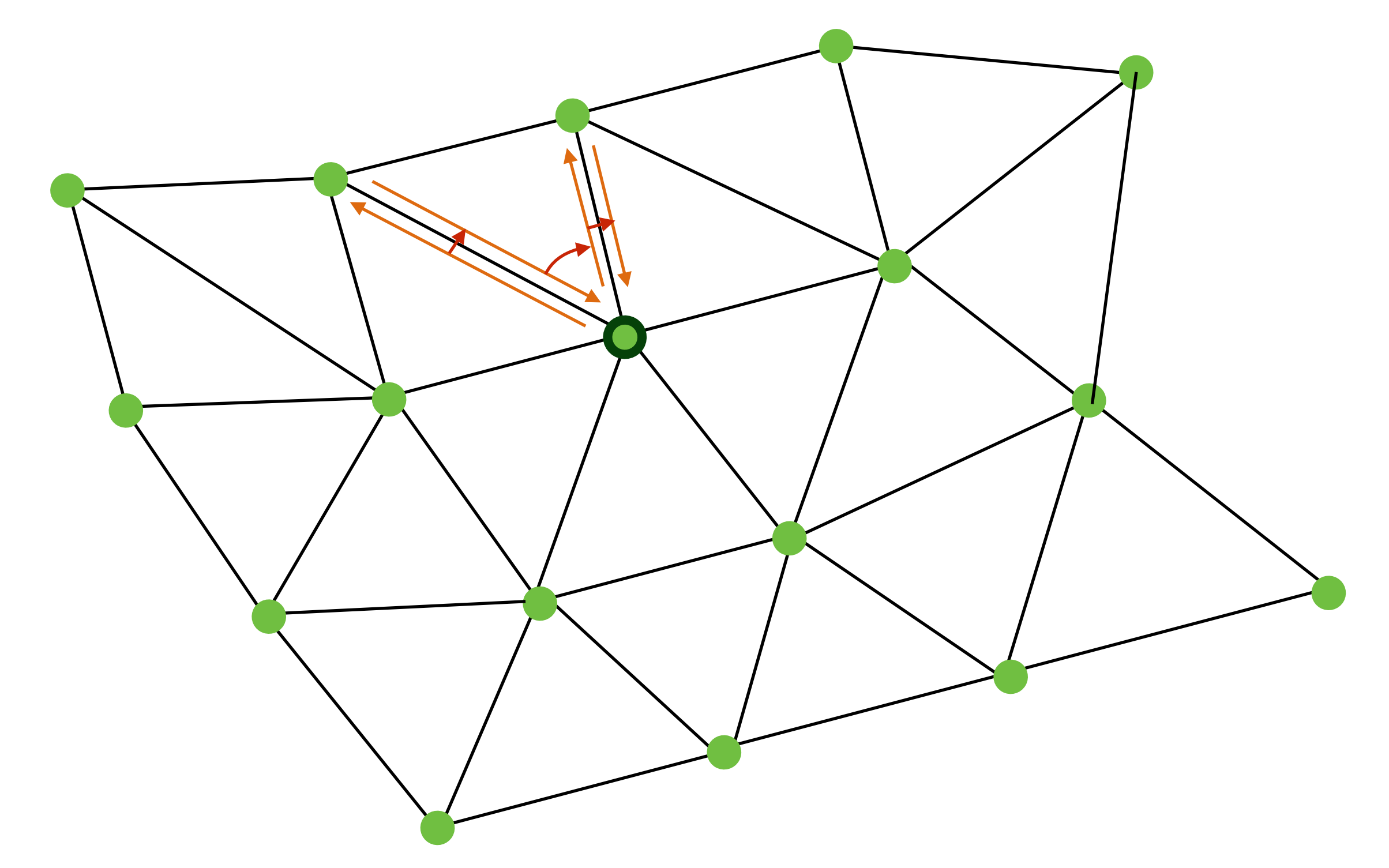

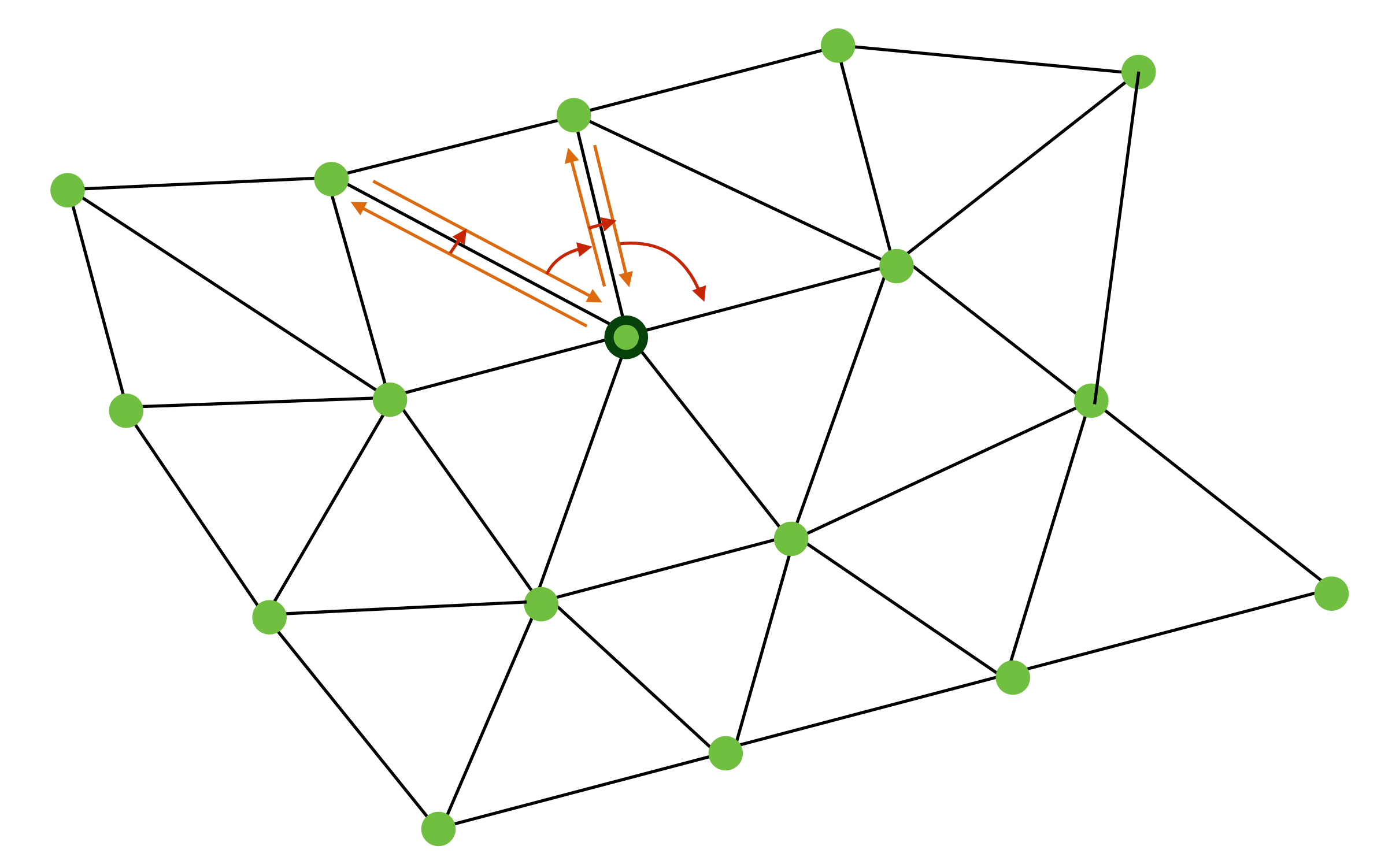

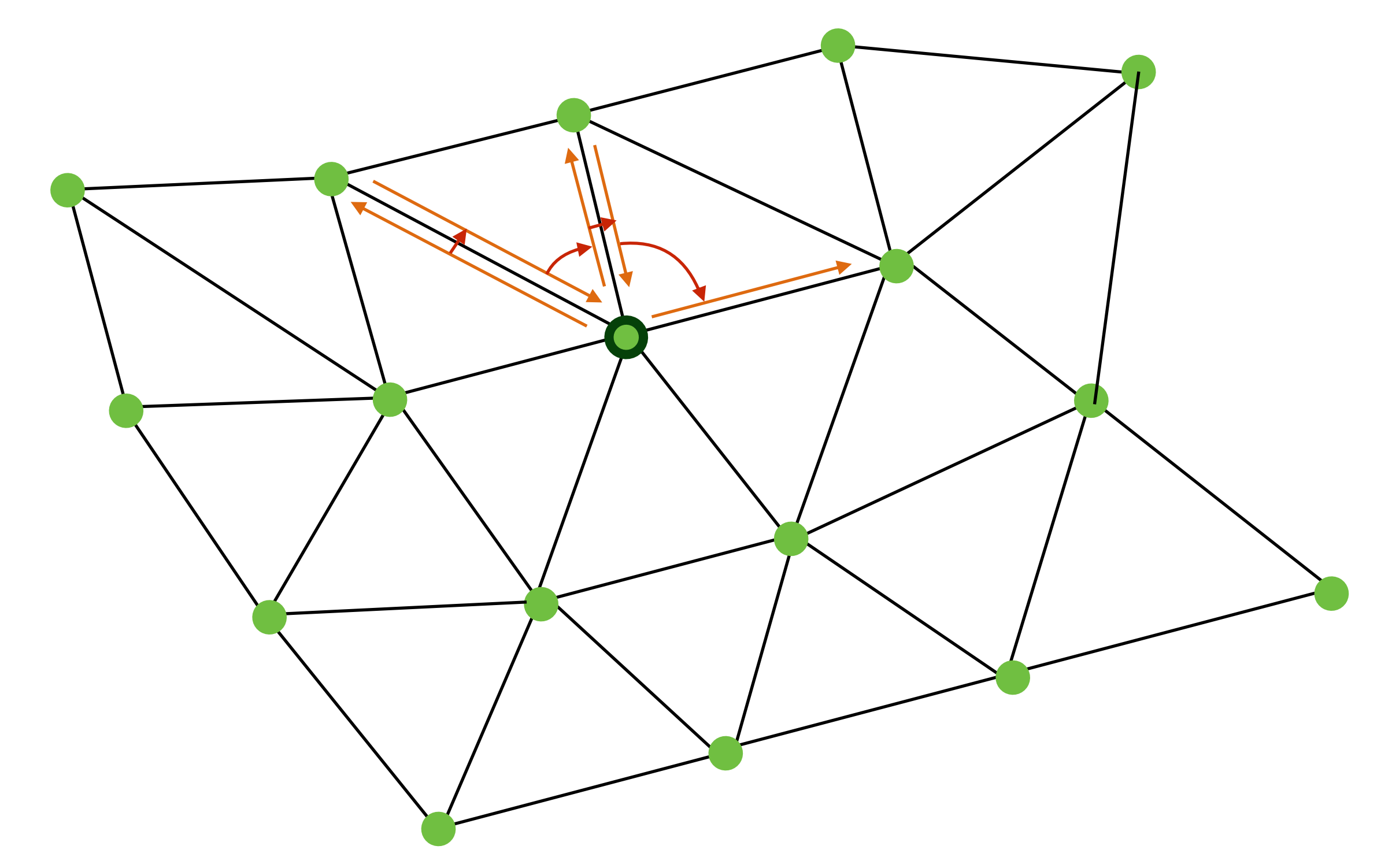

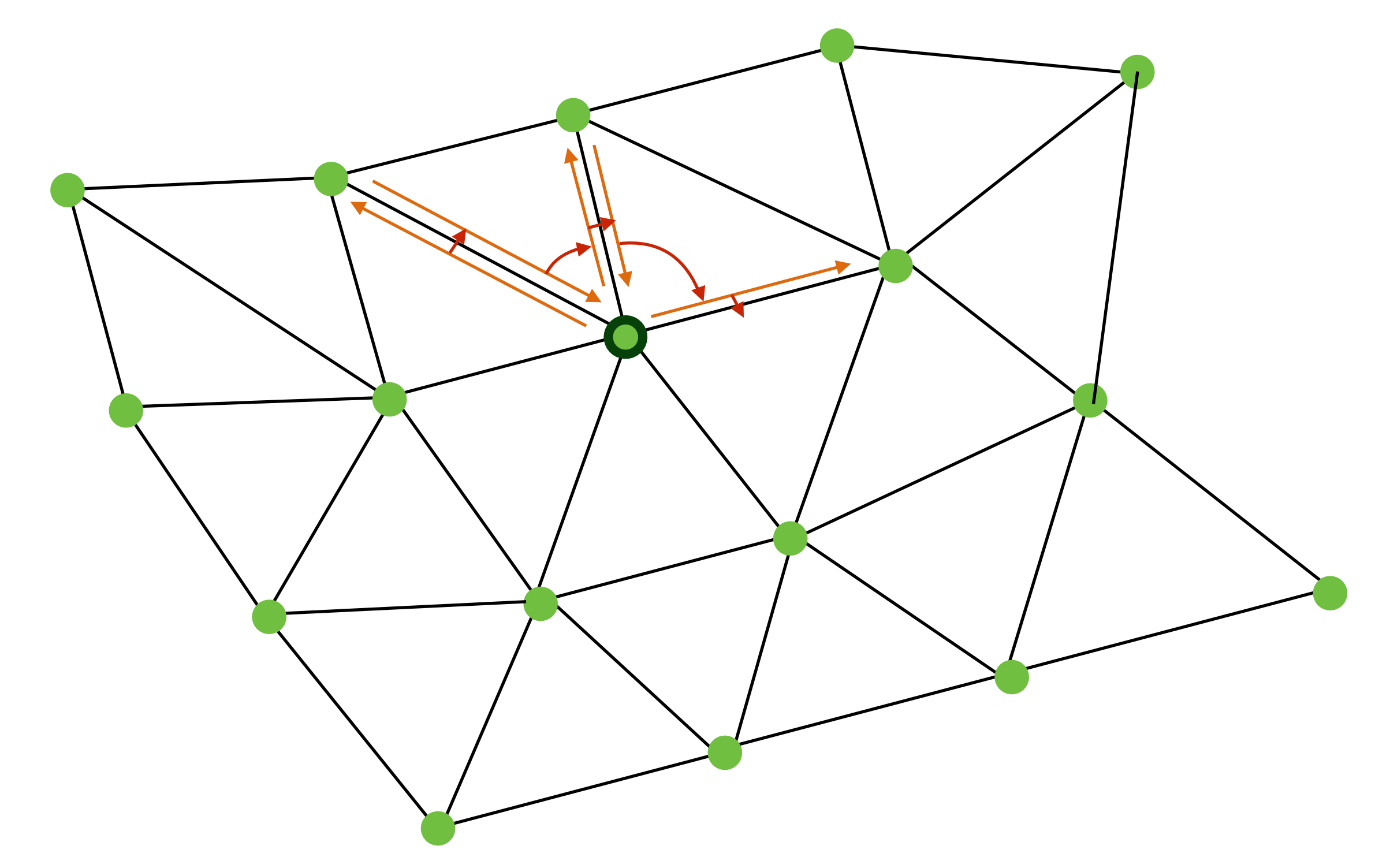

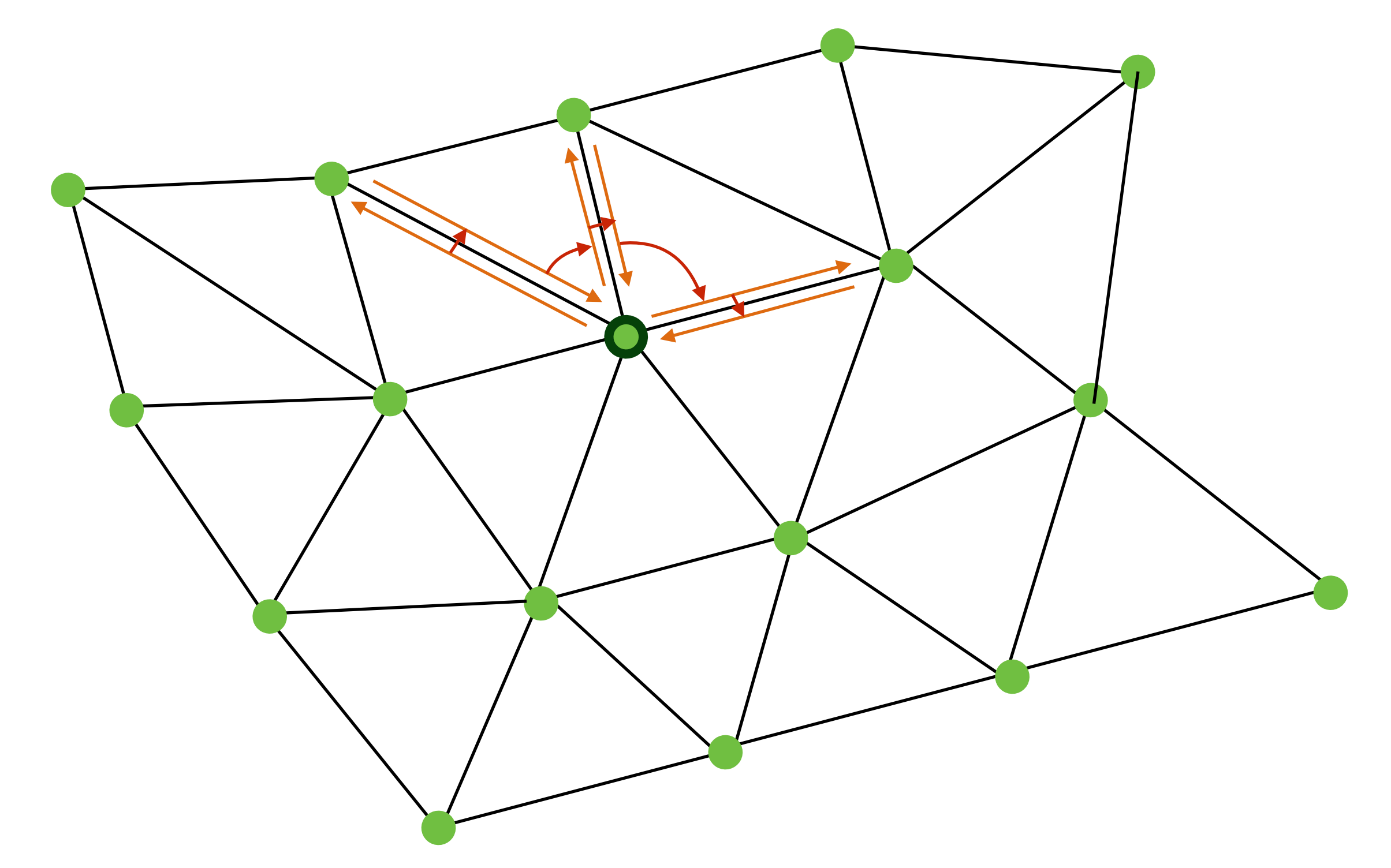

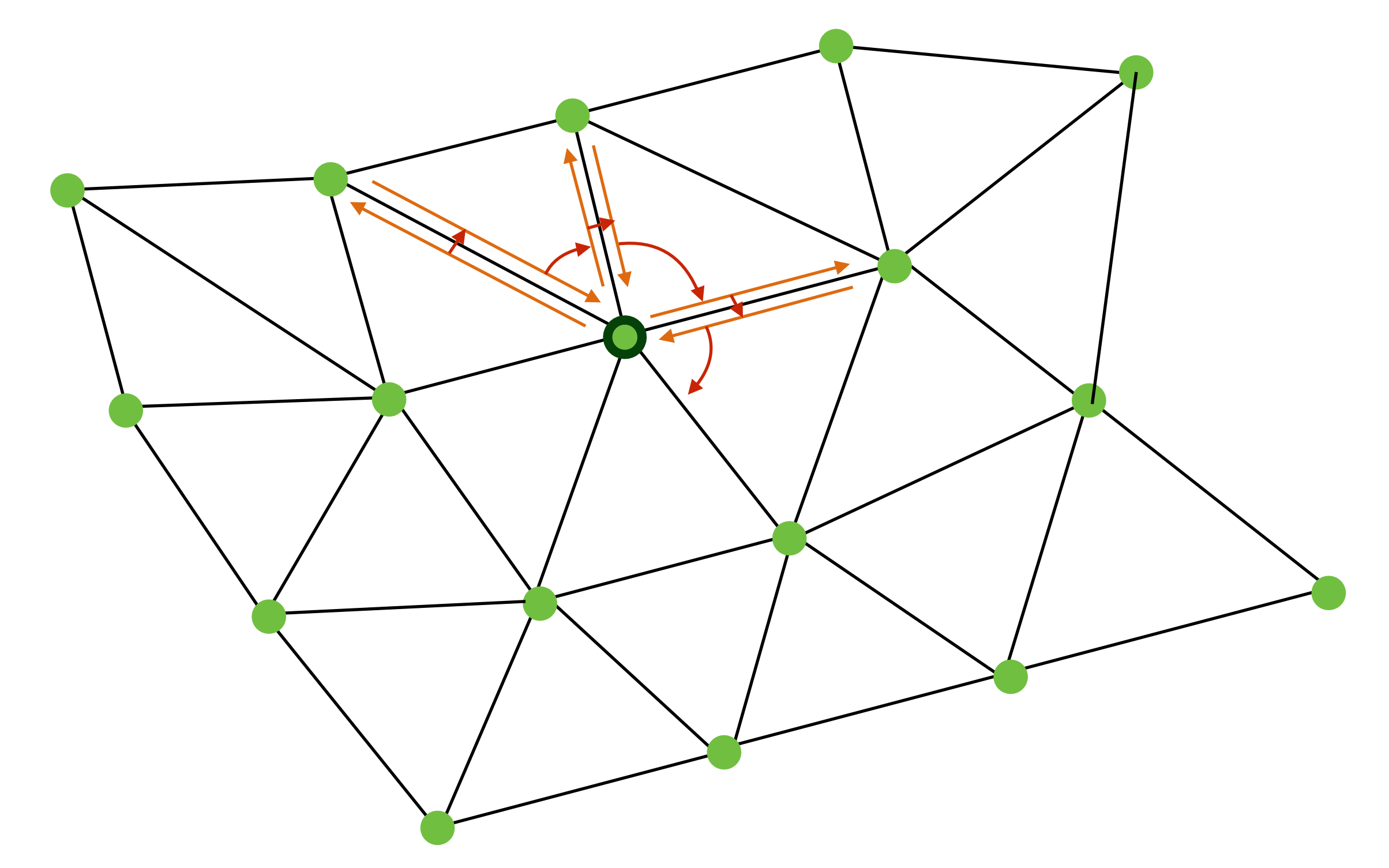

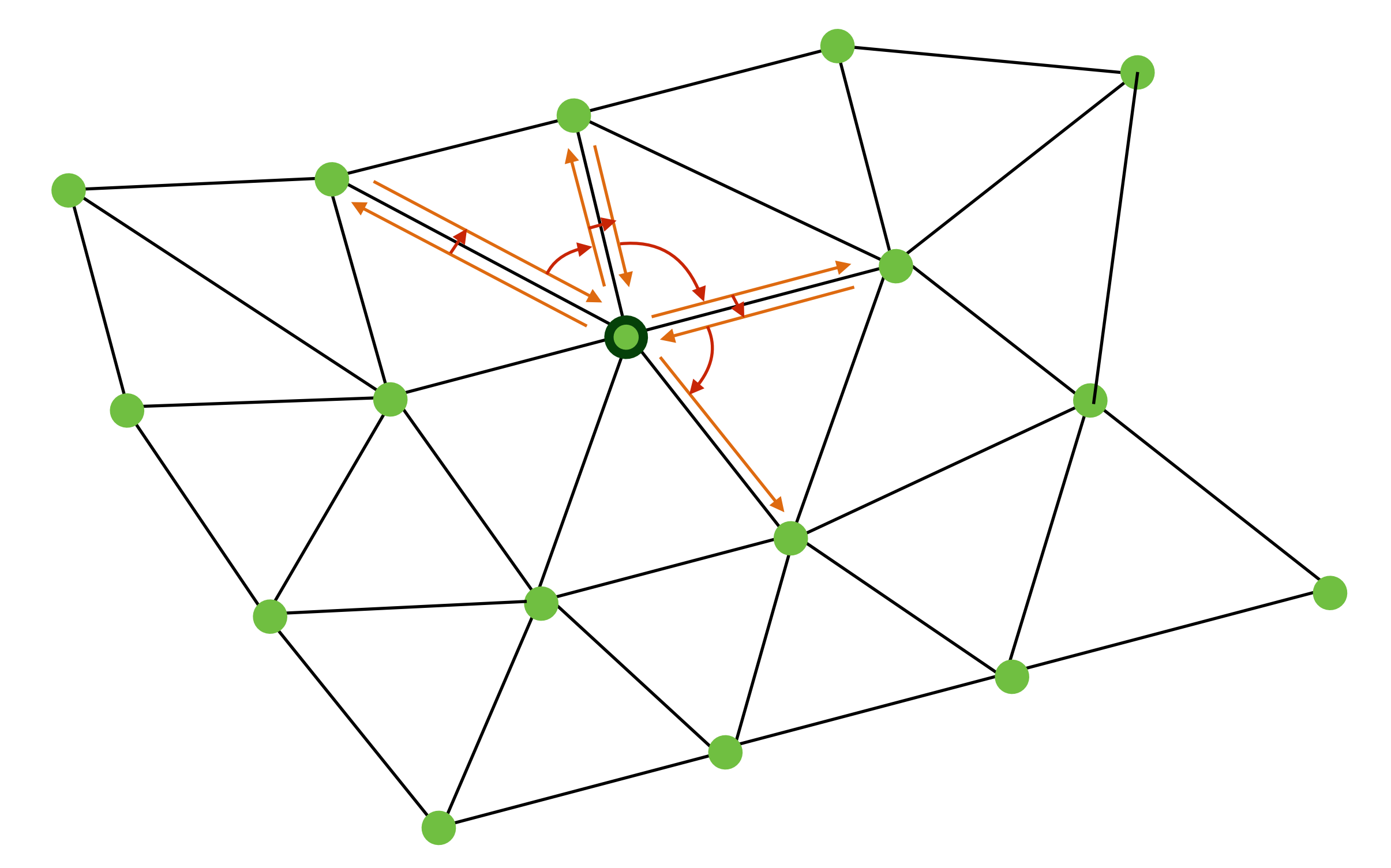

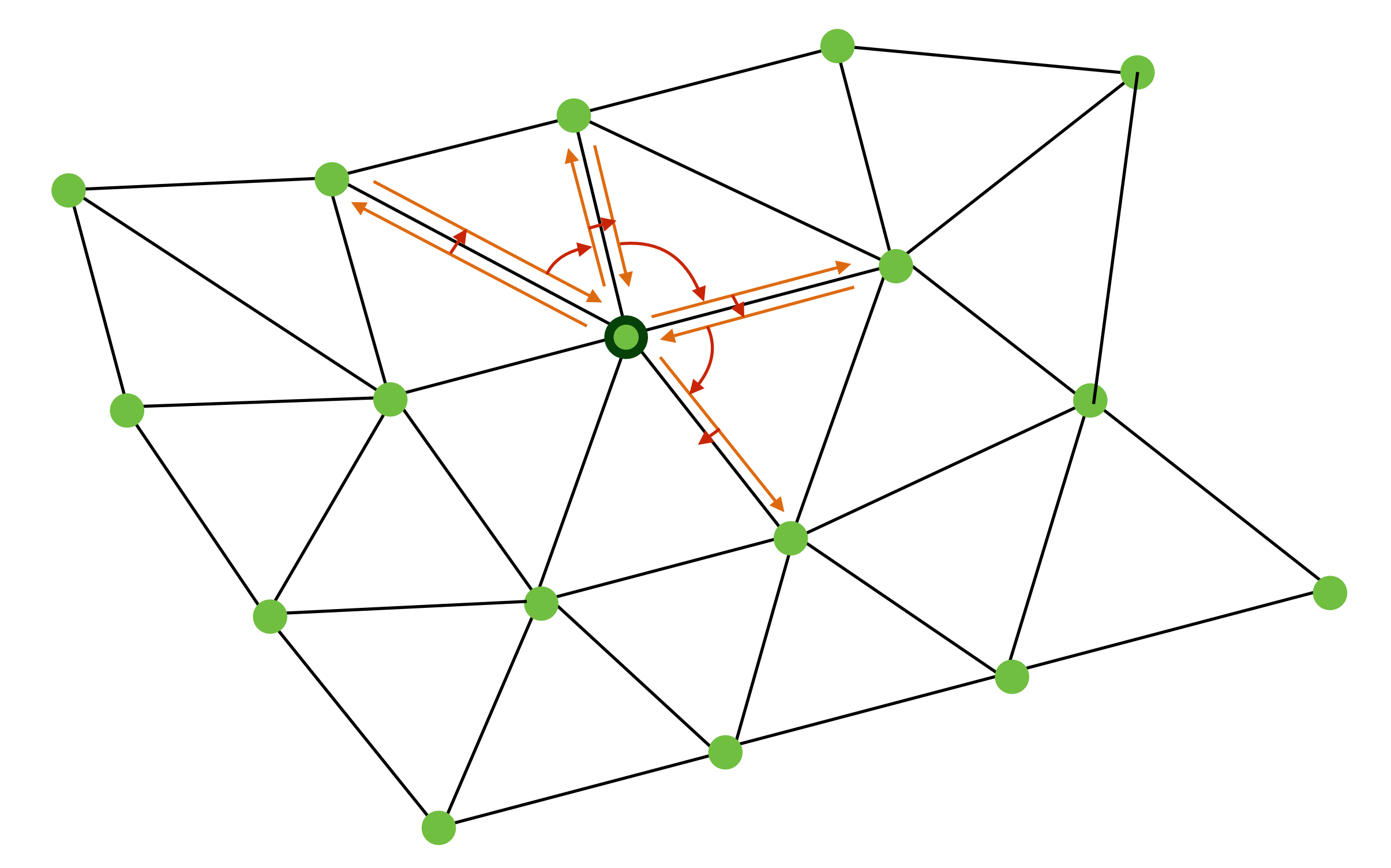

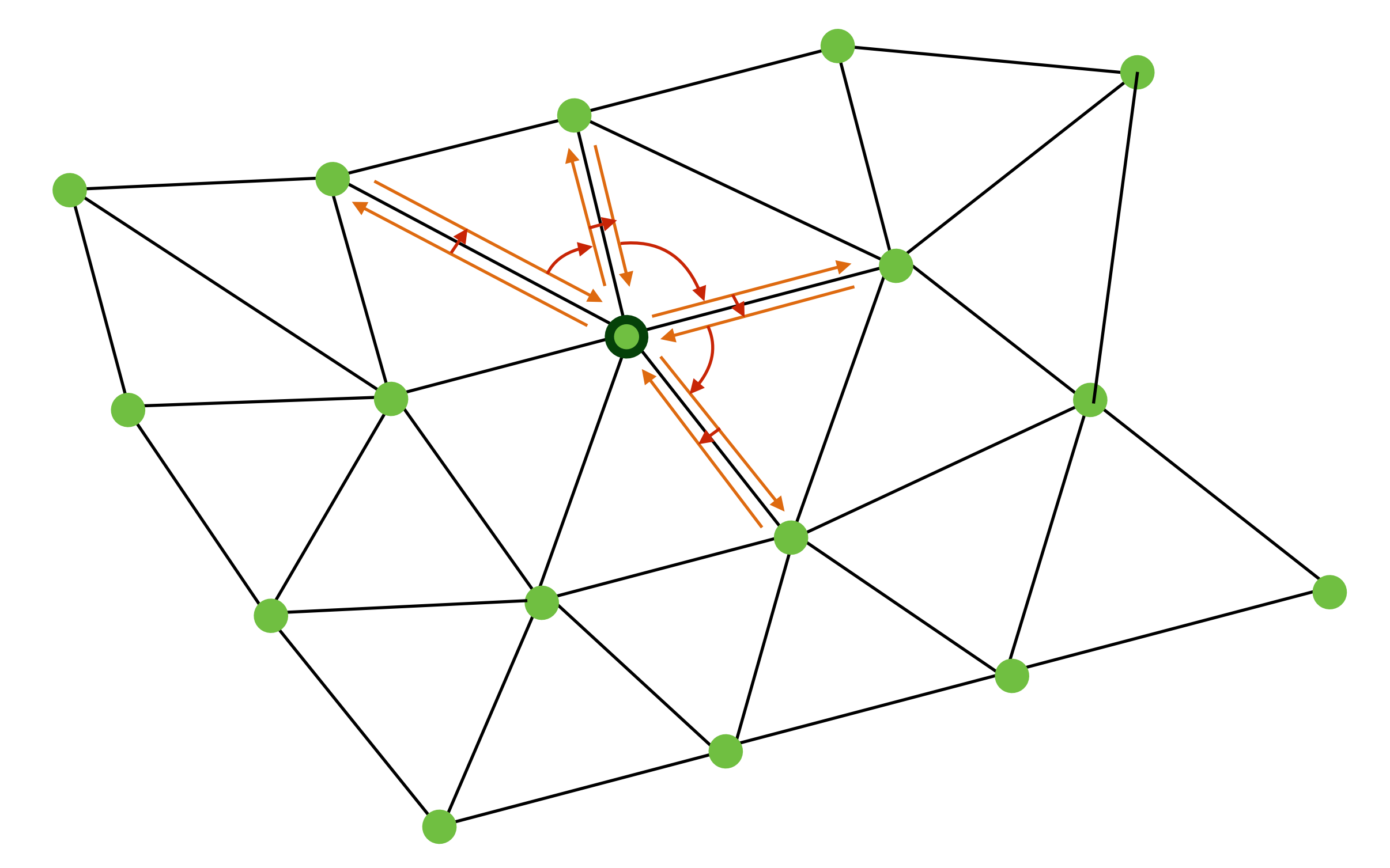
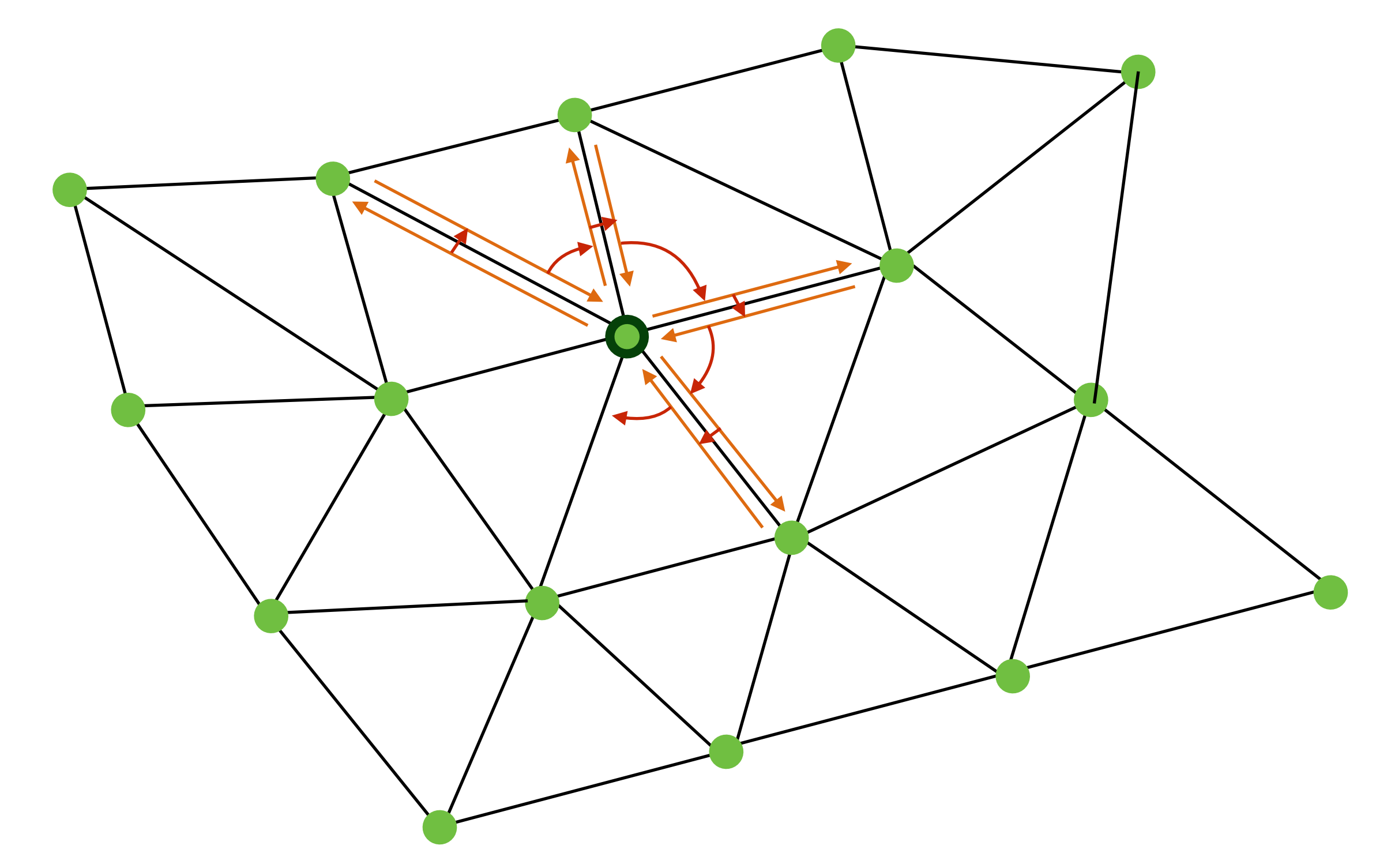

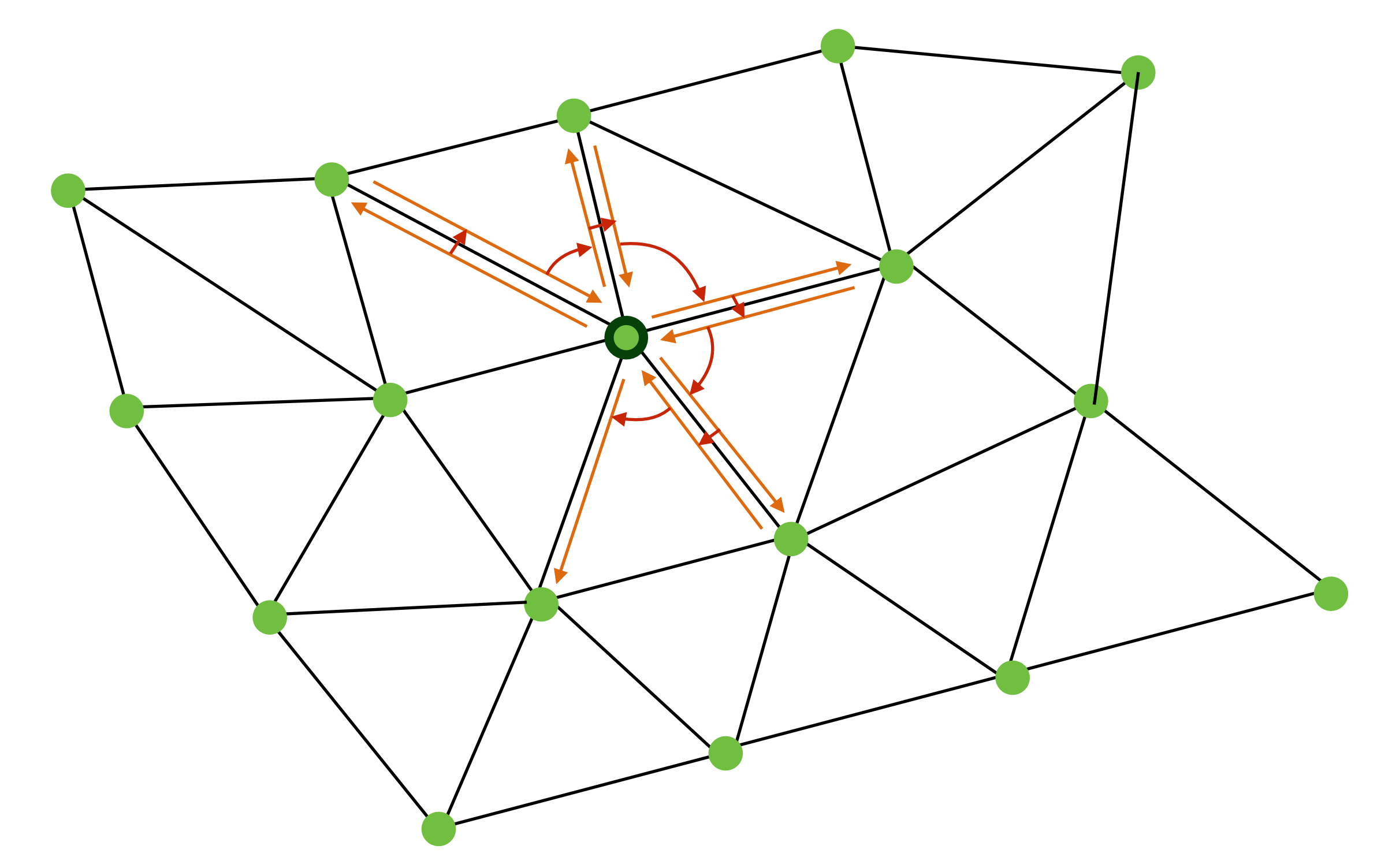

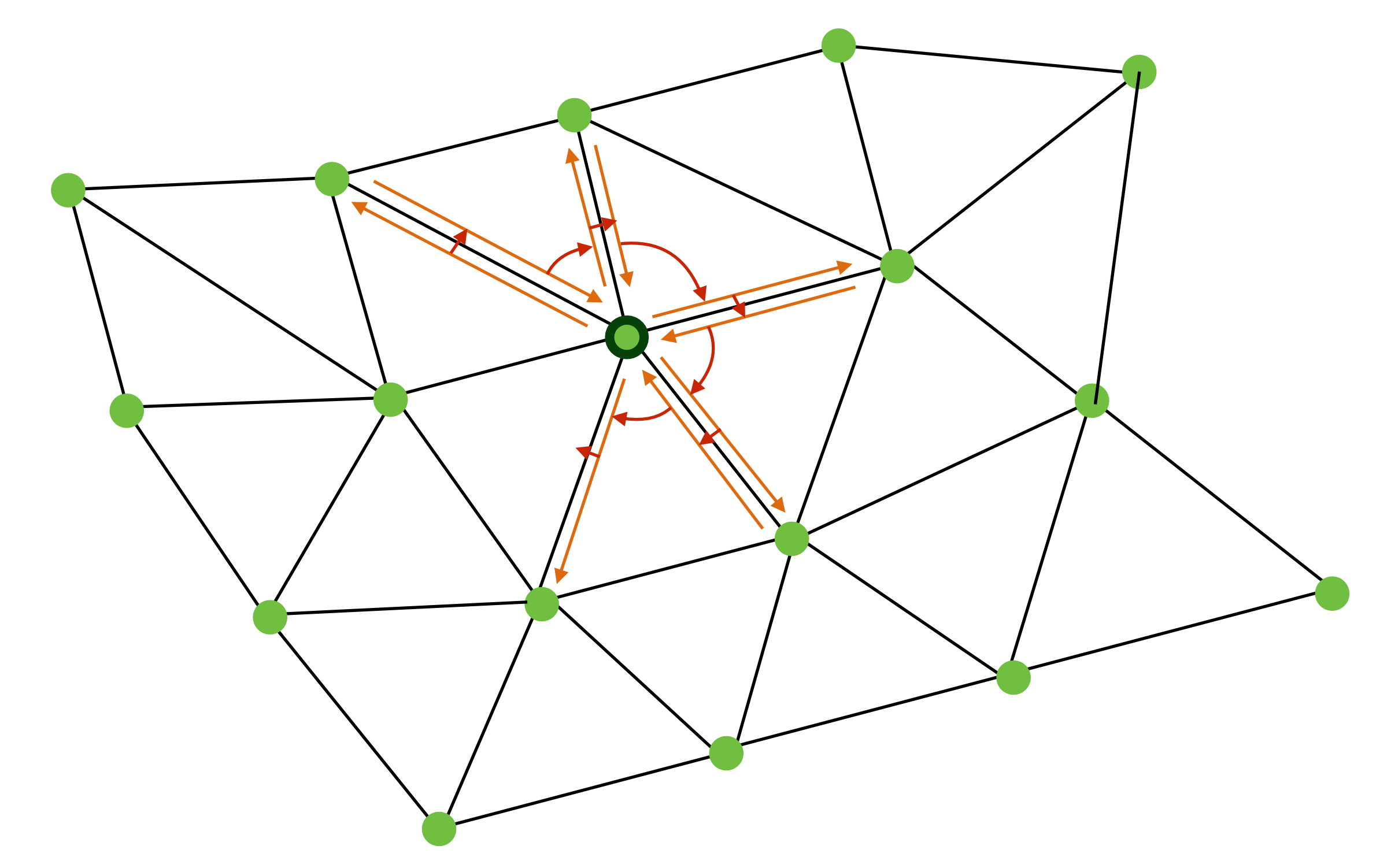

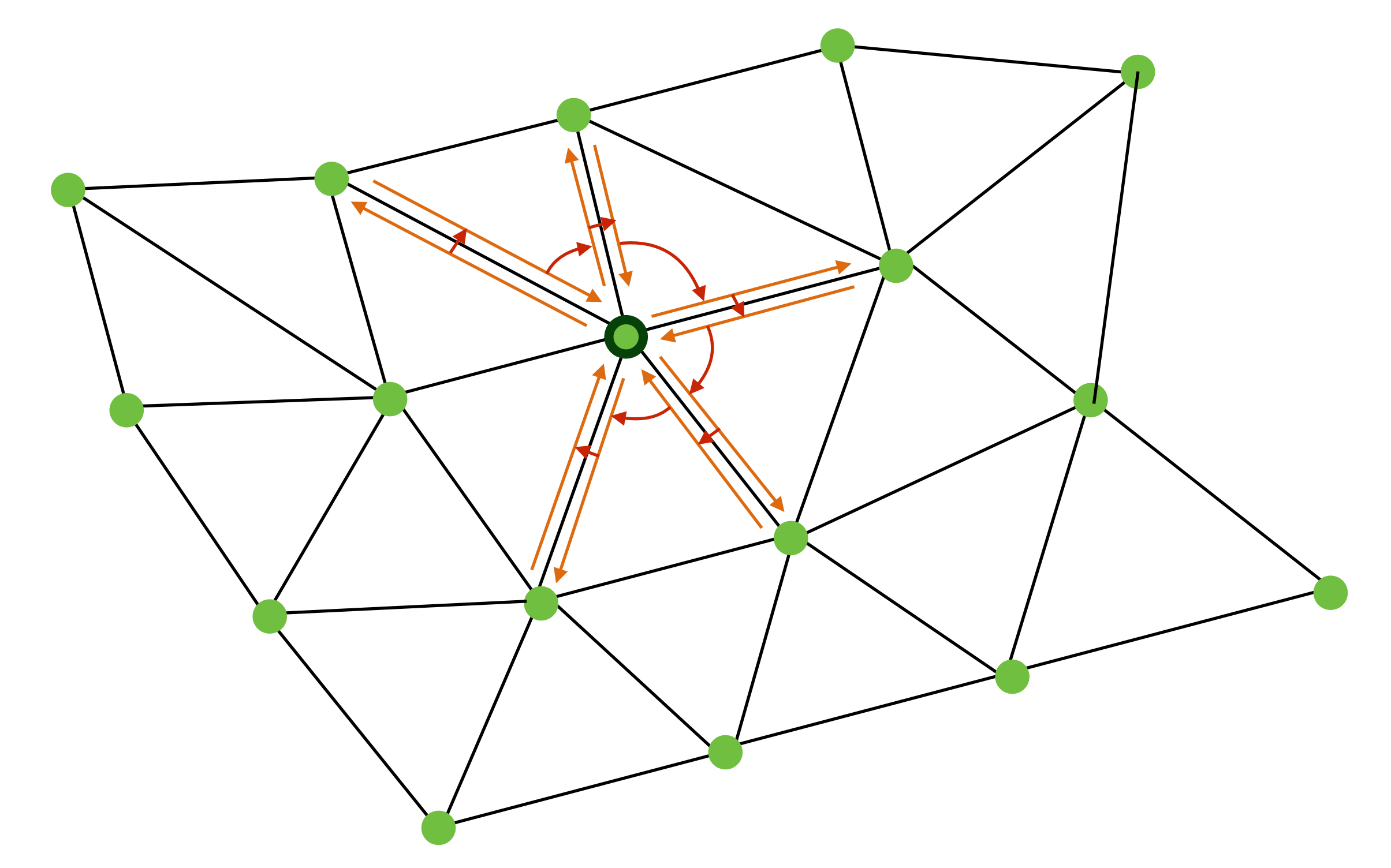

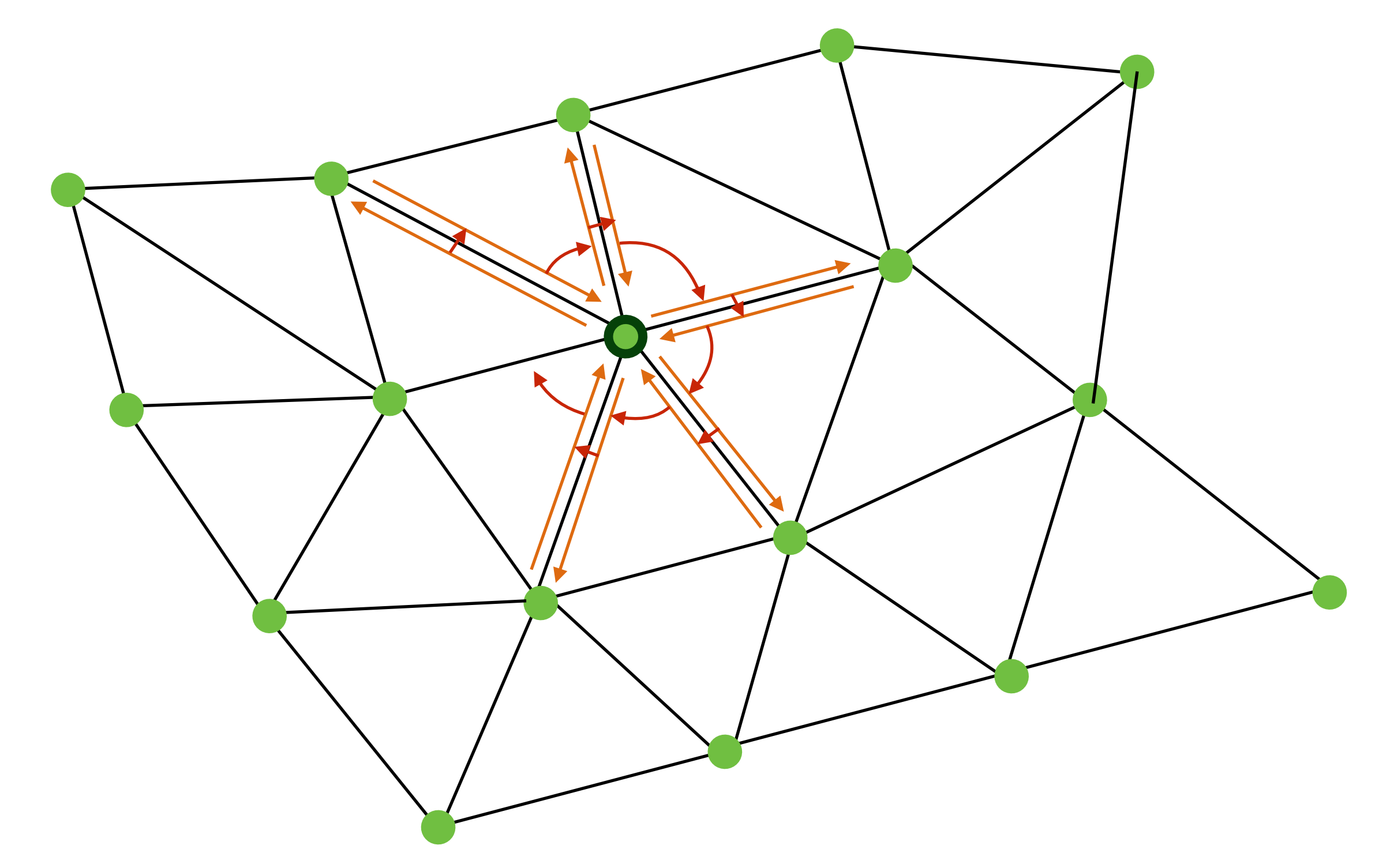

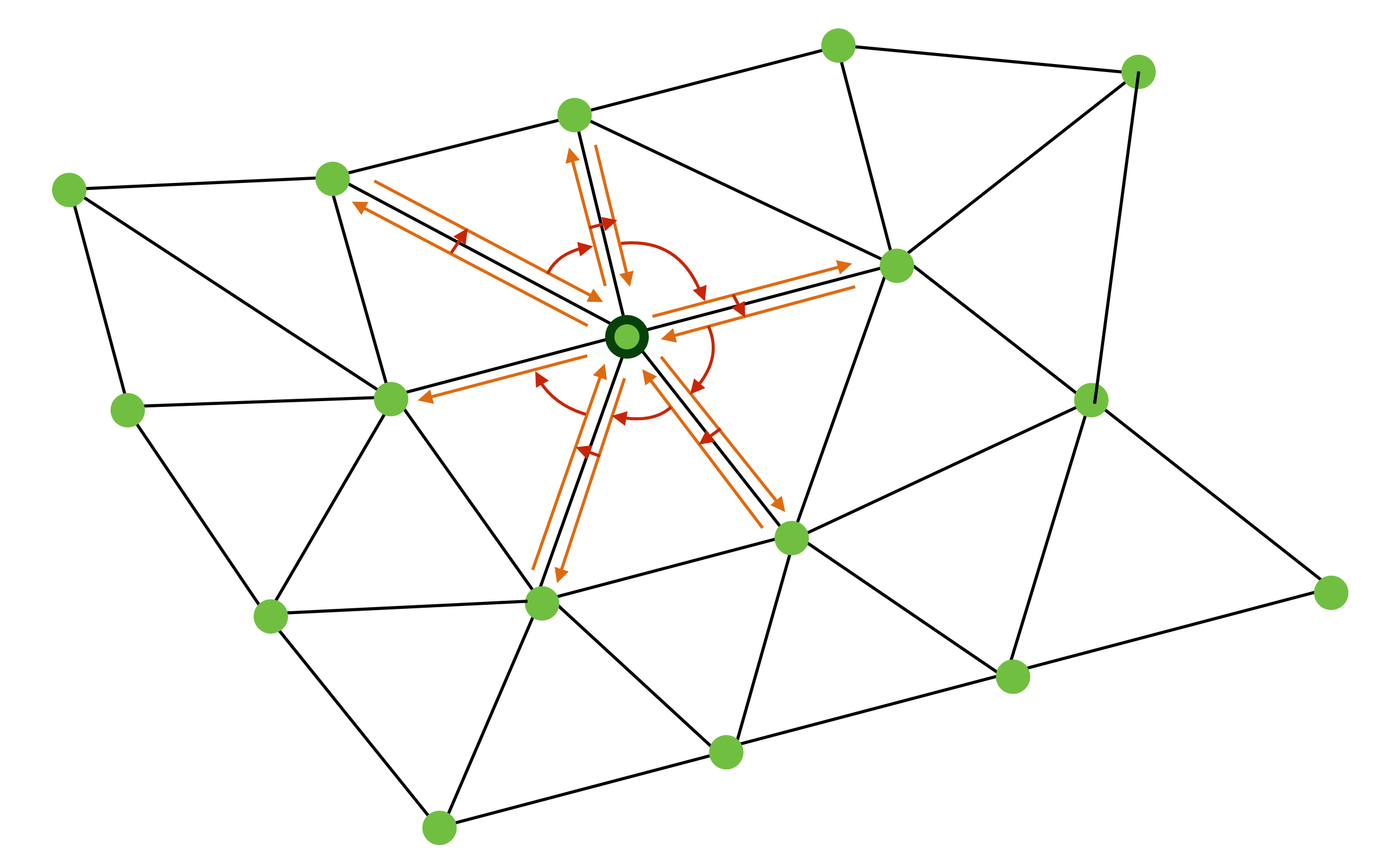

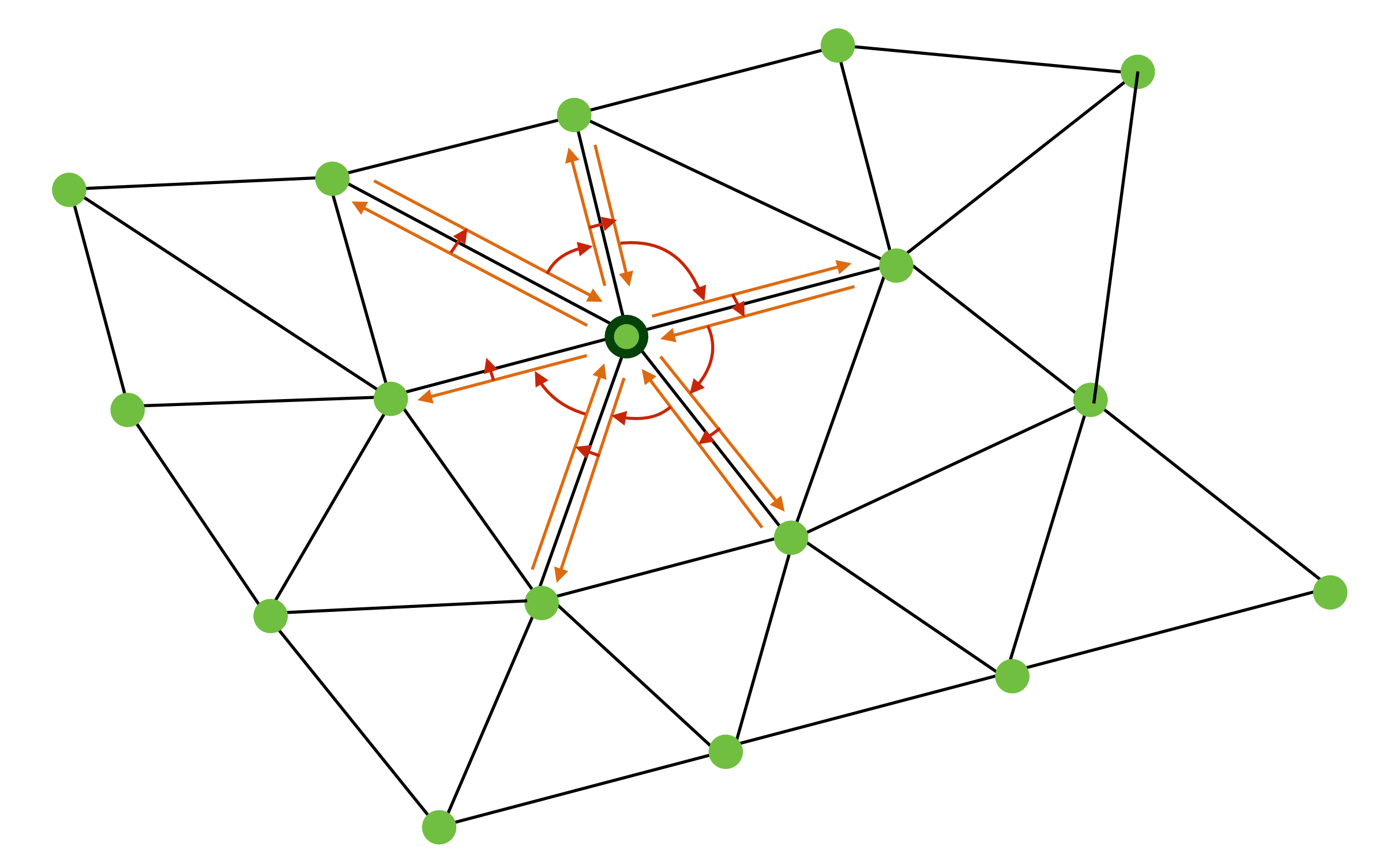

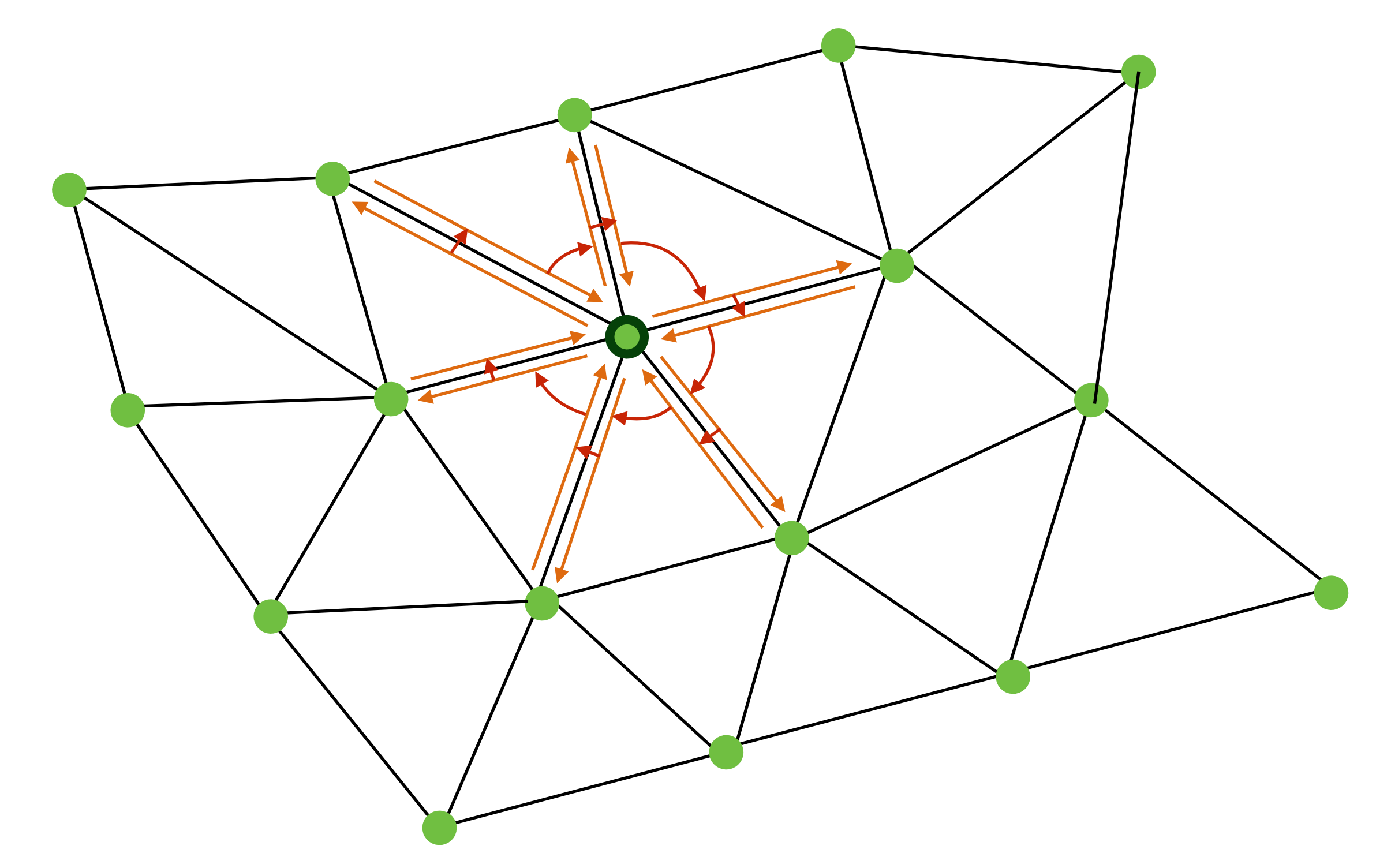

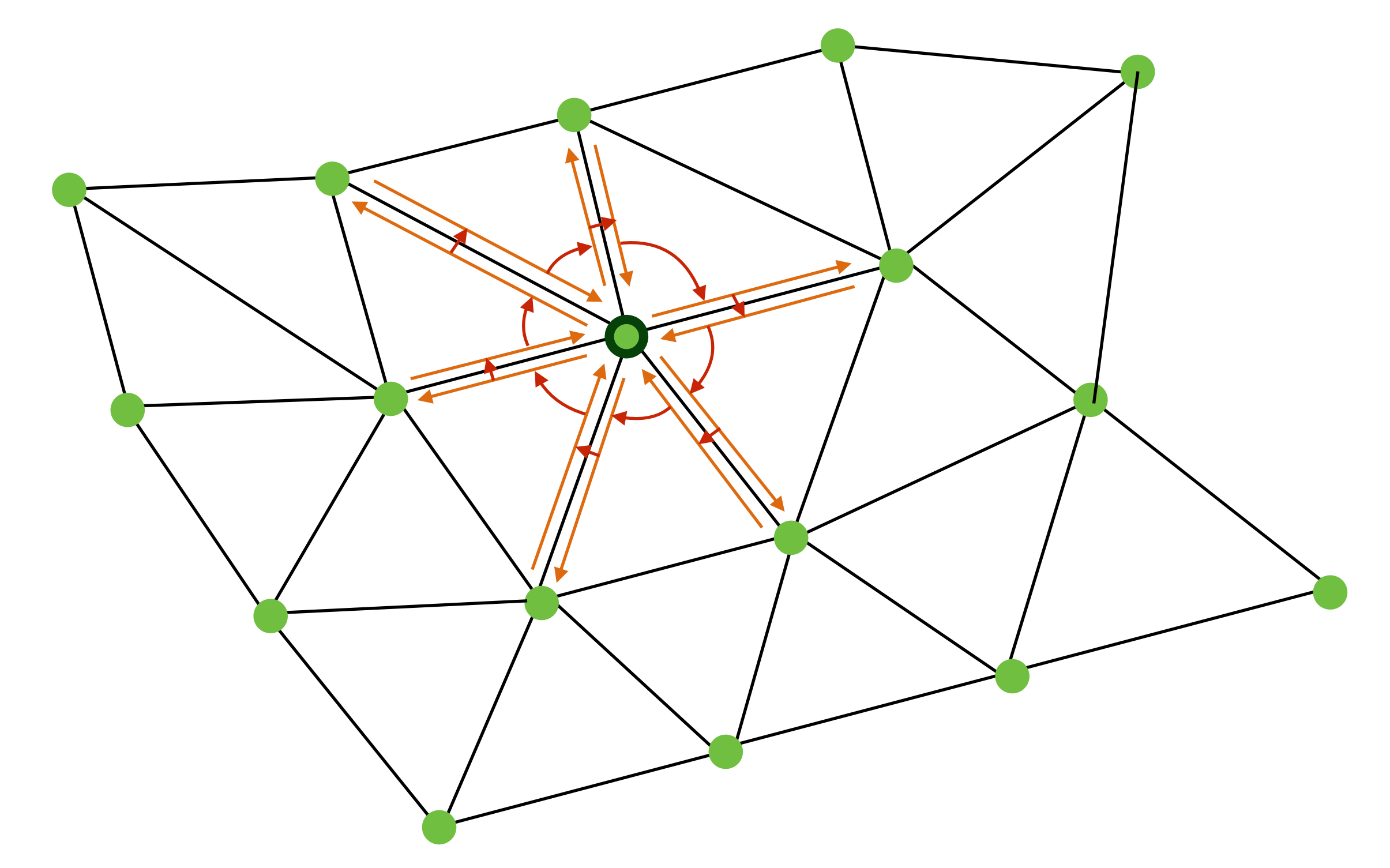

```
original_he = vertex.he; 
current = original_he; 
do { 
 // do something with data 
 current = he.opposite.next; 
} while ( he != original_he)
```
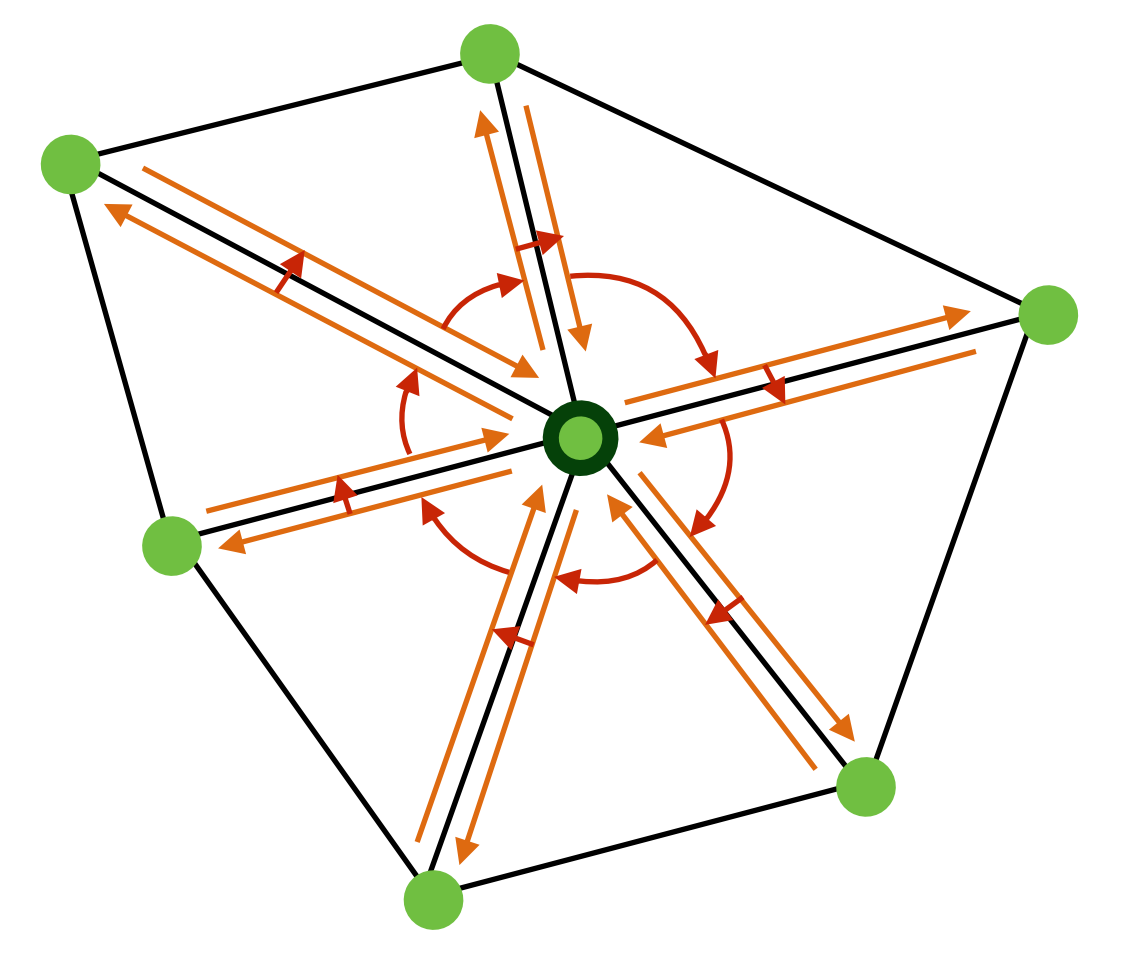

- Assignment will ask you for other kind of adjacency queries
	- Vertices around Face, Faces around Vertex etc.

- Vertex Normals are defined as weighted average of adjacent faces ( weighted by face area )
- How would you compute vertex normals given per face normal and area?

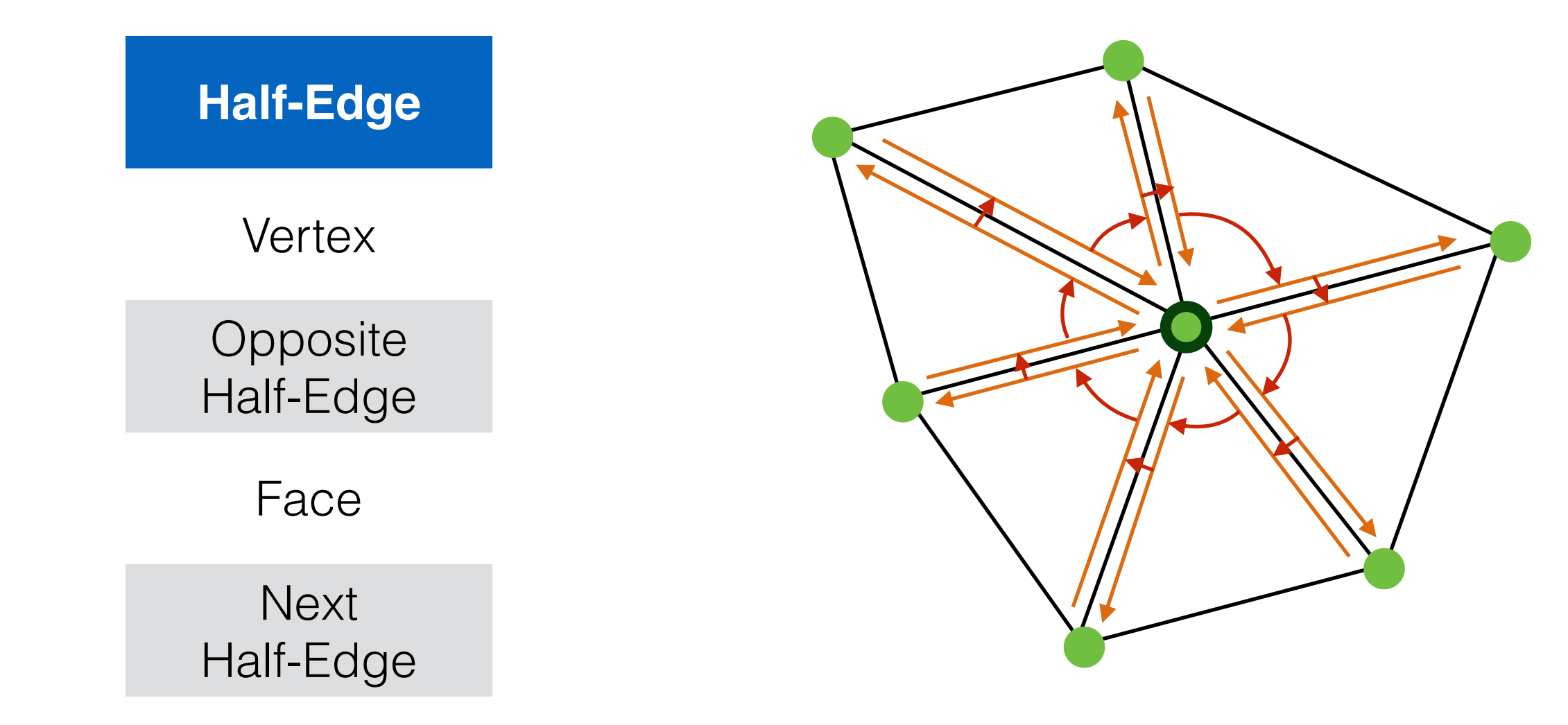

• Split Edge f1

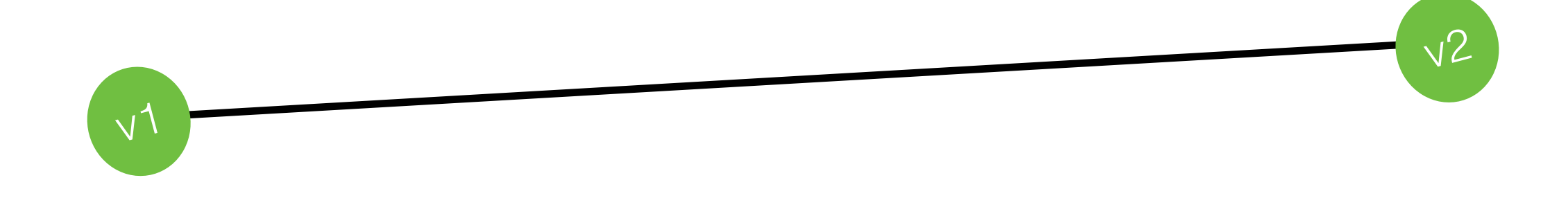

f2

f1

• Split Edge

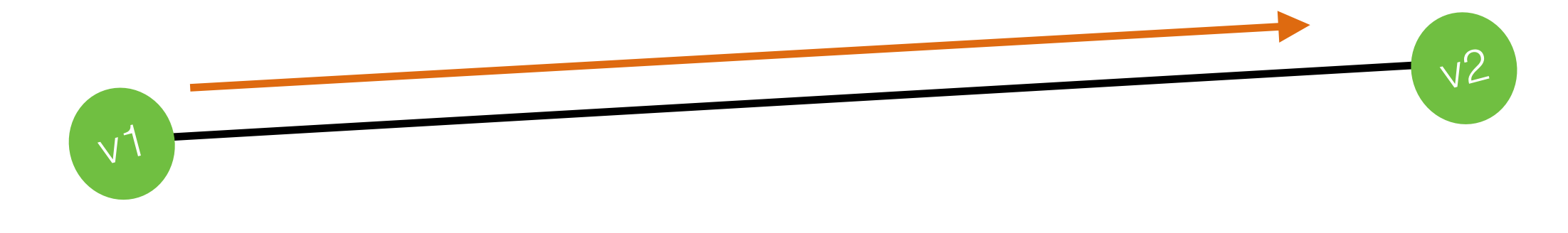

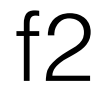

f1

• Split Edge

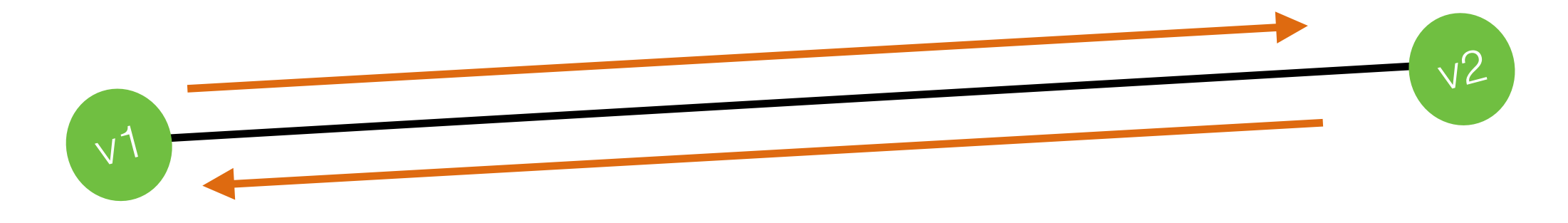

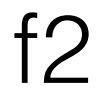

f1

• Split Edge

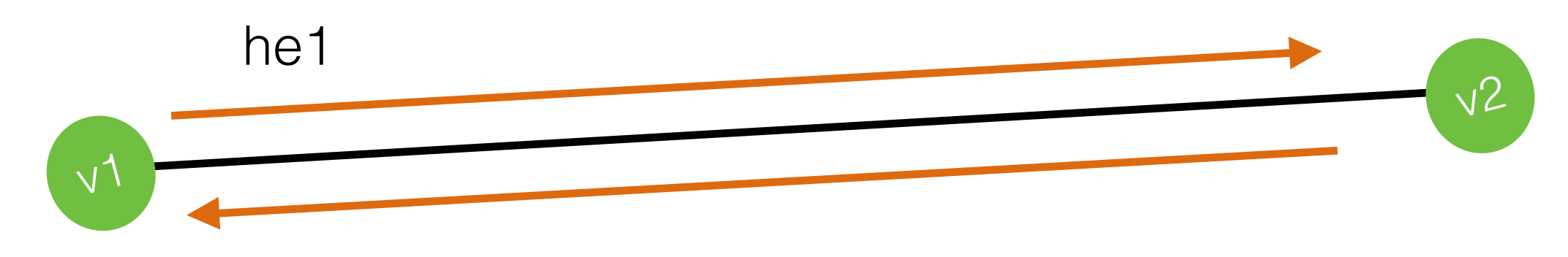

f2

f1

• Split Edge

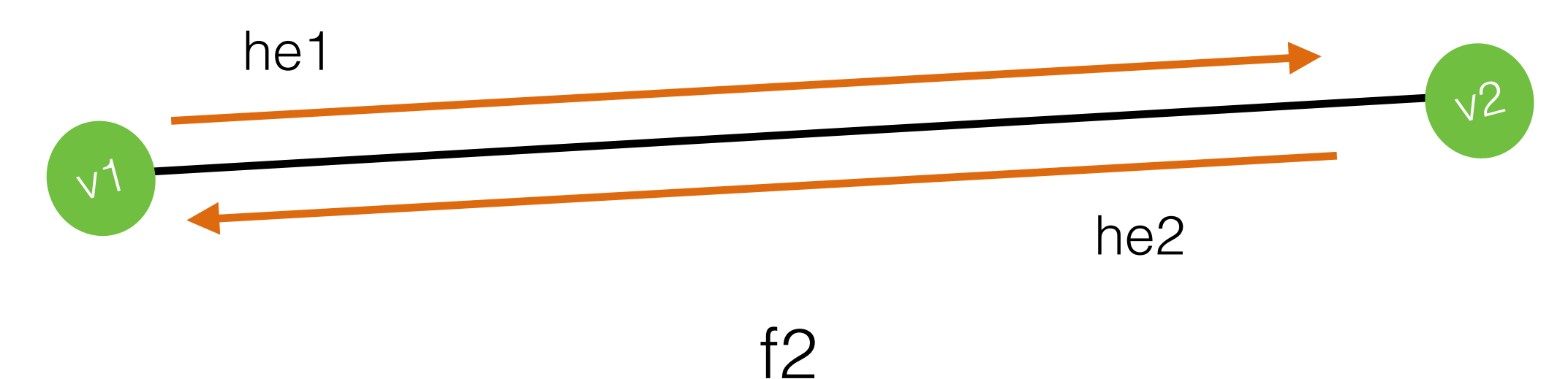

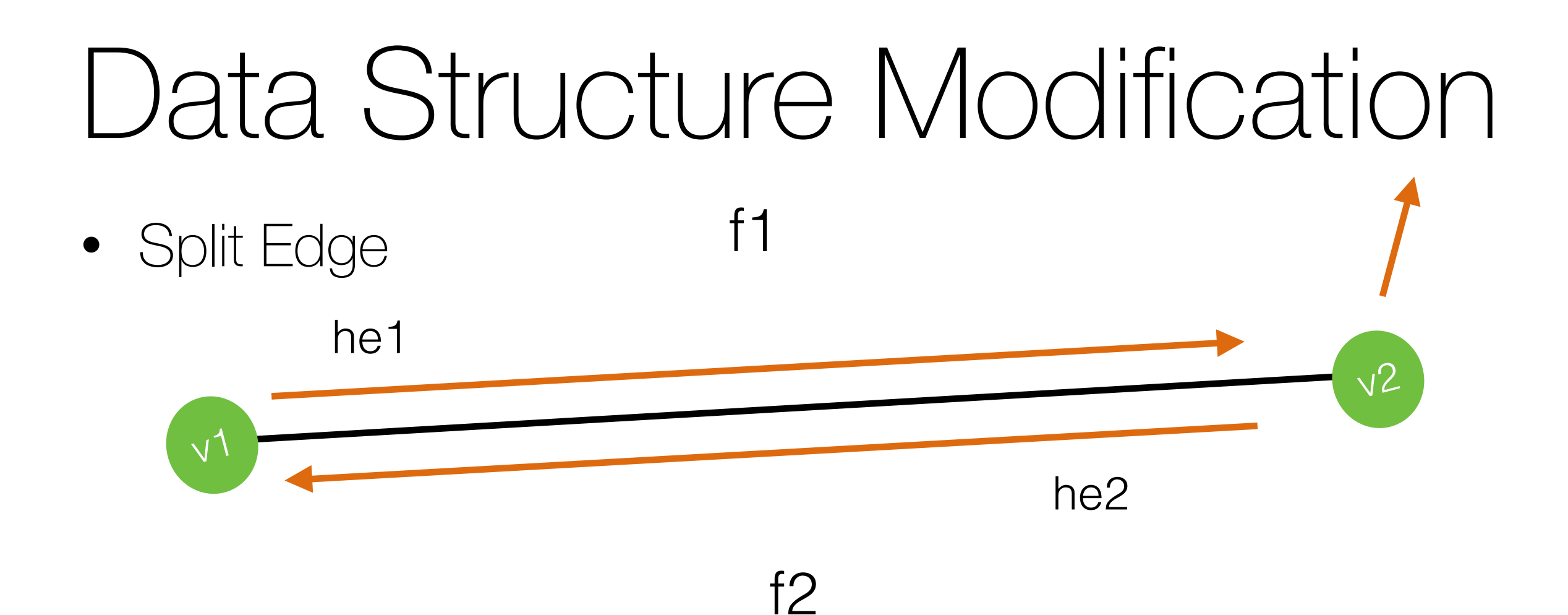

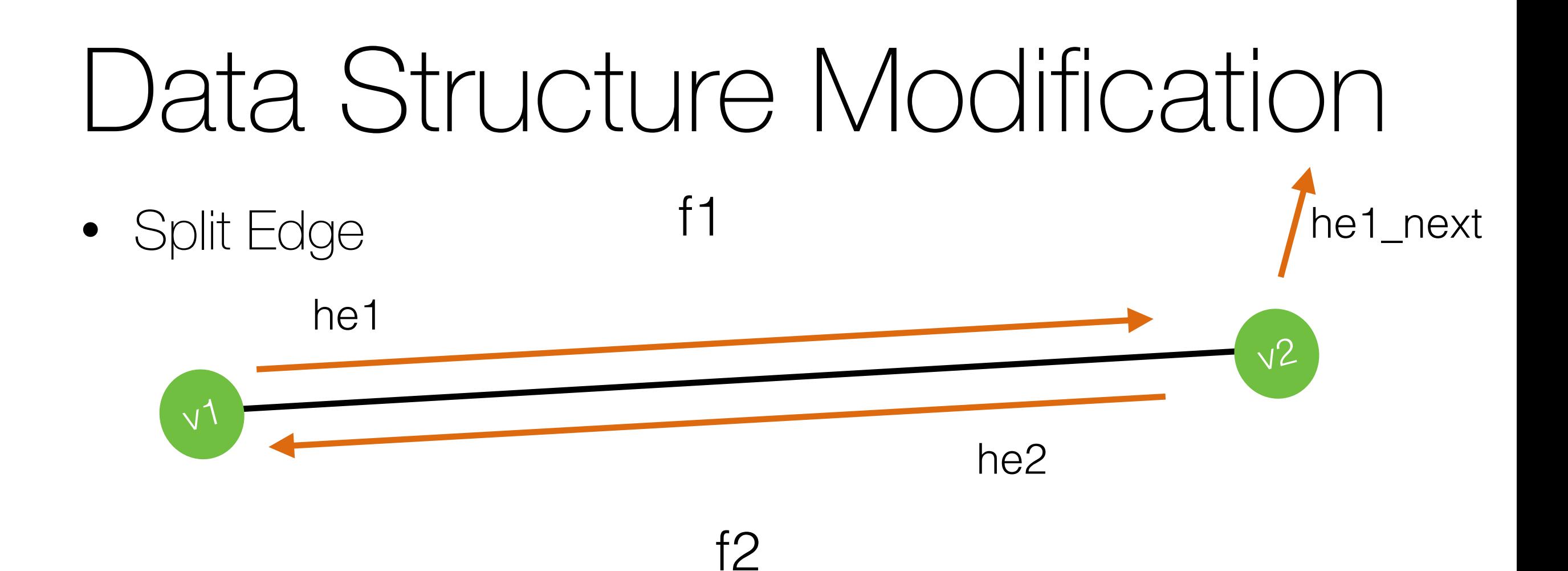

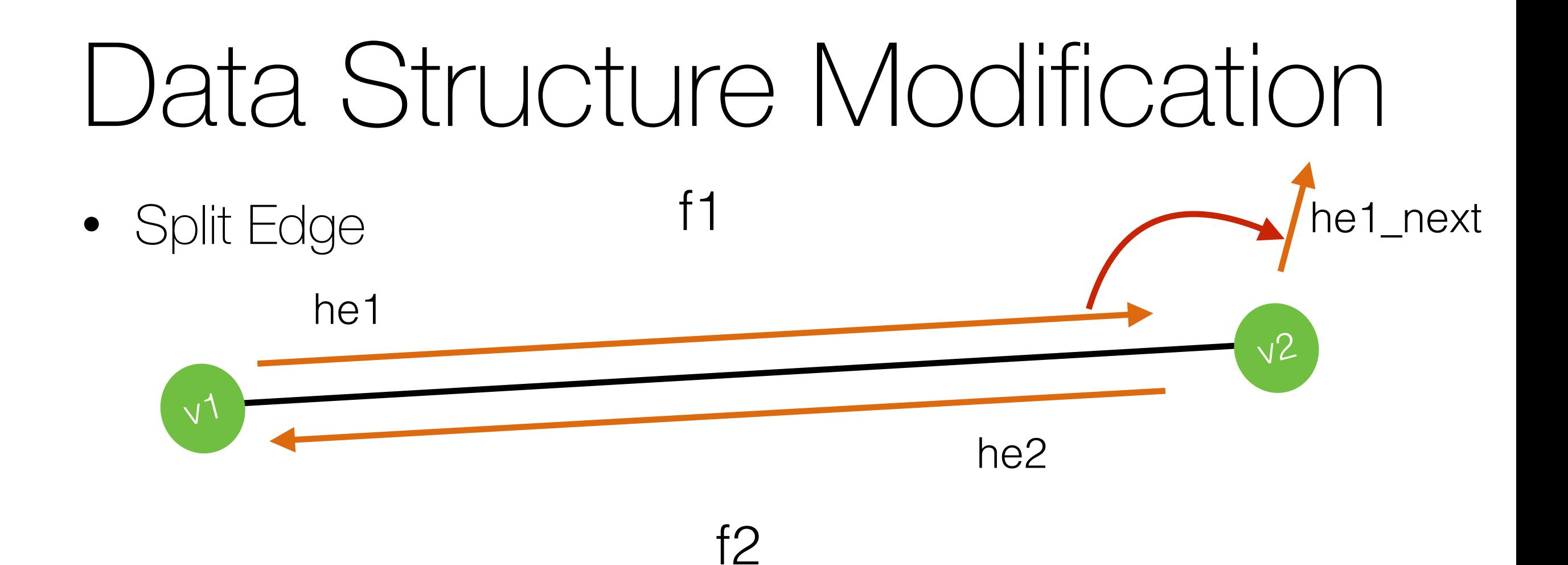

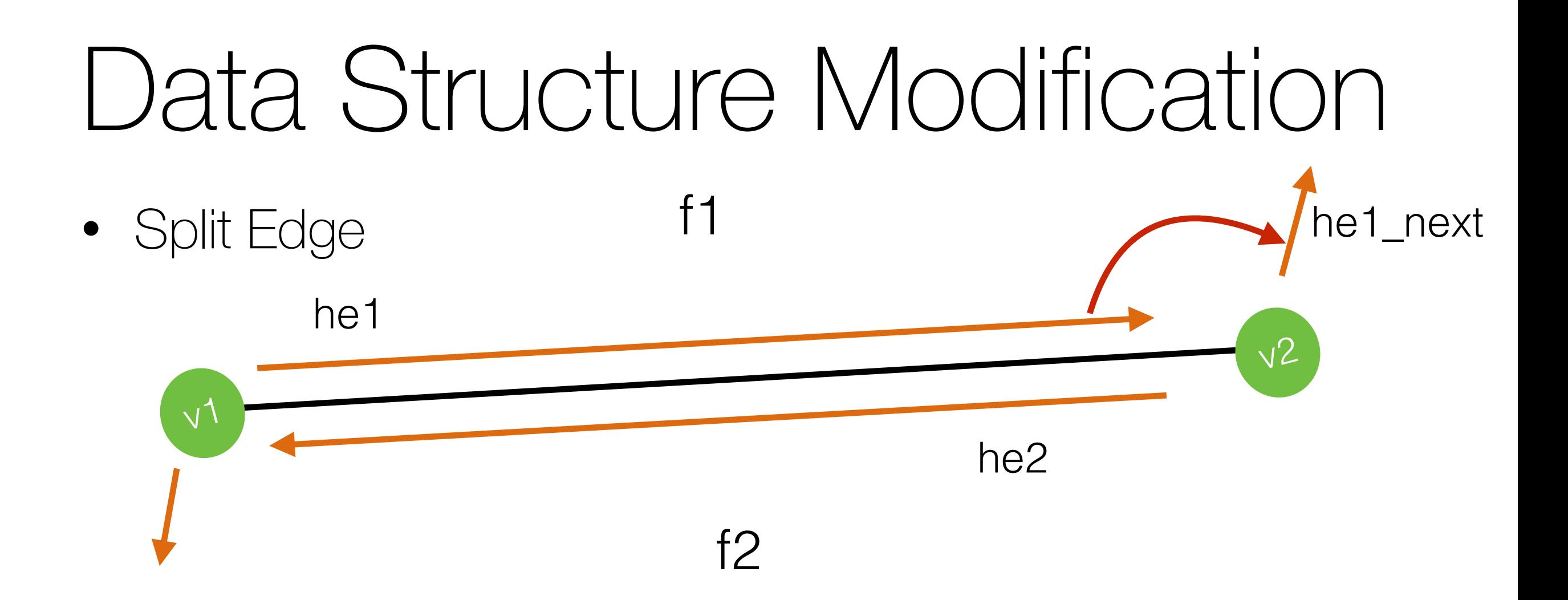

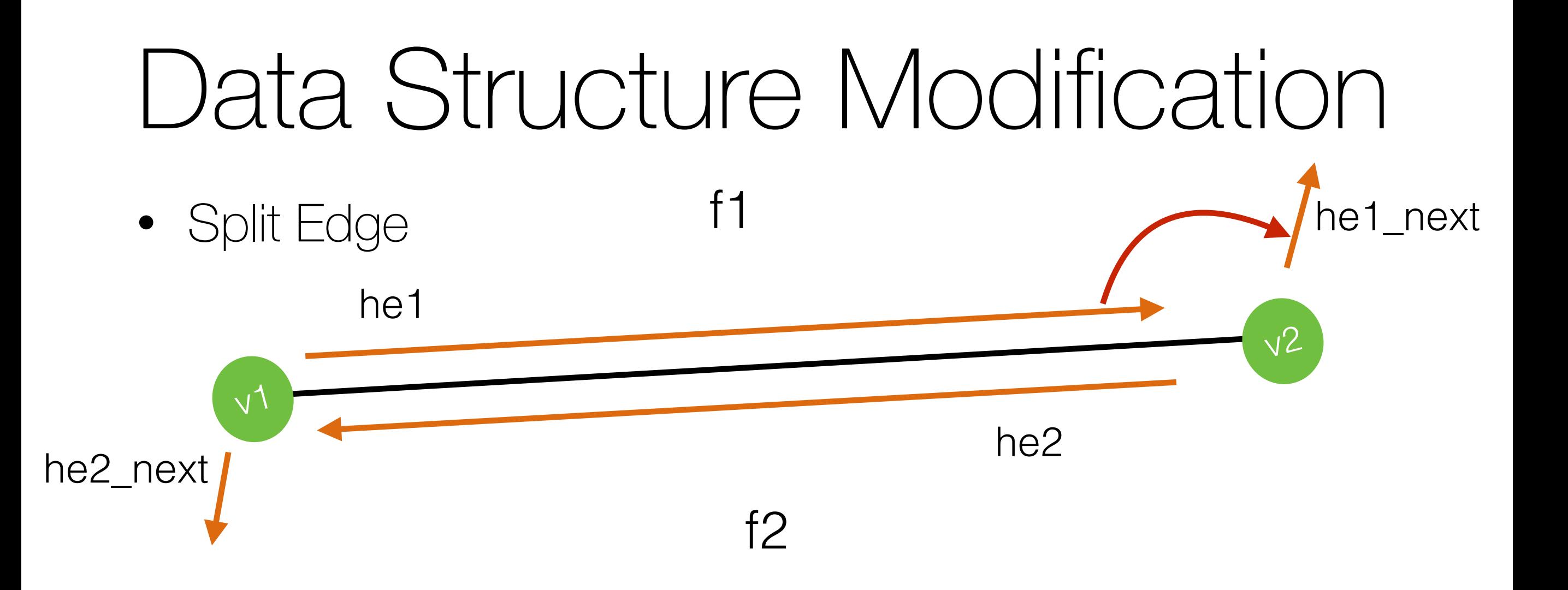

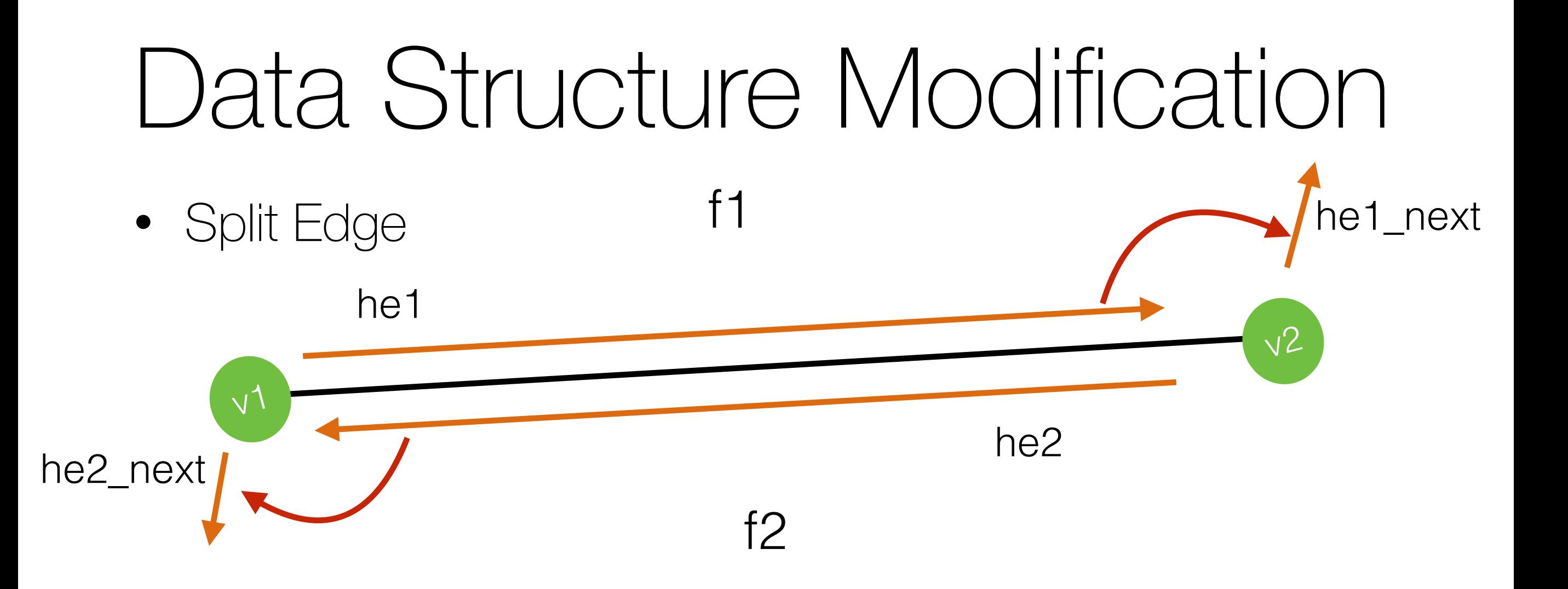

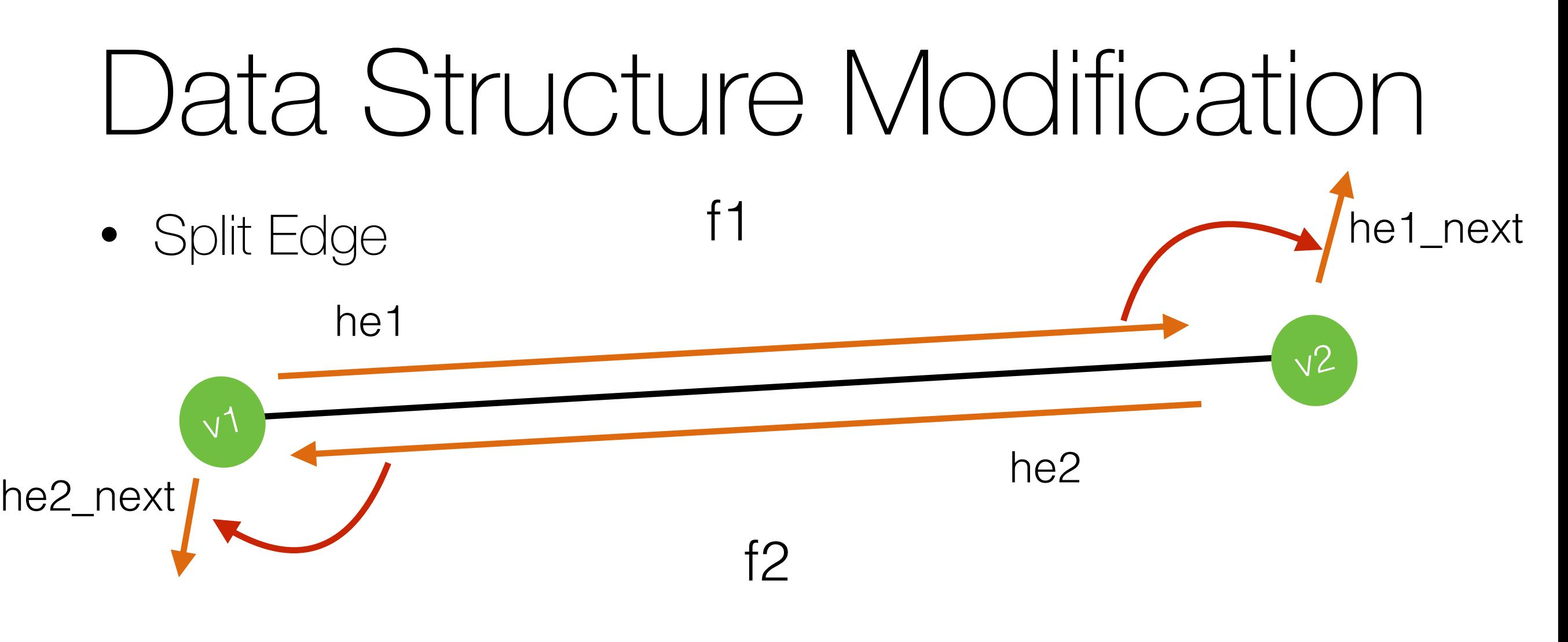

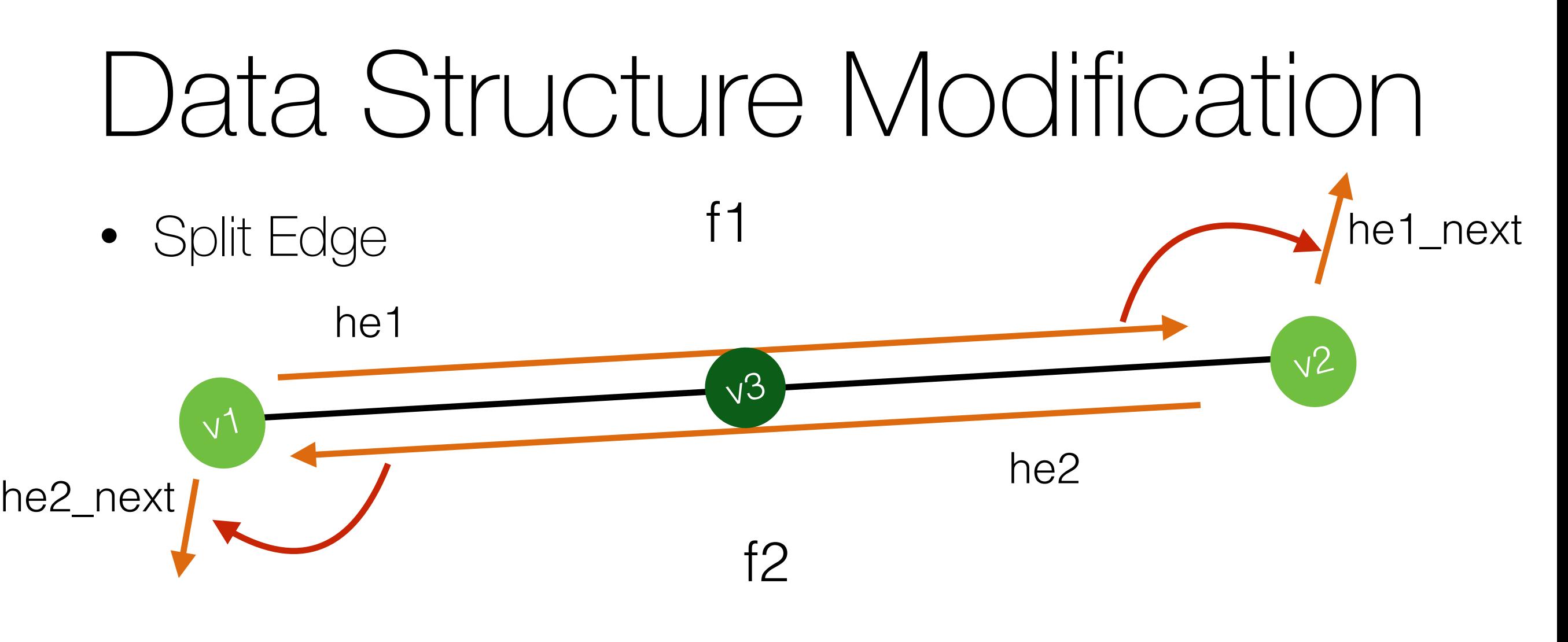

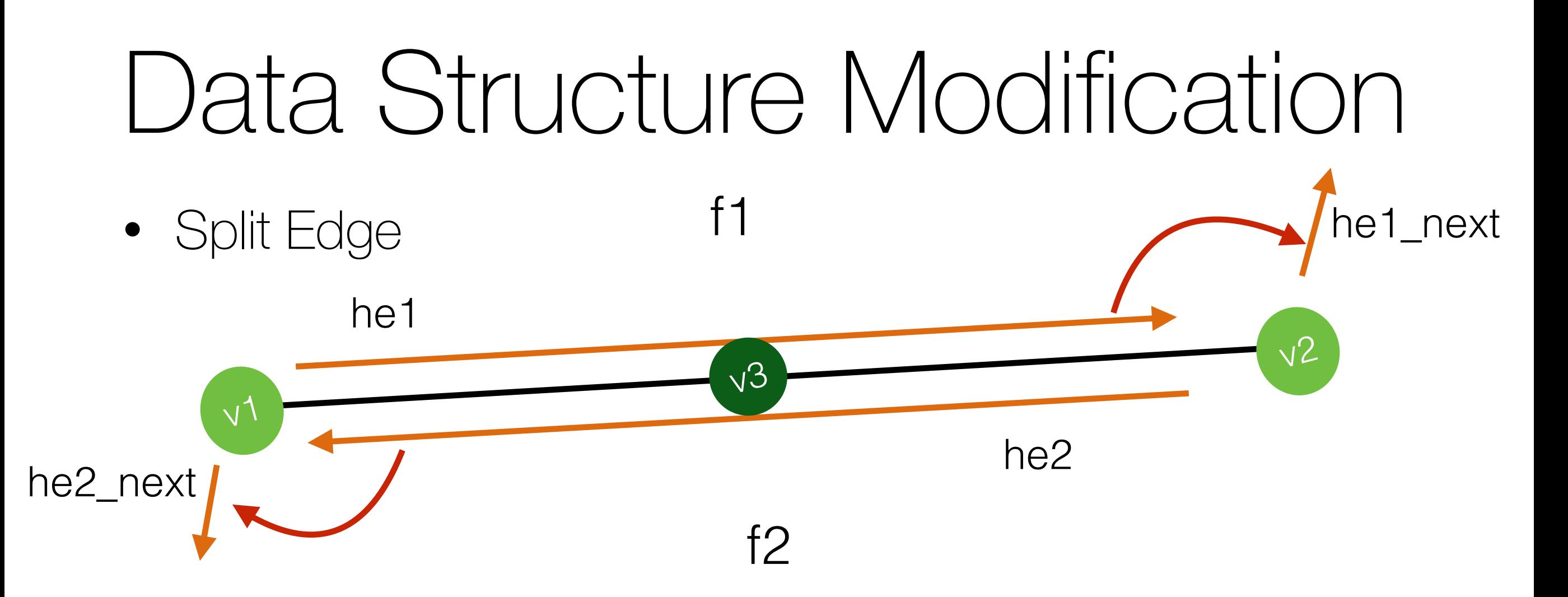

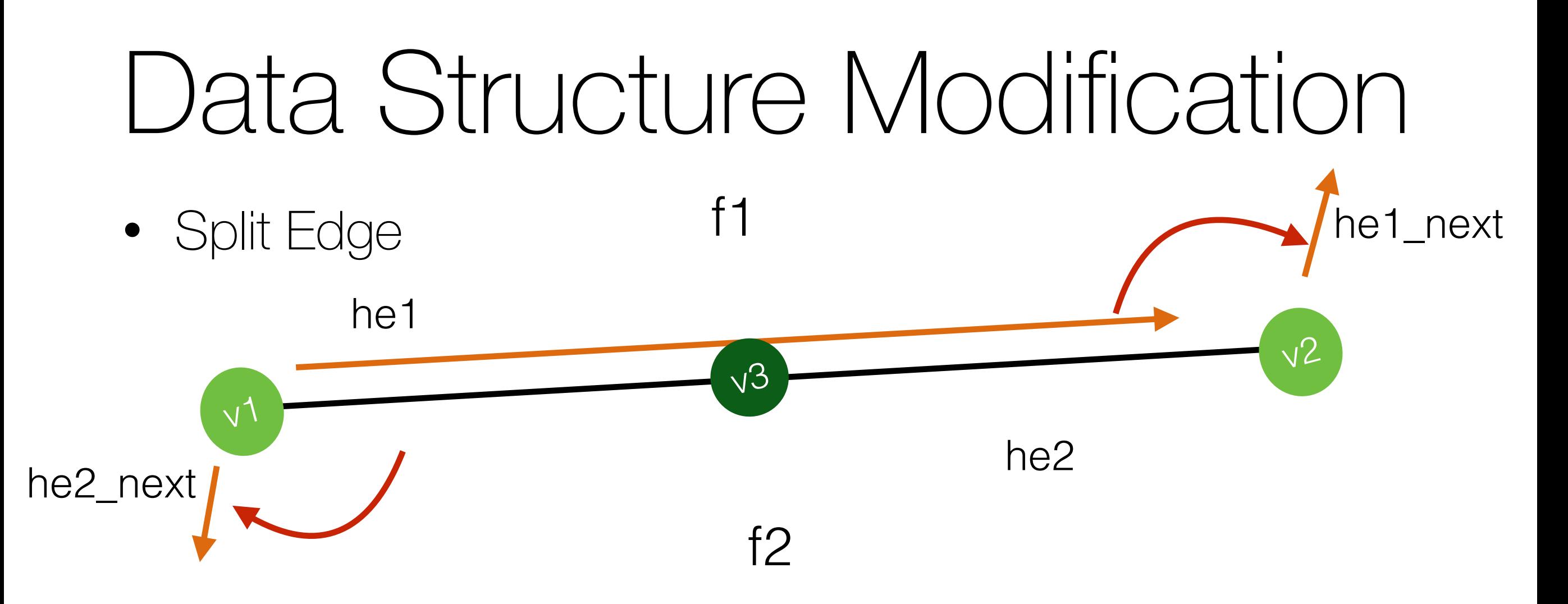

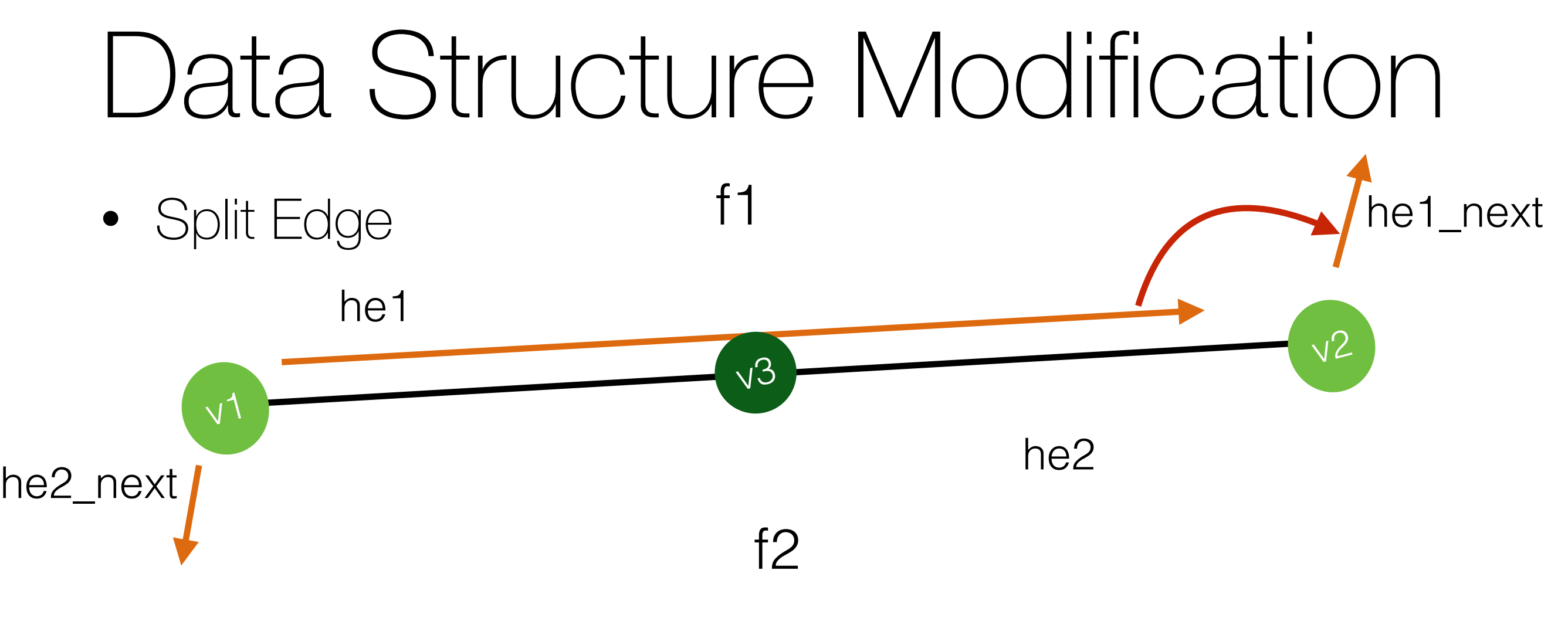

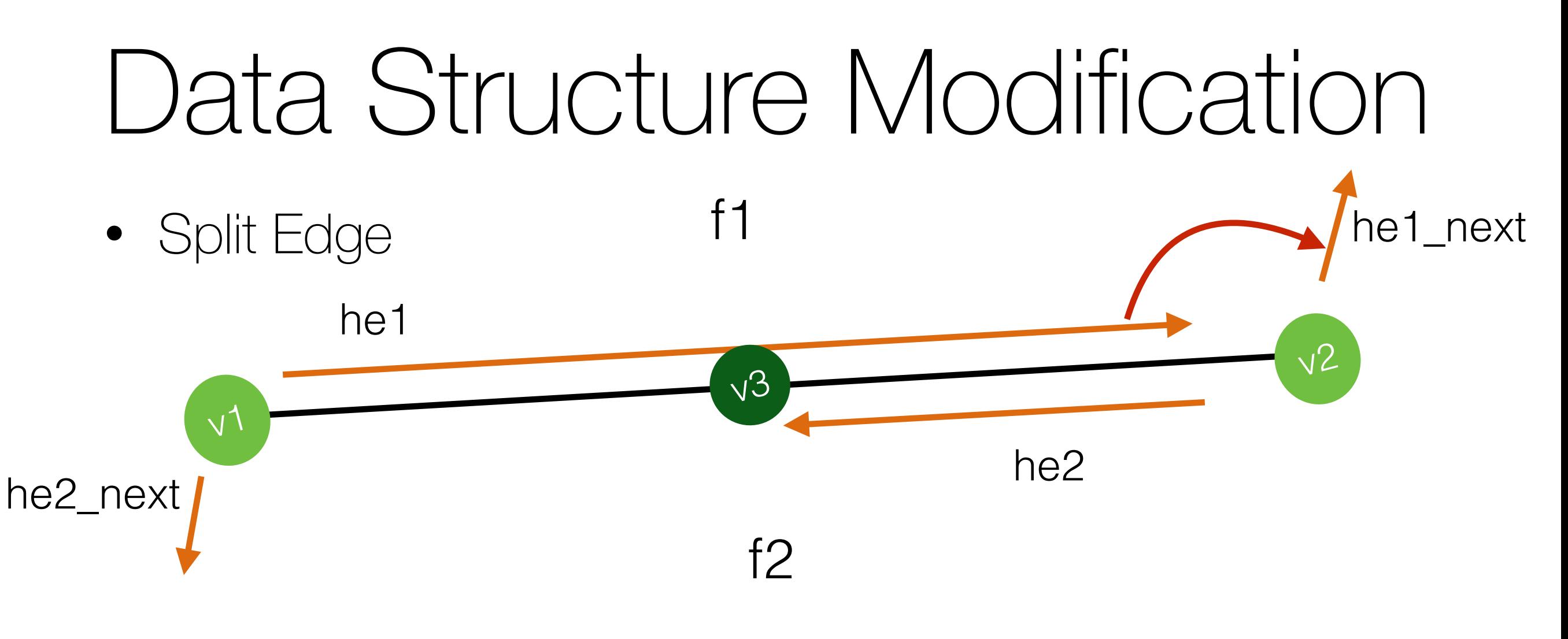

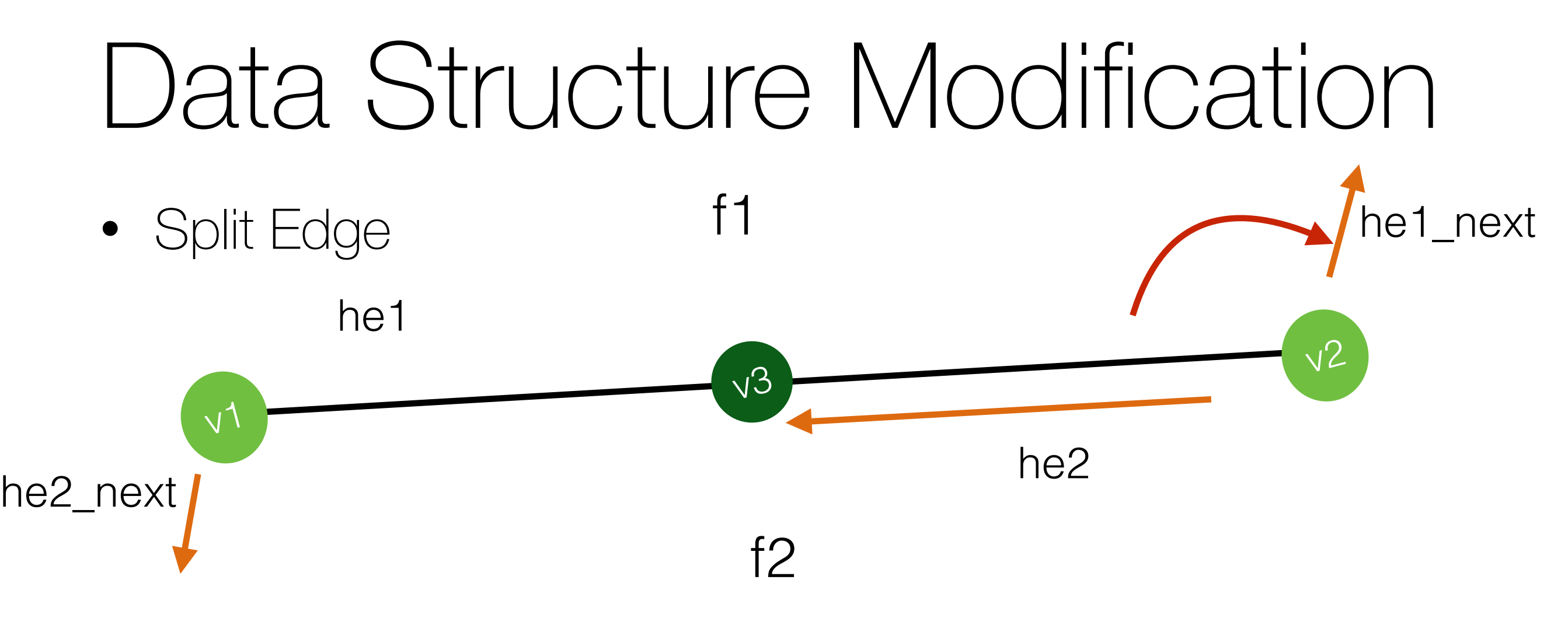

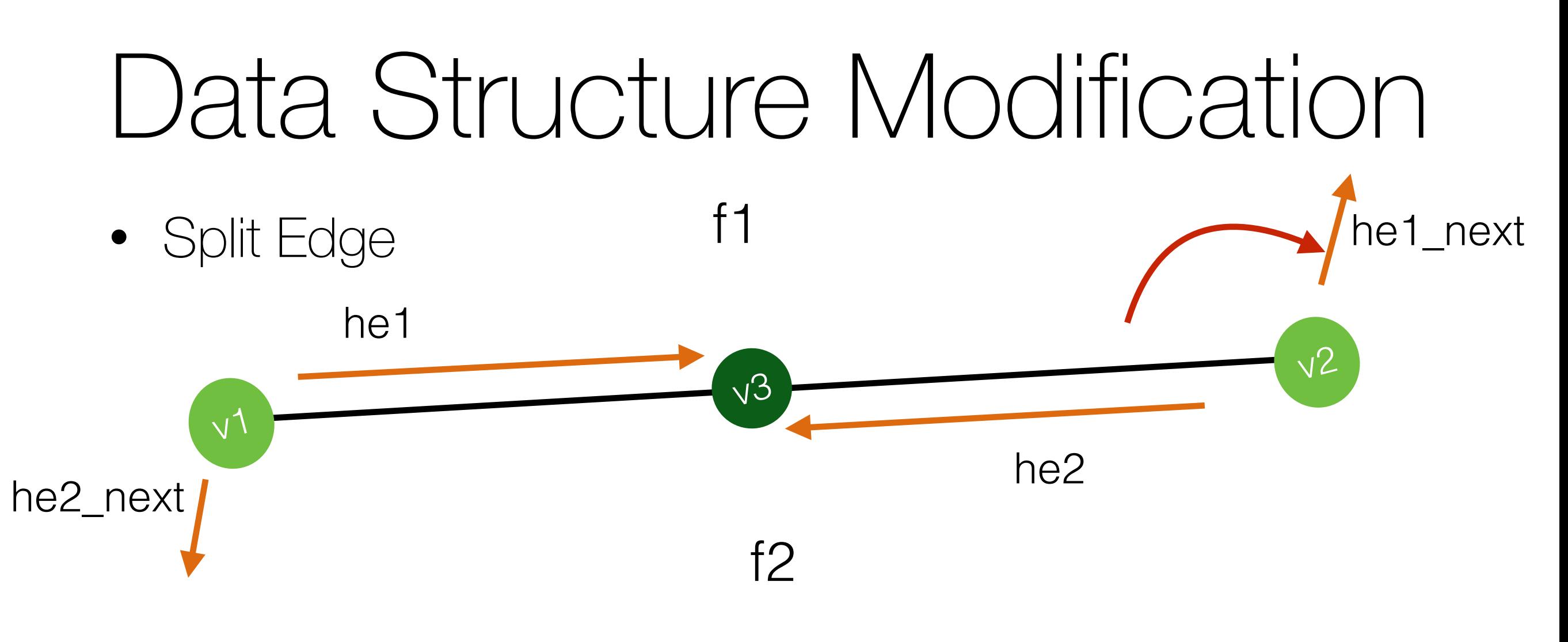

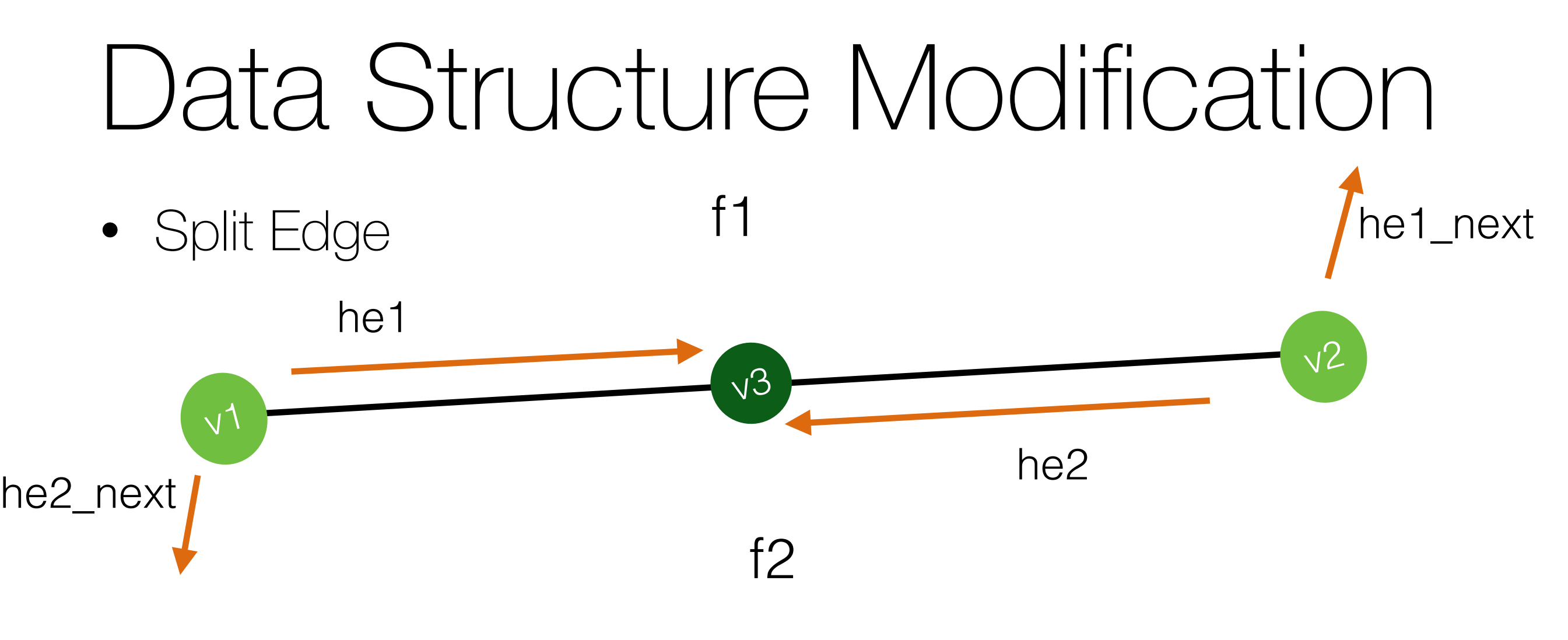

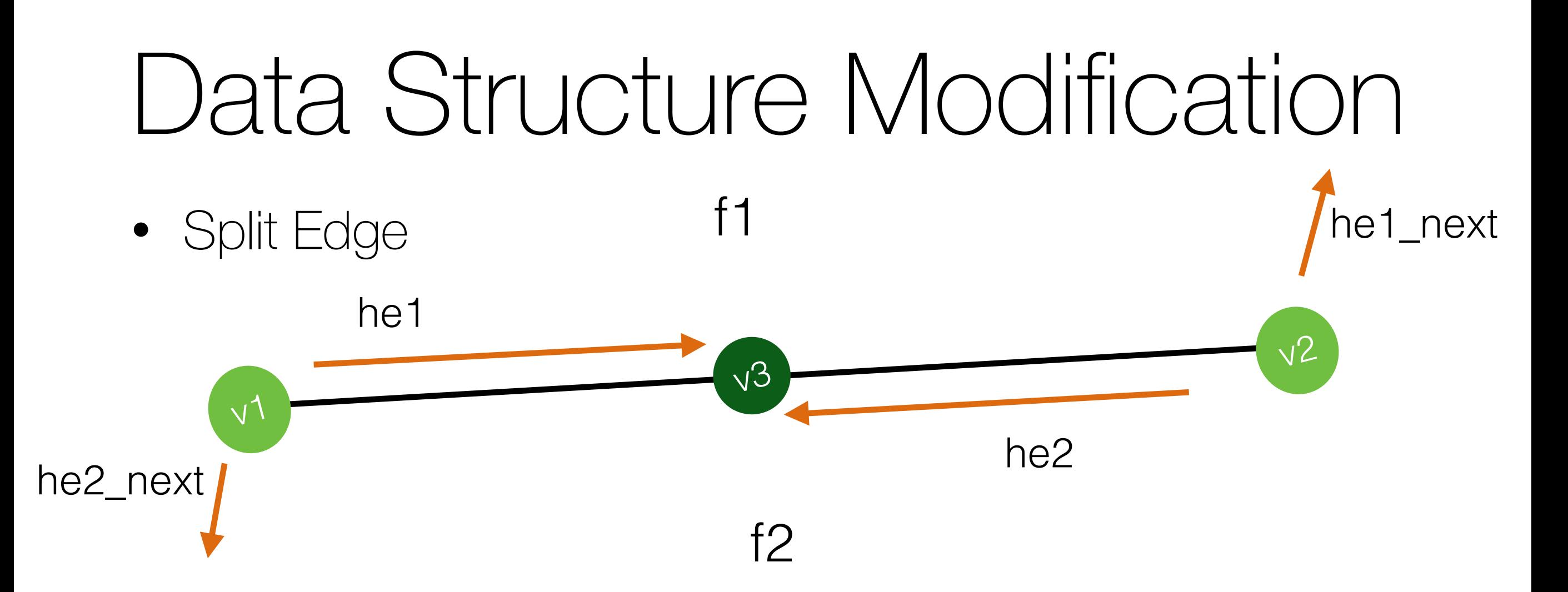

```
he1.vertex = v3;
he2.vertex = v3;
he3 = addHalfEdge(v3, v2, f1);
he4 = addHalfEdge(v3, v1, f2);
```
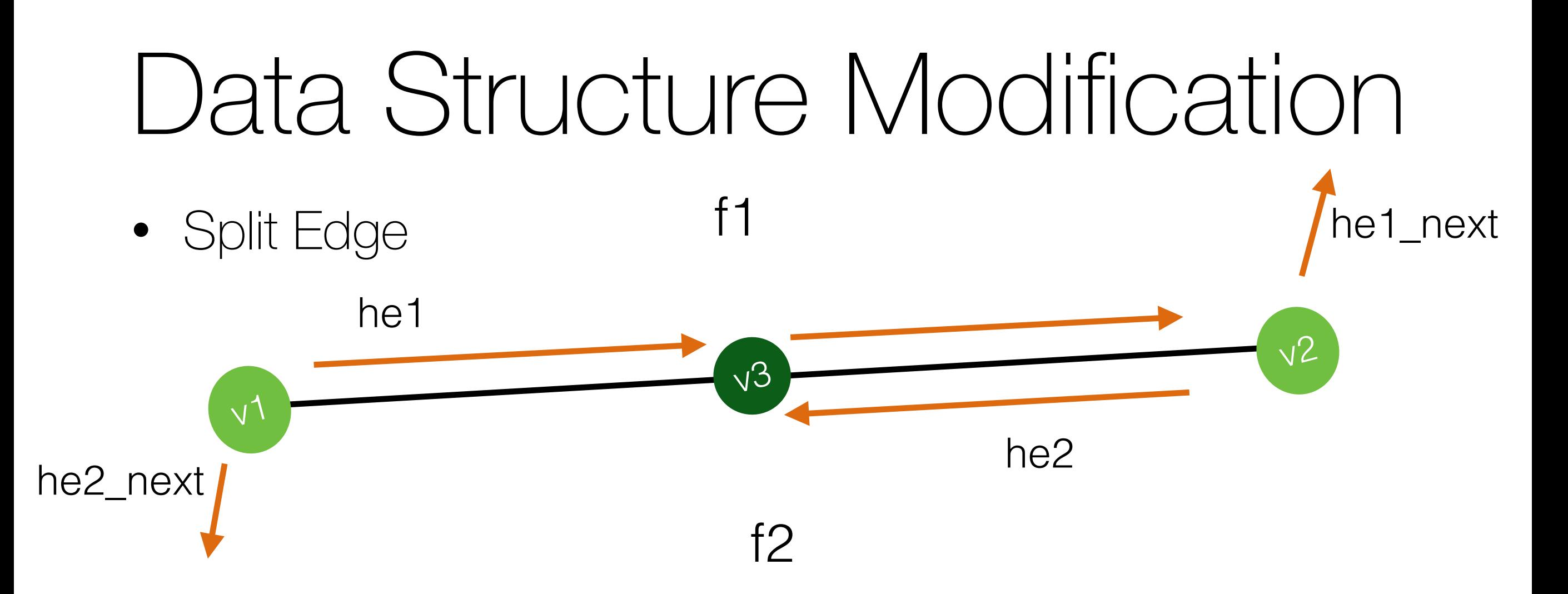

```
he1.vertex = v3;
he2.vertex = v3;
he3 = addHalfEdge(v3, v2, f1);
he4 = addHalfEdge(v3, v1, f2);
```
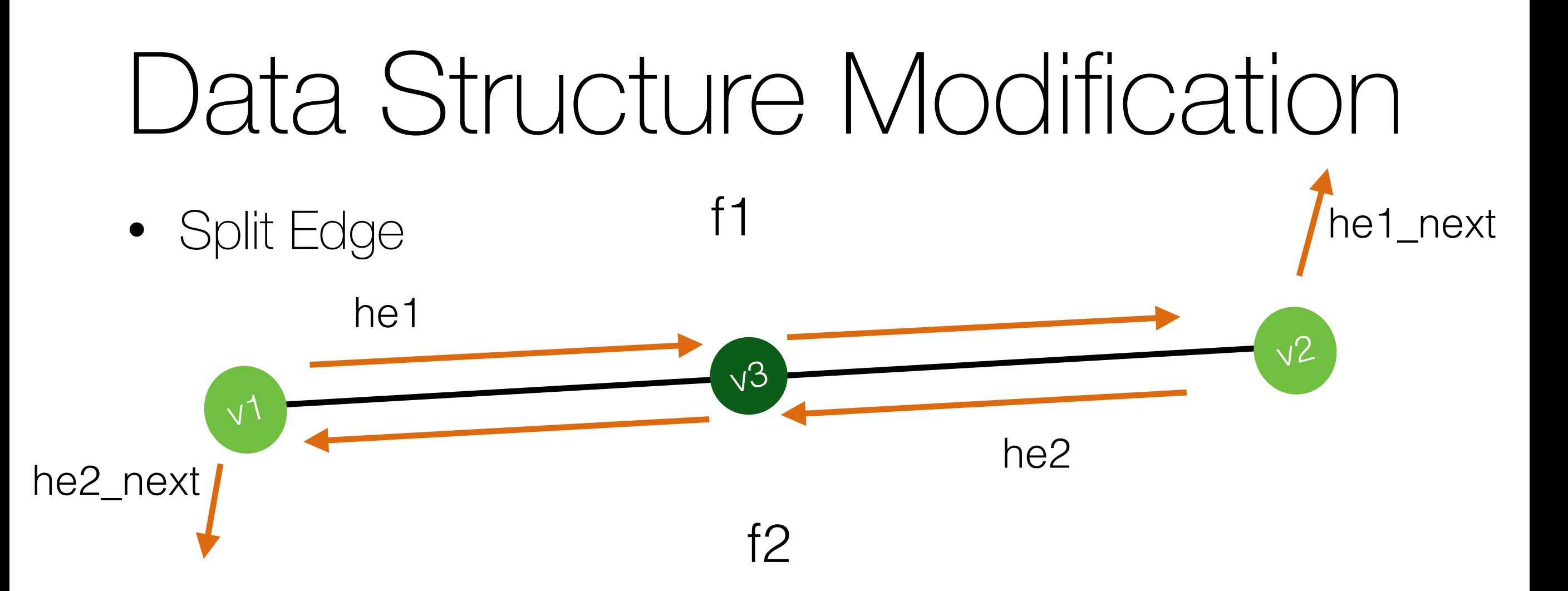

```
he1.vertex = v3;
he2.vertex = v3;
he3 = addHalfEdge(v3, v2, f1);
he4 = addHalfEdge(v3, v1, f2);
```
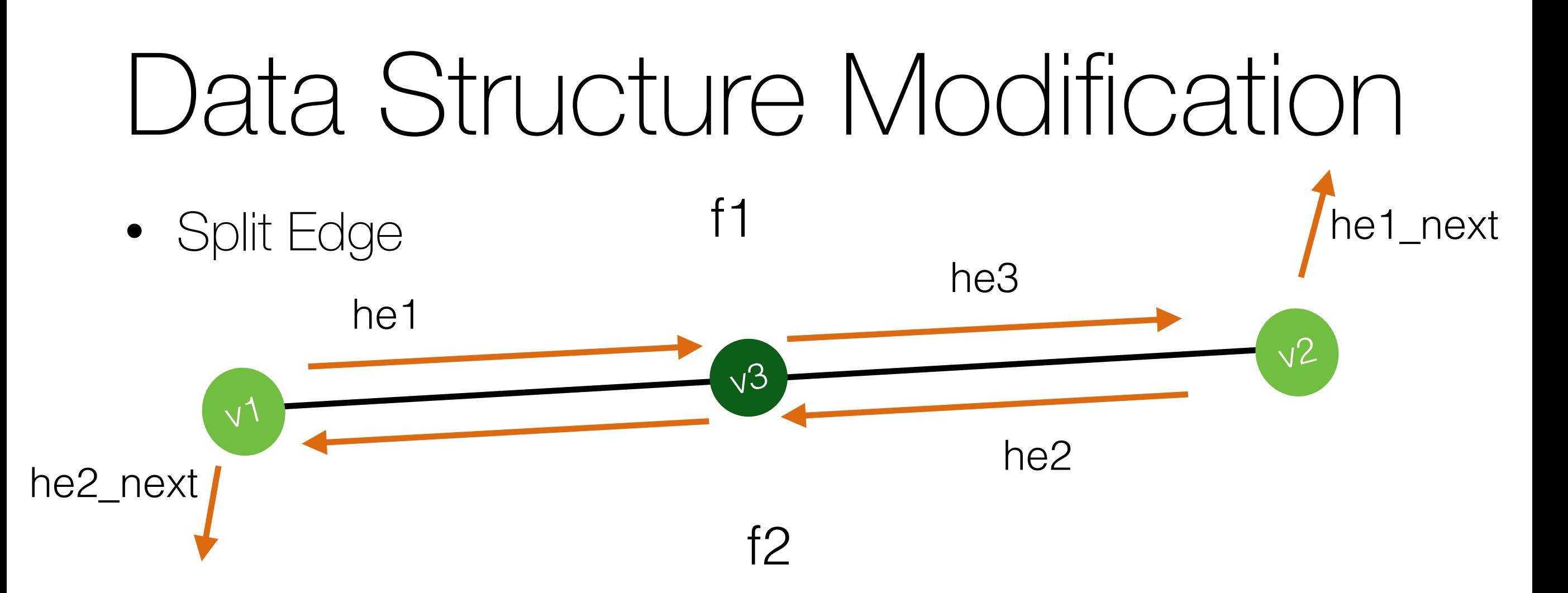

```
he1.vertex = v3;
he2.vertex = v3;
he3 = addHalfEdge(v3, v2, f1);
he4 = addHalfEdge(v3, v1, f2);
```
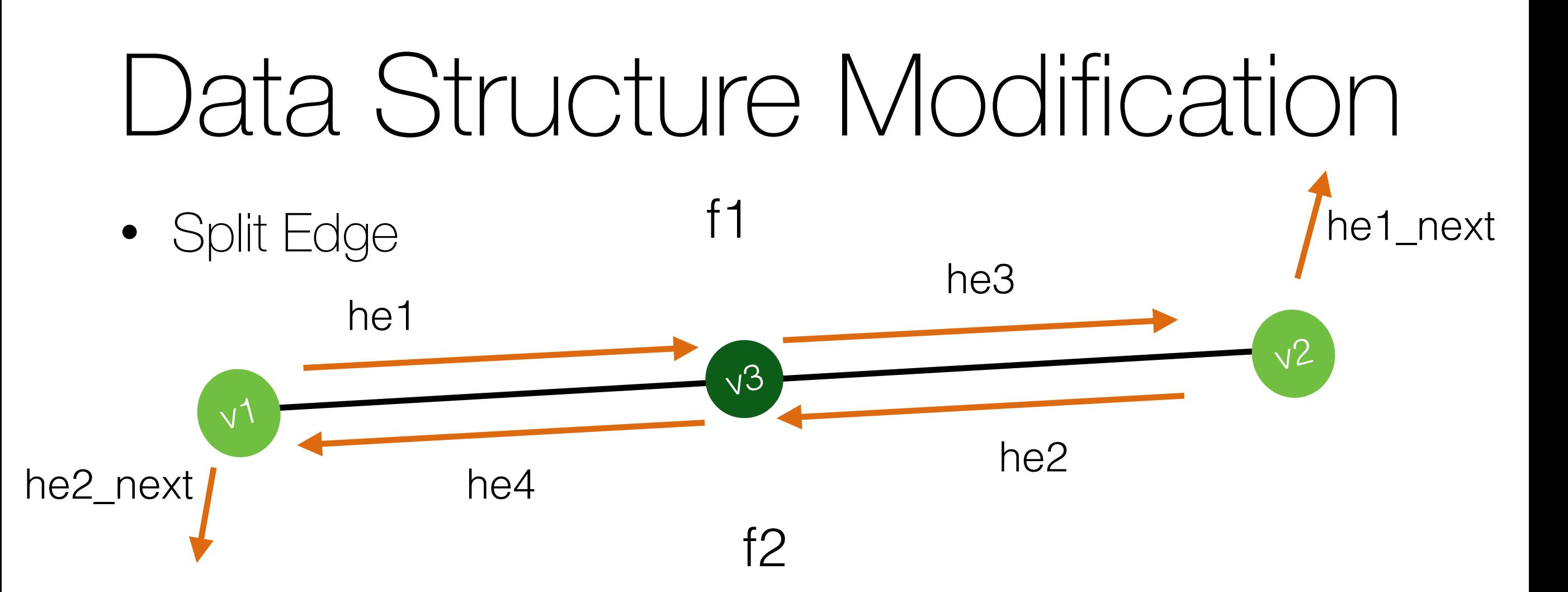

```
he1.vertex = v3;
he2.vertex = v3;
he3 = addHalfEdge(v3, v2, f1);
he4 = addHalfEdge(v3, v1, f2);
```
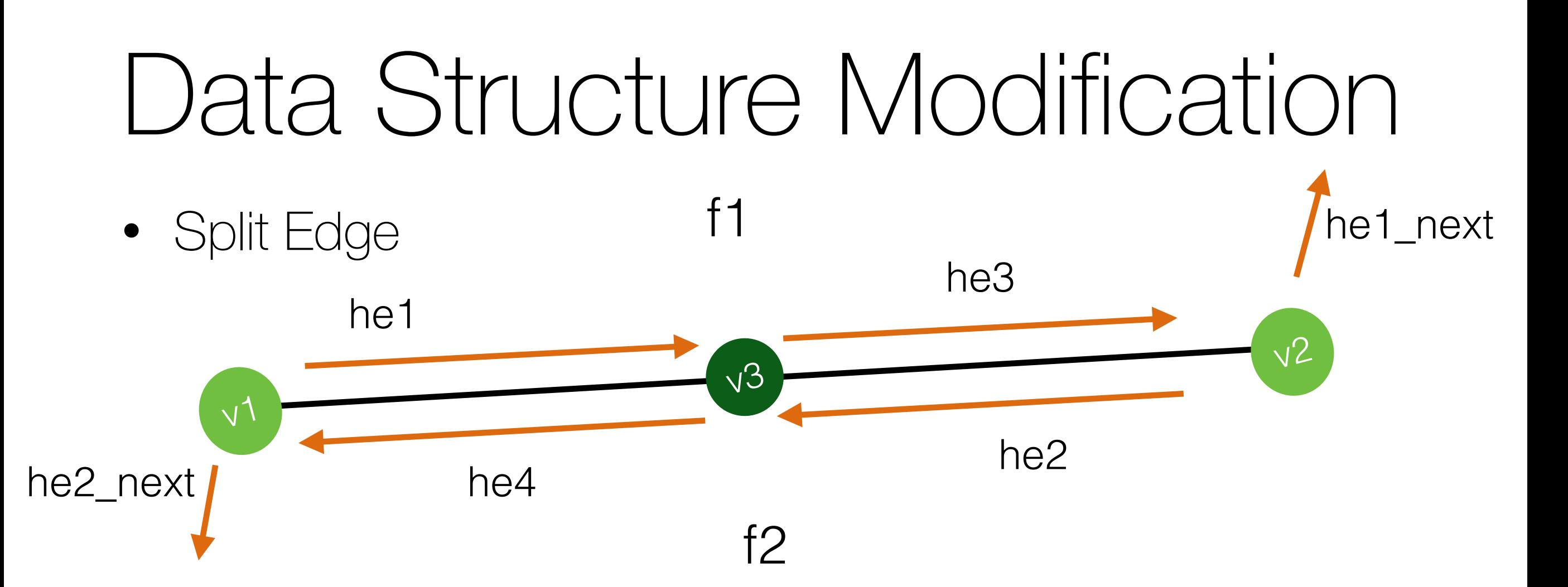

```
he1.vertex = v3;
he2.vertex = v3;
he3 = addHalfEdge(v3, v2, f1);
he4 = addHalfEdge(v3, v1, f2);
he1.next = he3;he2.next = he4;
```
#### Data Structure Modification • Split Edge  $\sqrt{ }$  $\sqrt{3}$ v2 he1 he1\_next he2 he3 he2\_next he4 f1 f2

```
he1.vertex = v3;
he2.vertex = v3;
he3 = addHalfEdge(v3, v2, f1);
he4 = addHalfEdge(v3, v1, f2);
he1.next = he3;he2.next = he4;
```
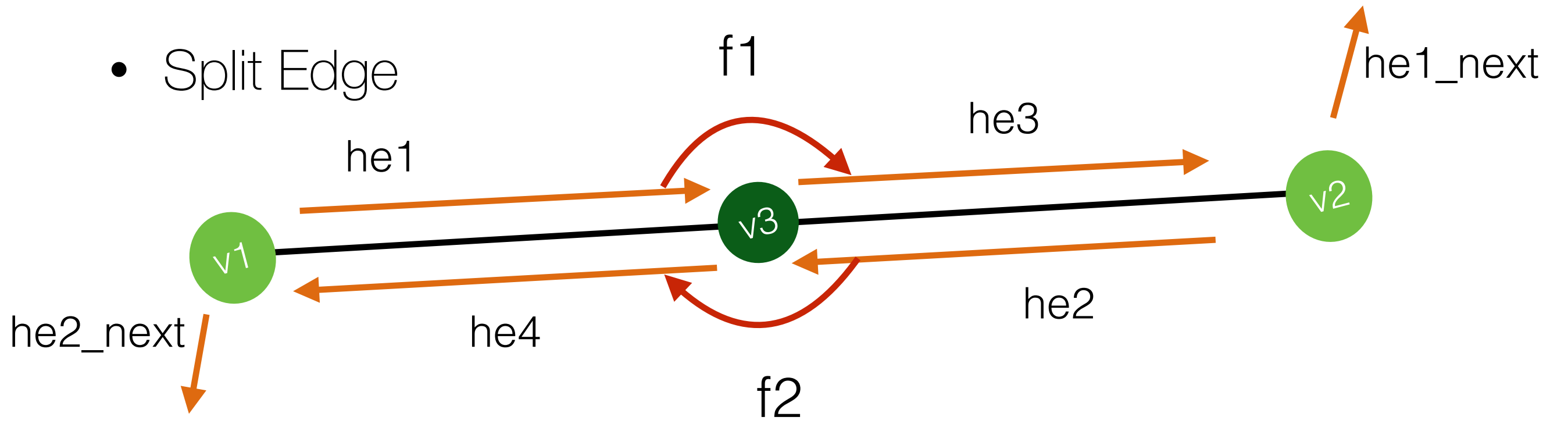

```
he1.vertex = v3;
he2.vertex = v3;
he3 = addHalfEdge(v3, v2, f1);
he4 = addHalfEdge(v3, v1, f2);
he1.next = he3;he2.next = he4;
```
#### Data Structure Modification • Split Edge he1\_next f1

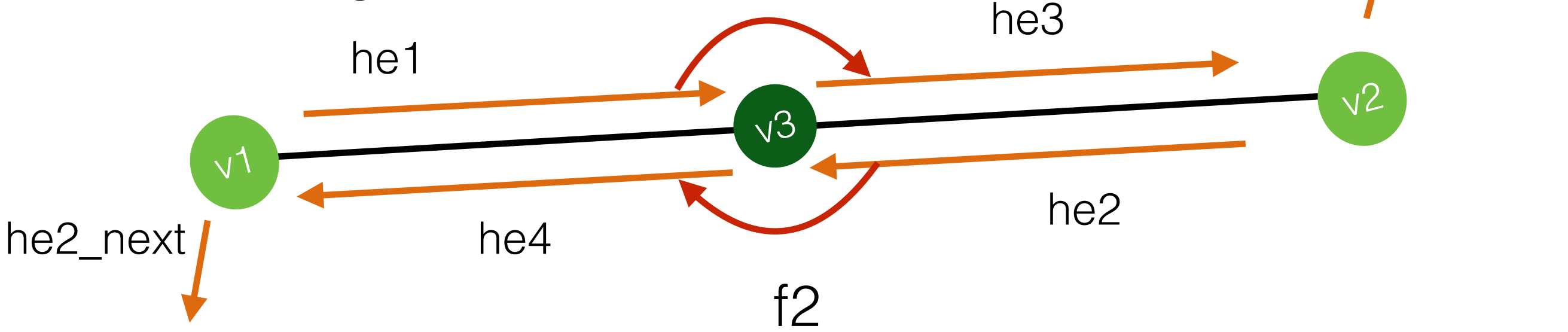

 $v3 = addVertex(weightedAvgPos(v1, v2, factor));$ 

```
he1.vertex = v3;
he2.vertex = v3;
he3 = addHalfEdge(v3, v2, f1);he4 = addHalfEdge(v3, v1, f2);
he1.next = he3;he2.next = he4;
```
 $he3.next = hel\_next;$  $he4.next = he2.next;$ 

#### Data Structure Modification • Split Edge  $\sqrt{3}$ v2 he1 he1\_next he3 f1

f2

 $v3 = addVertex(weightedAvgPos(v1, v2, factor));$ 

```
he1.vertex = v3;
he2.vertex = v3;
he3 = addHalfEdge(v3, v2, f1);he4 = addHalfEdge(v3, v1, f2);
he1.next = he3;he2.next = he4;
```
 $\sqrt{ }$ 

he2\_next  $he4$ 

 $he3.next = hel\_next;$  $he4.next = he2.next;$ 

he2

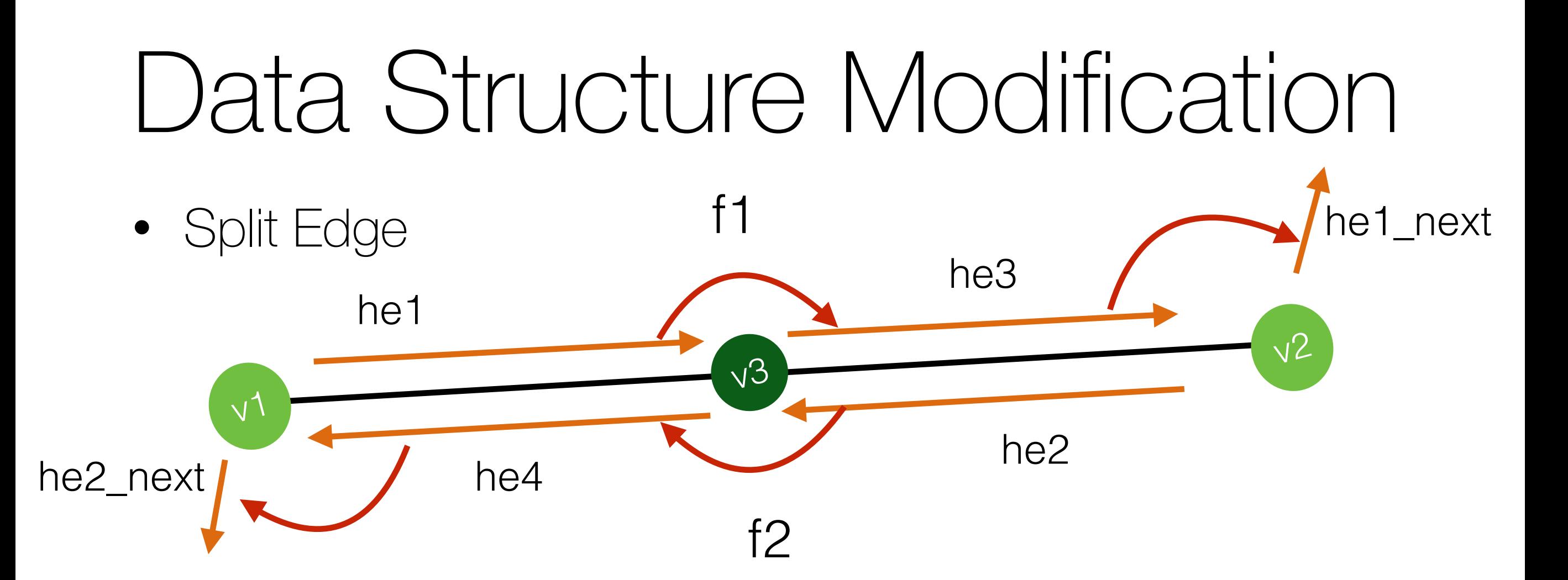

```
he1.vertex = v3;
he2.vertex = v3;
he3 = addHalfEdge(v3, v2, f1);he4 = addHalfEdge(v3, v1, f2);
he1.next = he3;he2.next = he4;
```
 $he3.next = hel\_next;$  $he4.next = he2.next;$ 

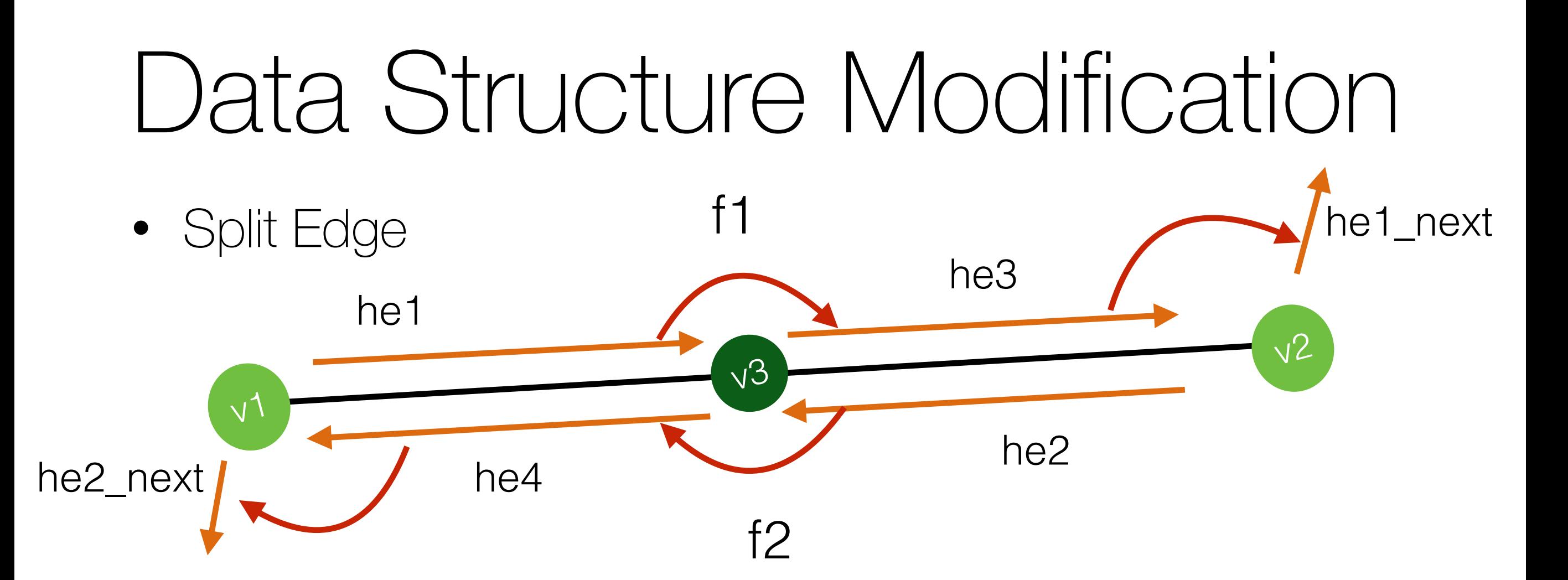

he1.vertex =  $v3$ ; he2.vertex =  $v3$ ; he3 = addHalfEdge( $v3$ ,  $v2$ , f1); he4 = addHalfEdge( $v3$ ,  $v1$ ,  $f2$ );  $he1.next = he3;$  $he2.next = he4;$  $he3.next = hel\_next;$  $he4.next = he2.next;$  $he1.$ opposite =  $he4$ ;  $he4.$ opposite =  $he1$ ;  $he2.$ opposite =  $he3$ ;  $he3.$ opposite =  $he2$ ;

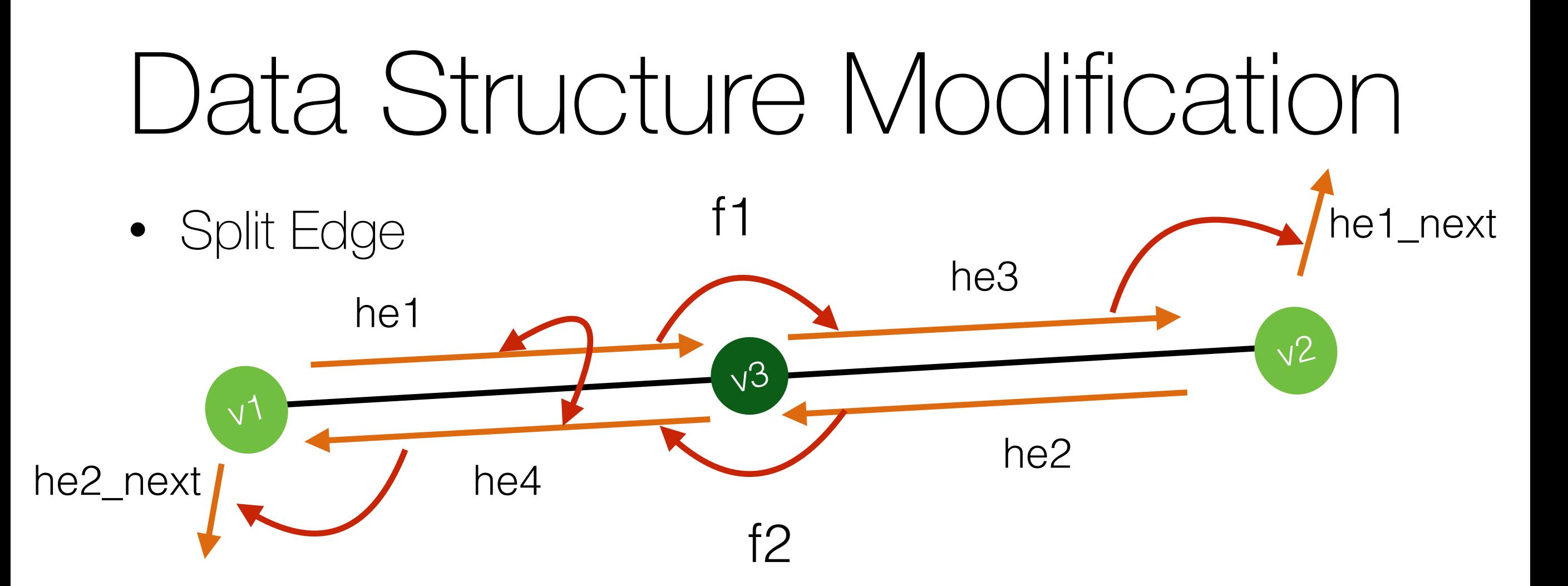

```
he1.vertex = v3;
he2.vertex = v3;
he3 = addHalfEdge(v3, v2, f1);
he4 = addHalfEdge(v3, v1, f2);
he1.next = he3;he2.next = he4;he3.next = hel\_next;he4.next = he2.next;he1.opposite = he4;
                                                    he4.opposite = he1;
                                                    he2.opposite = he3;
                                                    he3.opposite = he2;
```
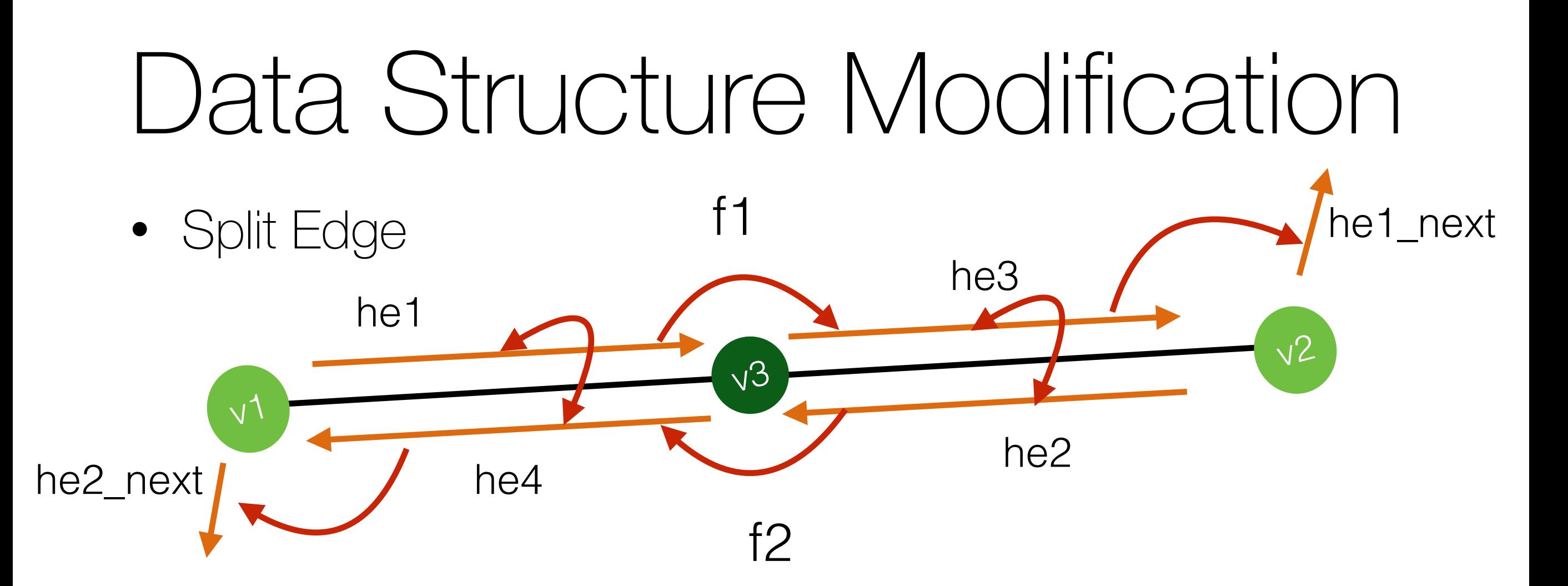

```
he1.vertex = v3;
he2.vertex = v3;
he3 = addHalfEdge(v3, v2, f1);
he4 = addHalfEdge(v3, v1, f2);
he1.next = he3;he2.next = he4;he3.next = hel\_next;he4.next = he2.next;he1.opposite = he4;
                                                    he4.opposite = he1;
                                                    he2.opposite = he3;
                                                    he3.opposite = he2;
```
• Split Face v4

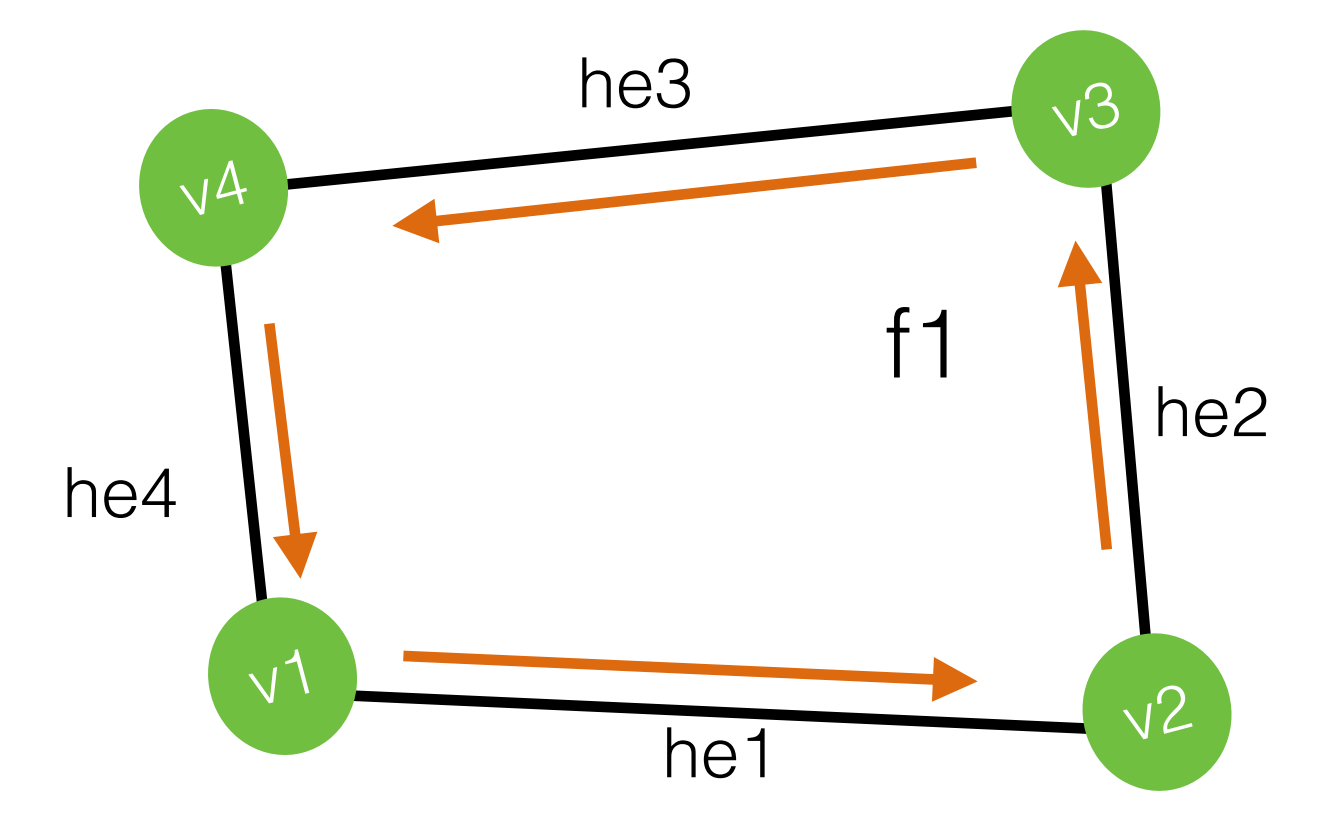

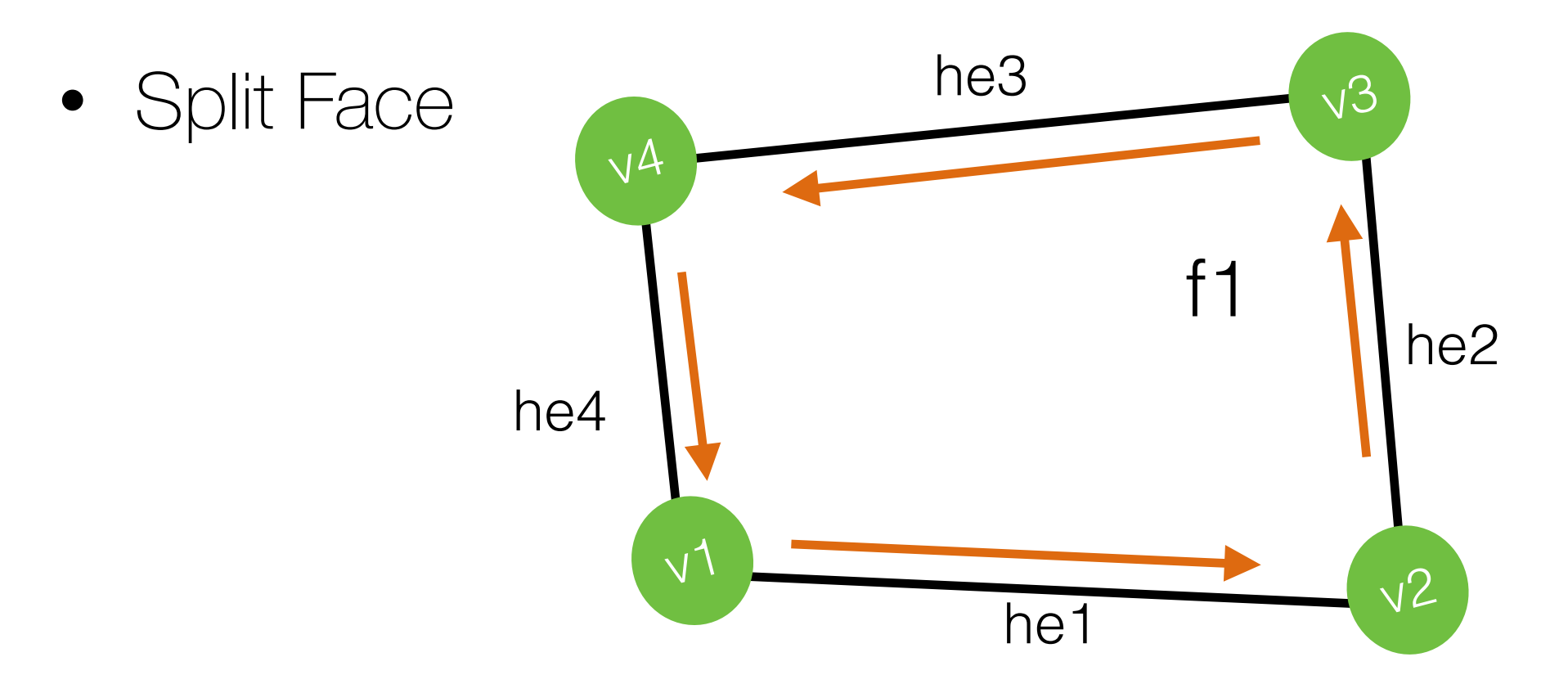

 $f2 = addFace();$ 

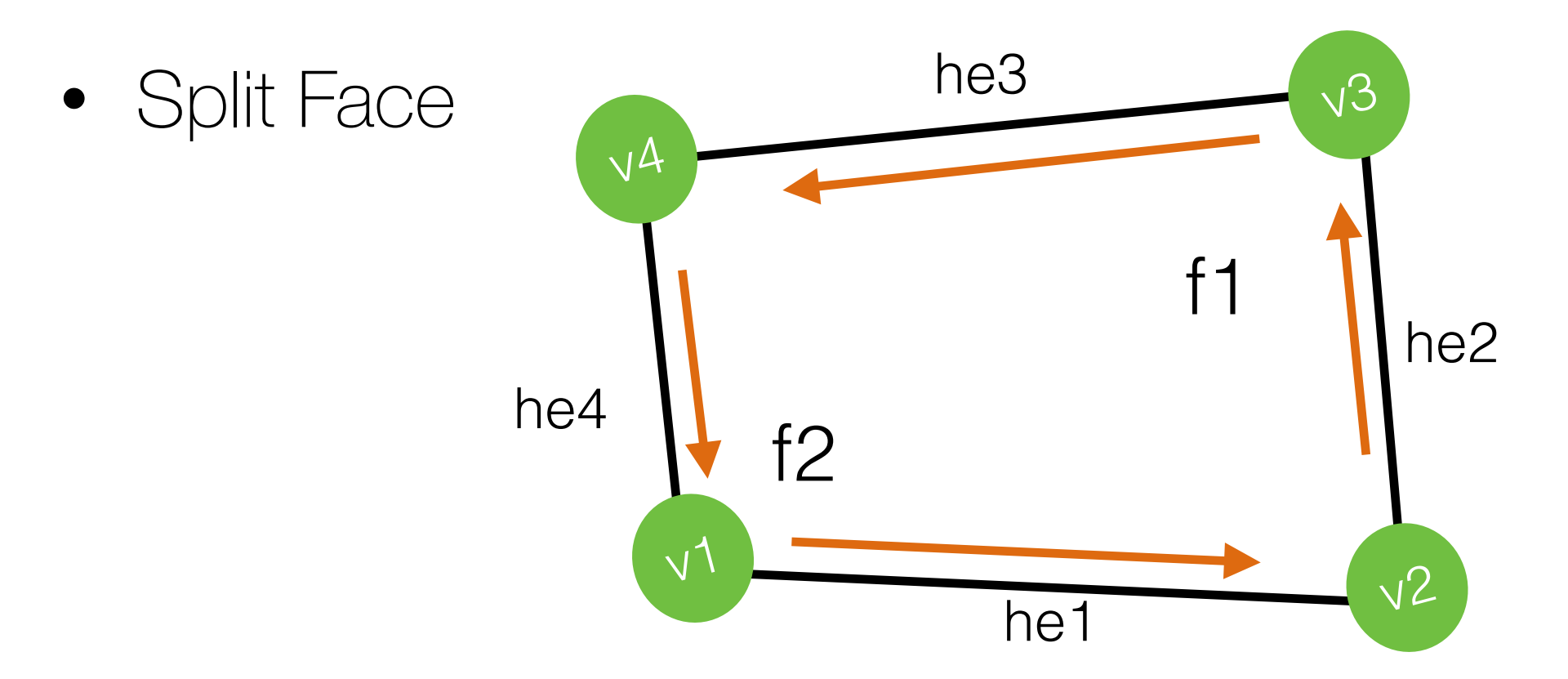

 $f2 = addFace();$ 

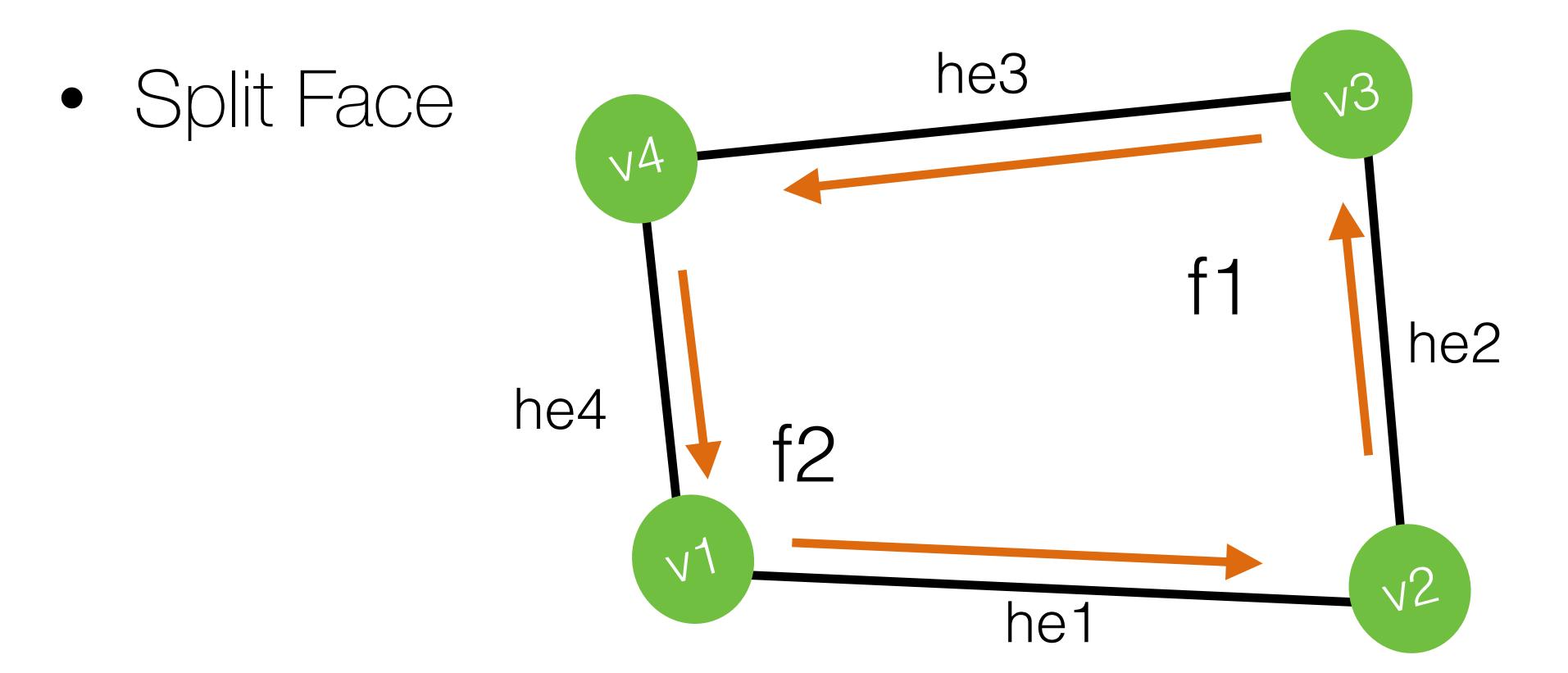

 $f2 = addFace$ ;

 $he5 = addHalfEdge(v4, v2, f1);$ he $6 = addHalfEdge(v2, v4, f2);$  $he5.$ opposite = he6; he 6.opposite =  $he5$ ;

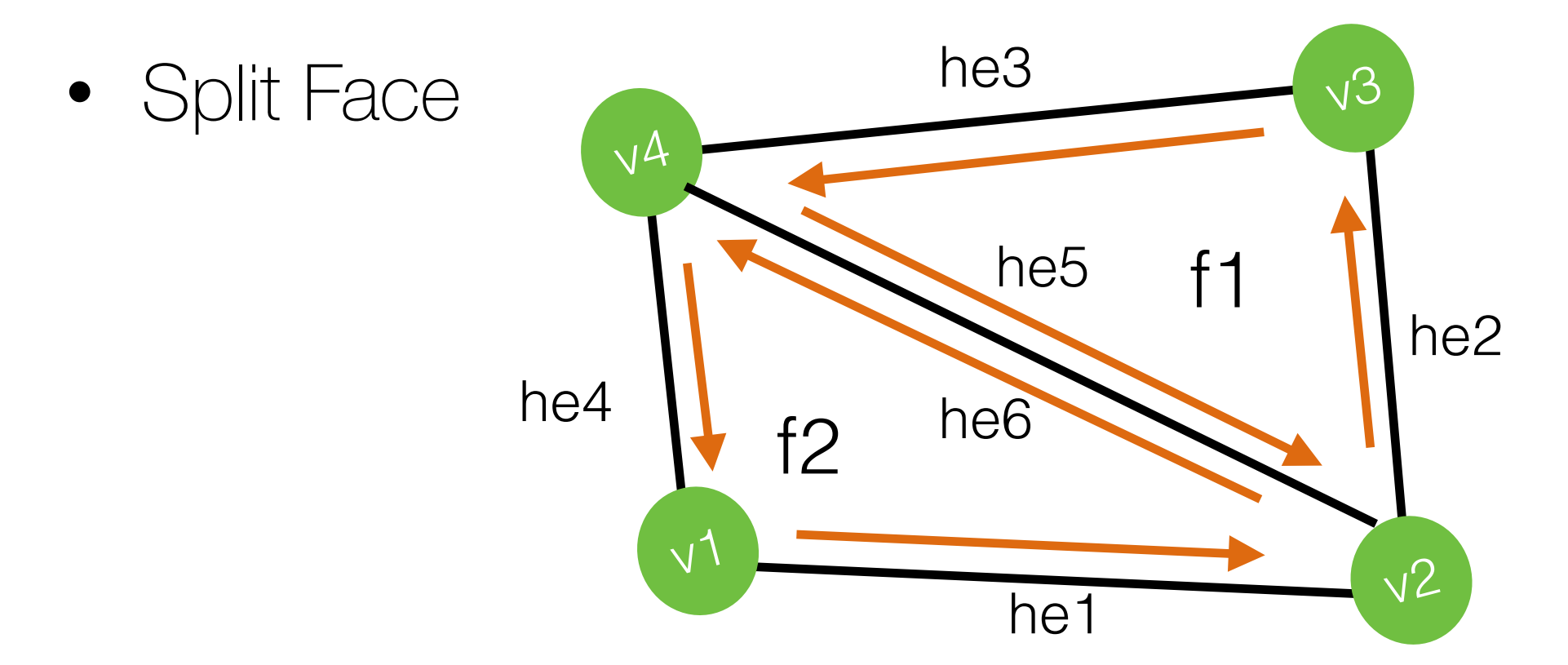

 $f2 = addFace$ ;

 $he5 = addHalfEdge(v4, v2, f1);$ he $6 = addHalfEdge(v2, v4, f2);$  $he5.$ opposite = he6; he 6.opposite =  $he5$ ;

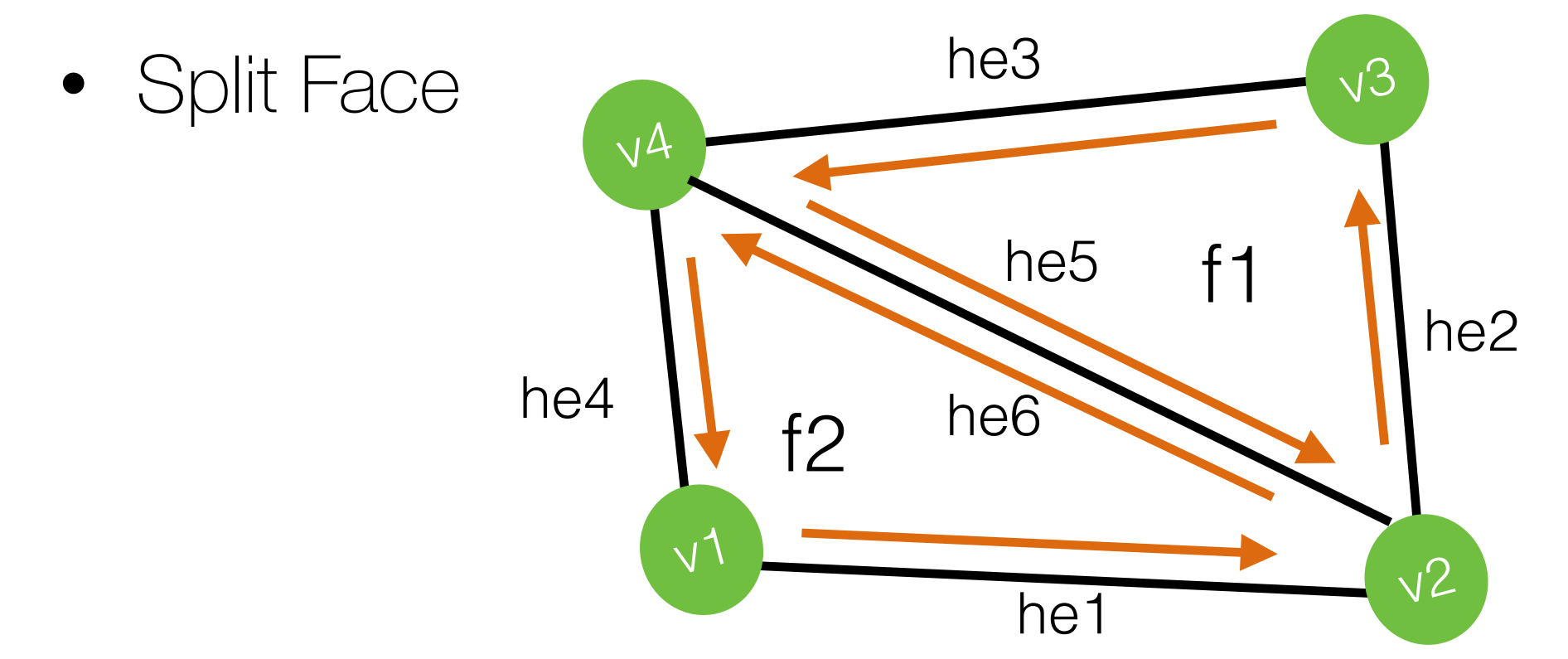

 $f2 = addFace$ ;

he5 = addHalfEdge( $v4$ ,  $v2$ , f1); he $6 = addHalfEdge(v2, v4, f2);$ he5.opposite = he6; he6.opposite =  $he5$ ;

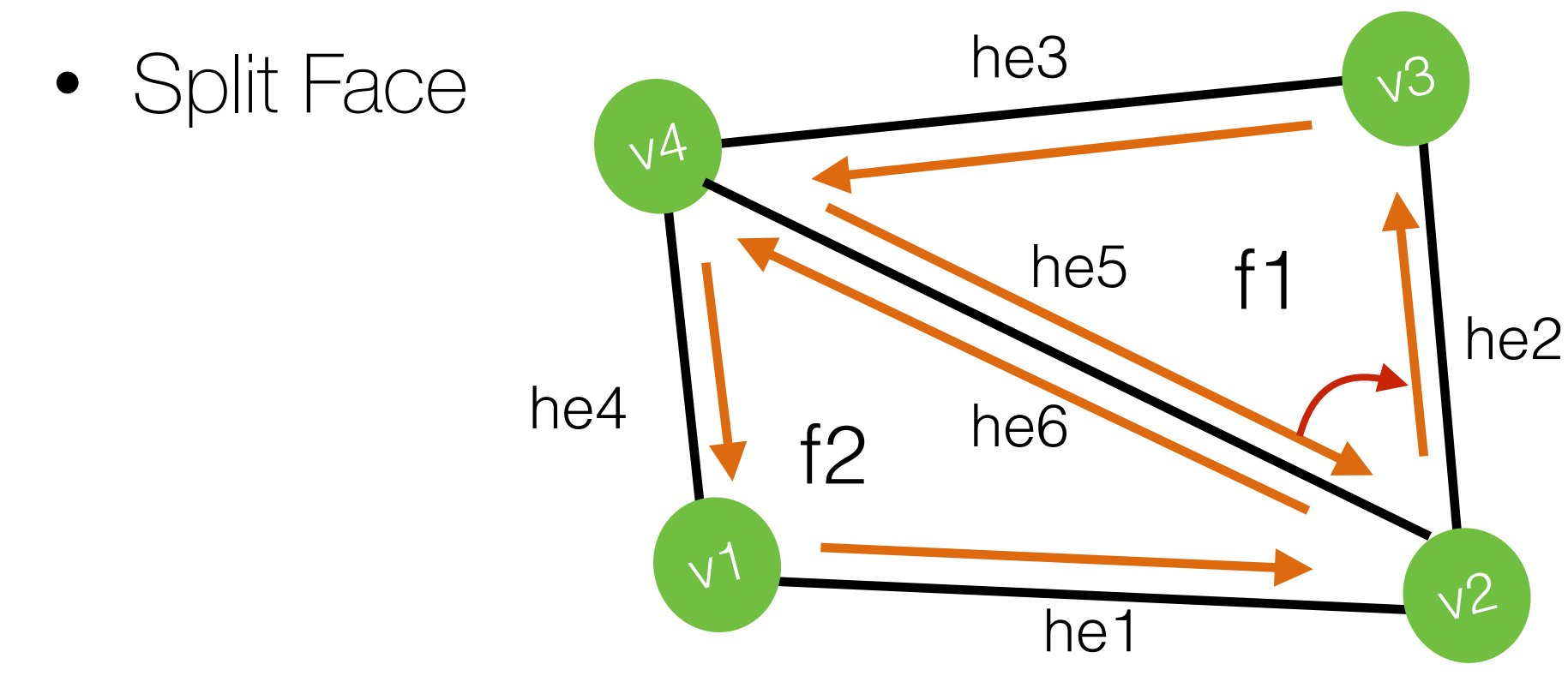

 $f2 = addFace$ ;

he5 = addHalfEdge( $v4$ ,  $v2$ , f1); he $6 = addHalfEdge(v2, v4, f2);$ he5.opposite = he6; he 6.opposite =  $he5$ ;

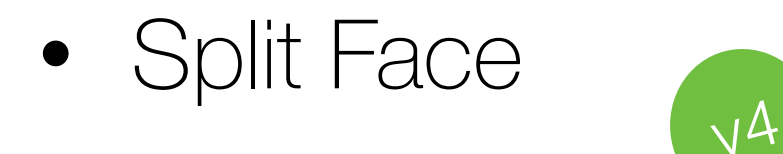

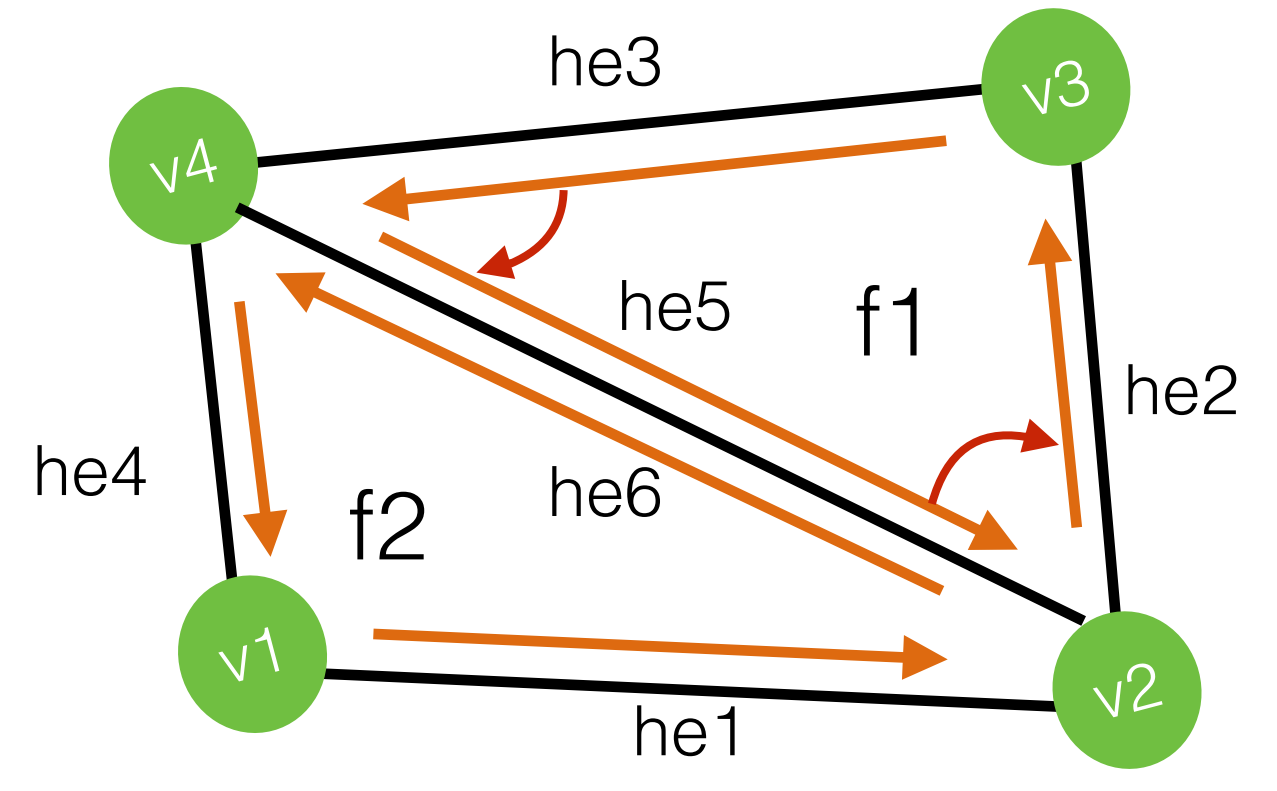

 $f2 = addFace$ ;

he5 = addHalfEdge( $v4$ ,  $v2$ , f1); he $6 = addHalfEdge(v2, v4, f2);$ he5.opposite = he6; he 6.opposite =  $he5$ ;

• Split Face  $\sqrt{4}$ 

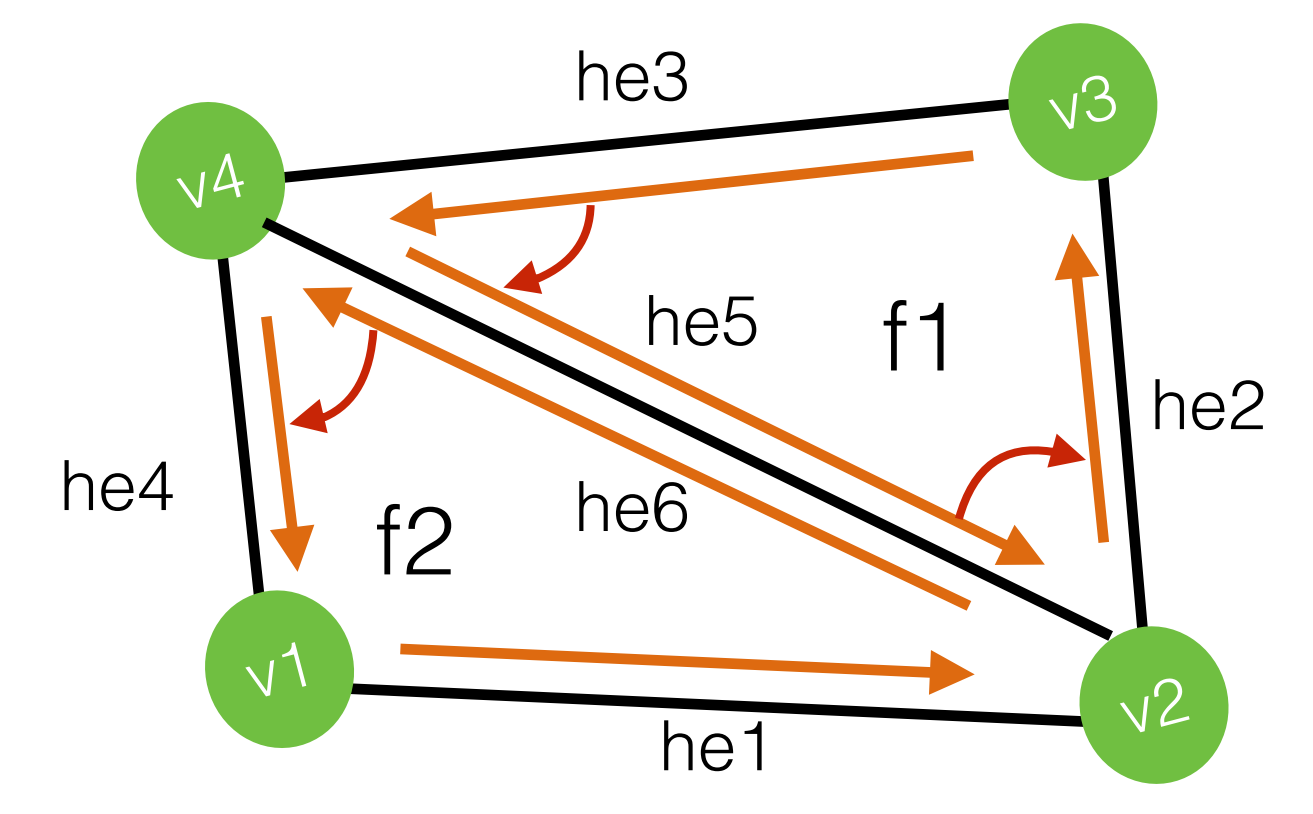

 $f2 = addFace$ ;

he5 = addHalfEdge( $v4$ ,  $v2$ , f1); he $6 = addHalfEdge(v2, v4, f2);$ he5.opposite = he6; he 6.opposite =  $he5$ ;

• Split Face

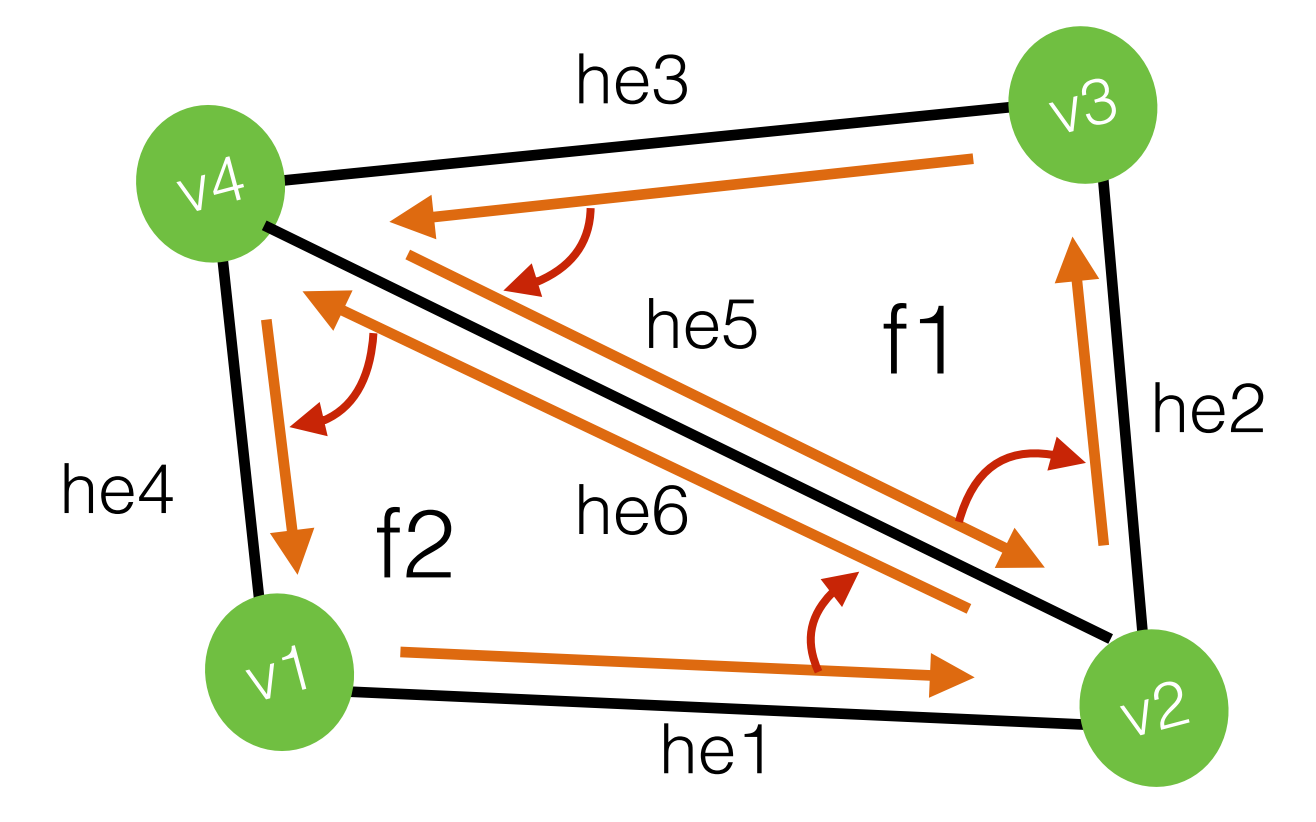

 $f2 = addFace$ ;

he5 = addHalfEdge( $v4$ ,  $v2$ , f1); he $6 = addHalfEdge(v2, v4, f2);$ he5.opposite = he6; he 6.opposite =  $he5$ ;

• Split Face  $\sqrt{4}$ 

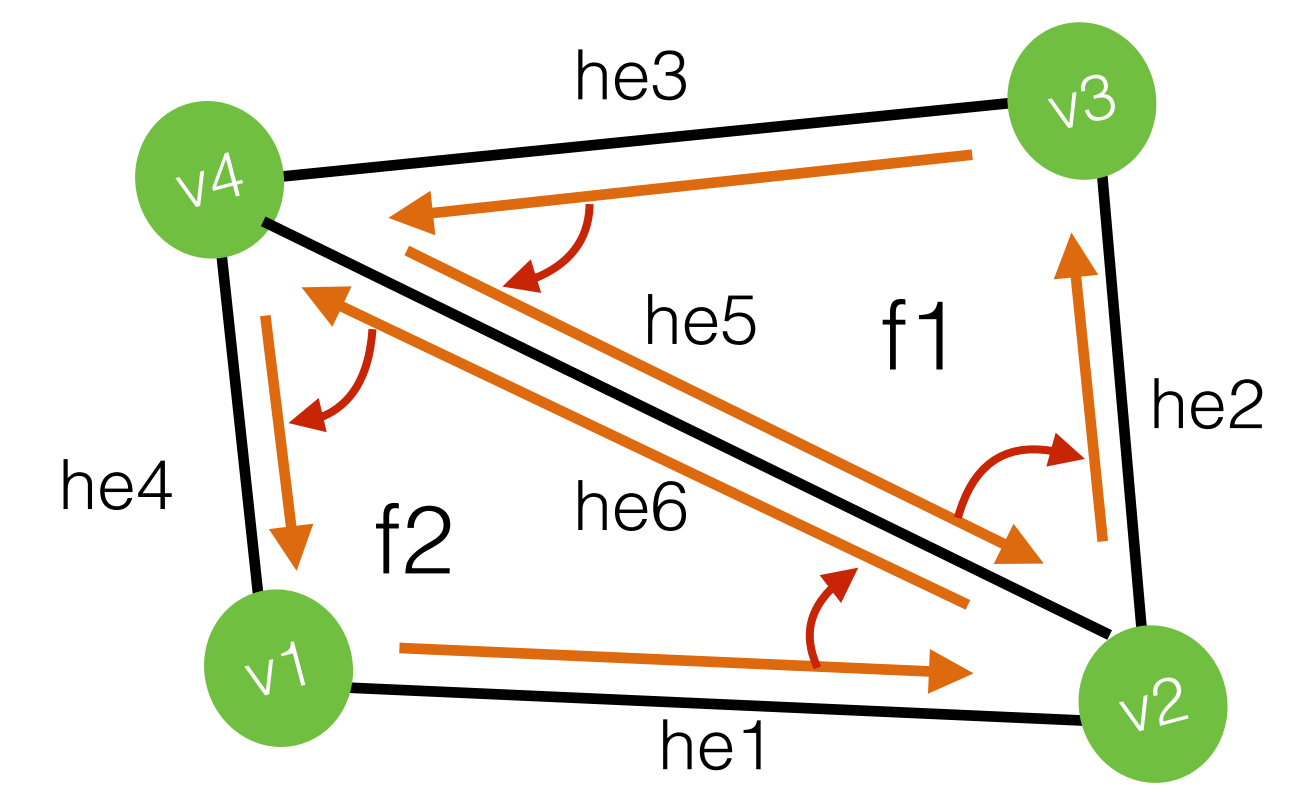

 $f2 = addFace$ ;

he5 = addHalfEdge( $v4$ ,  $v2$ , f1); he $6 = addHalfEdge(v2, v4, f2);$ he5.opposite = he6; he 6.opposite =  $he5$ ;

- $he5.next = he2;$  $he3.next = he5;$  $he1.next = he6;$
- he6.next =  $he4$ ;

f1.halfedge =  $he5$ ; f2.halfedge =  $he6$ ;

• Split Face  $\sqrt{4}$ 

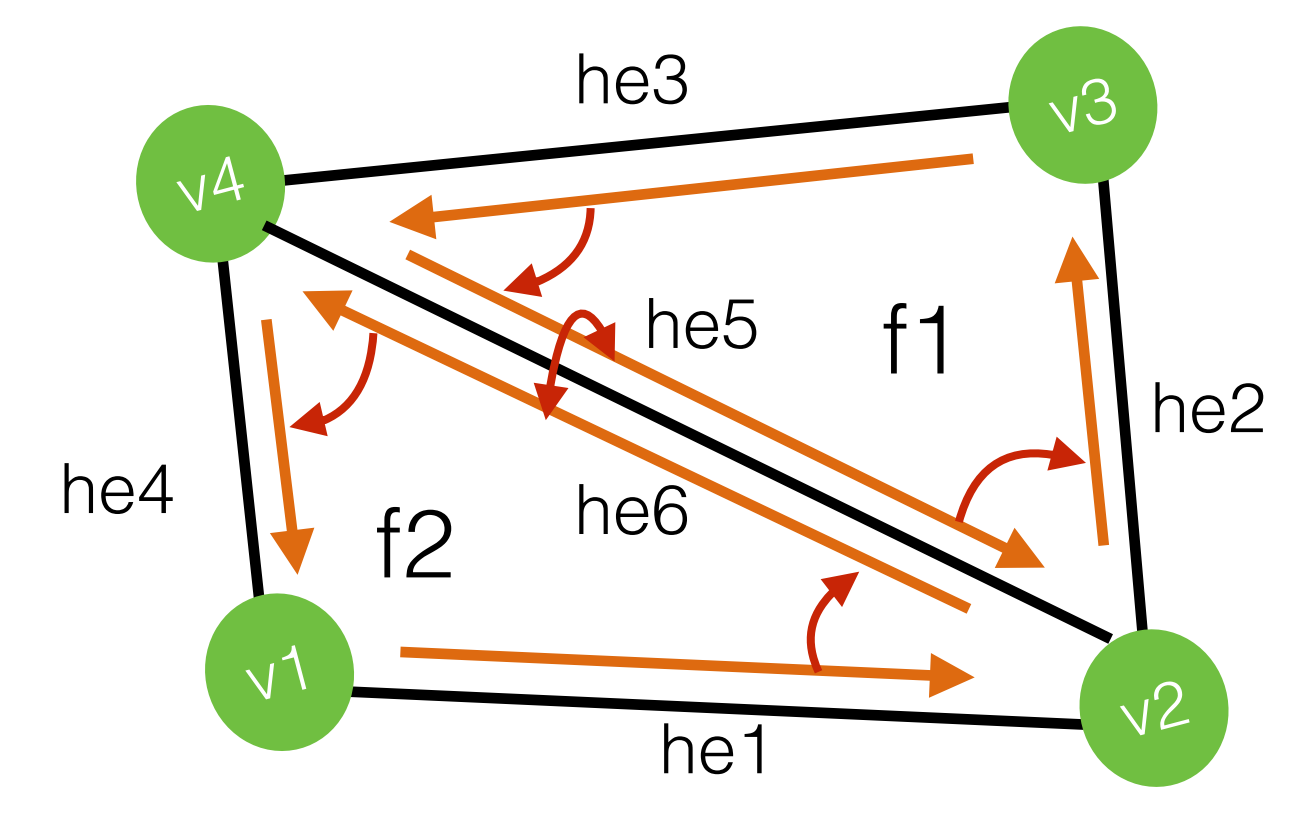

 $f2 = addFace$ ;

he5 = addHalfEdge( $v4$ ,  $v2$ , f1); he $6 = addHalfEdge(v2, v4, f2);$ he5.opposite = he6; he 6.opposite =  $he5$ ;

- $he5.next = he2;$  $he3.next = he5;$  $he1.next = he6;$
- he6.next =  $he4$ ;

f1.halfedge =  $he5$ ; f2.halfedge = he6;

• Split Face  $\overline{\phantom{a}}$ 

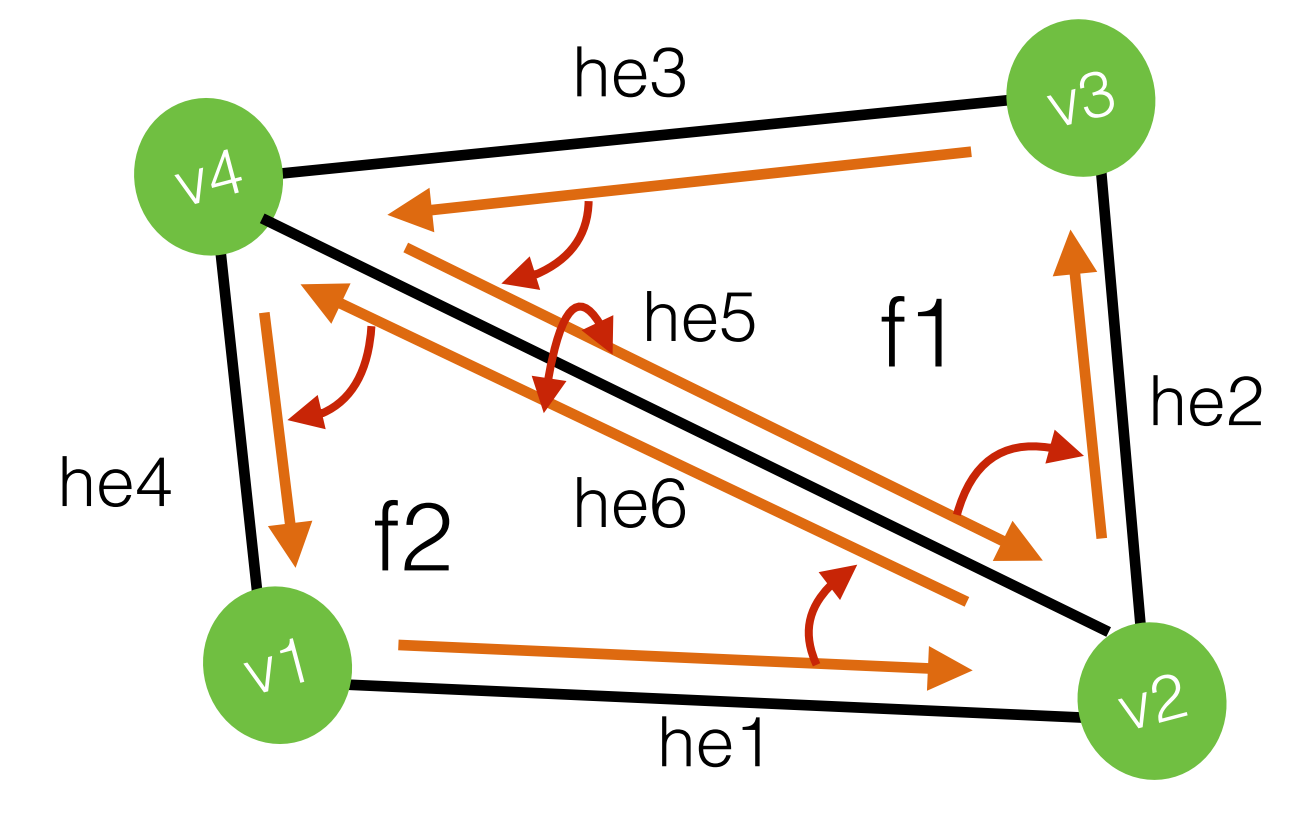

 $f2 = addFace$ ;

he5 = addHalfEdge( $v4$ ,  $v2$ , f1); he6 = addHalfEdge( $v2$ ,  $v4$ ,  $f2$ );  $he5.$ opposite = he6; he 6.opposite =  $he5$ ;

 $he5.next = he2;$  $he3.next = he5;$ 

- $he1.next = he6;$
- he6.next =  $he4$ ;

f1.halfedge =  $he5$ ; f2.halfedge =  $he6$ ;

Remember to re-link he4 and he1 to point to f2

- How would you go about subdividing a quad face?
	- You're given split edge and split face
	- Just use those guaranteed validity of dataset after use!
- Part of the assignment
	- Think about it during tomorrows class!

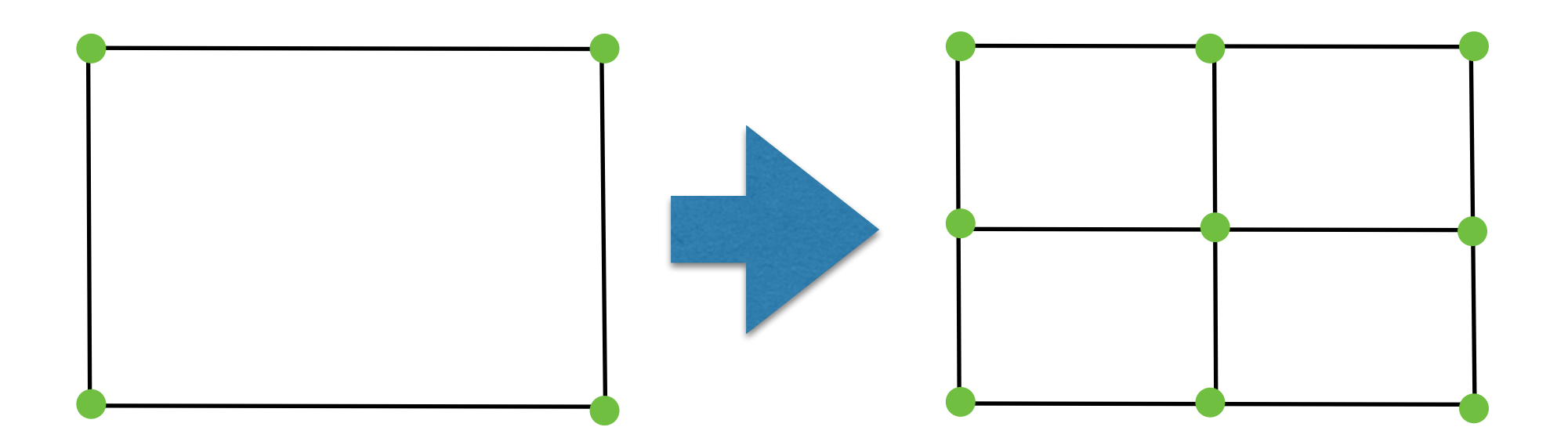

# Cube Cheat Sheet

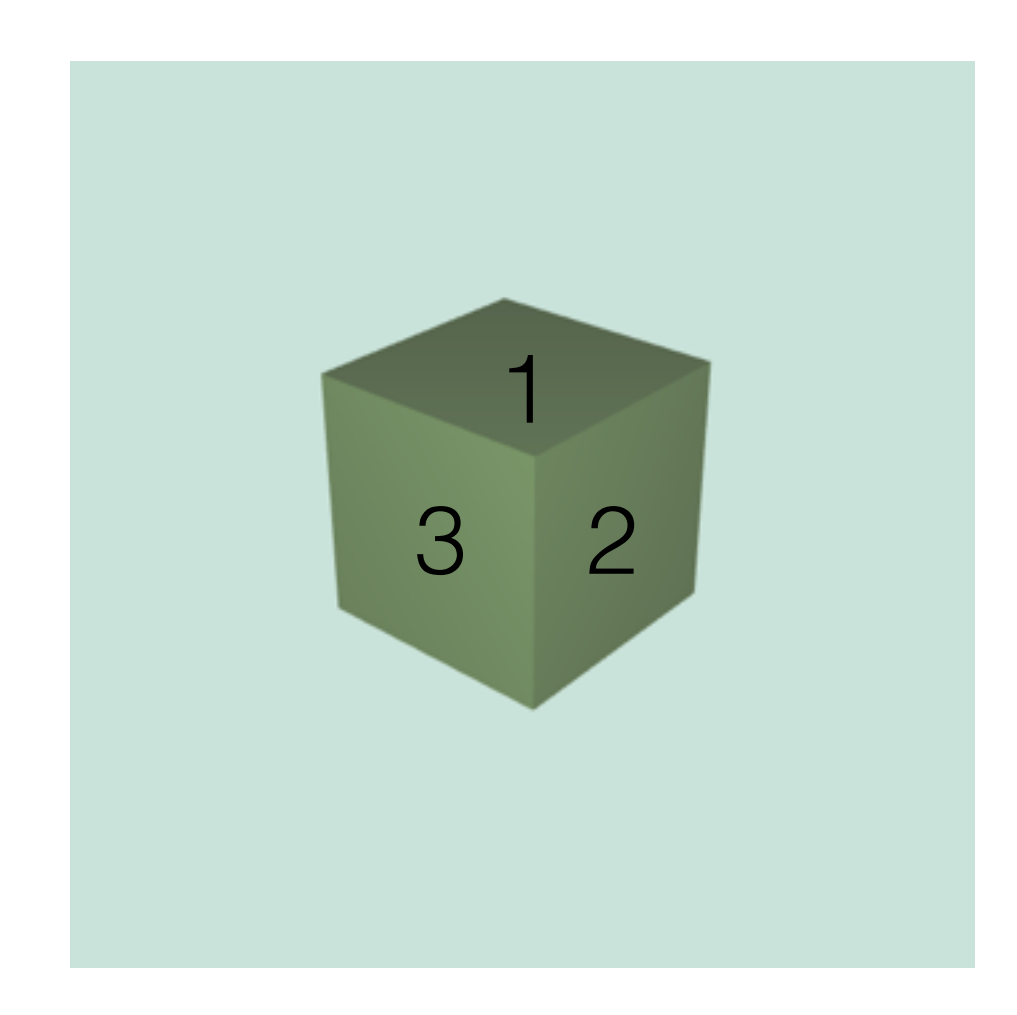

Vertex neighbors:

- $0 \rightarrow \{ 1, 3, 4 \}$
- 1 ->  $\{0, 2, 5\}$
- 2 ->  $\{ 1, 6, 3 \}$

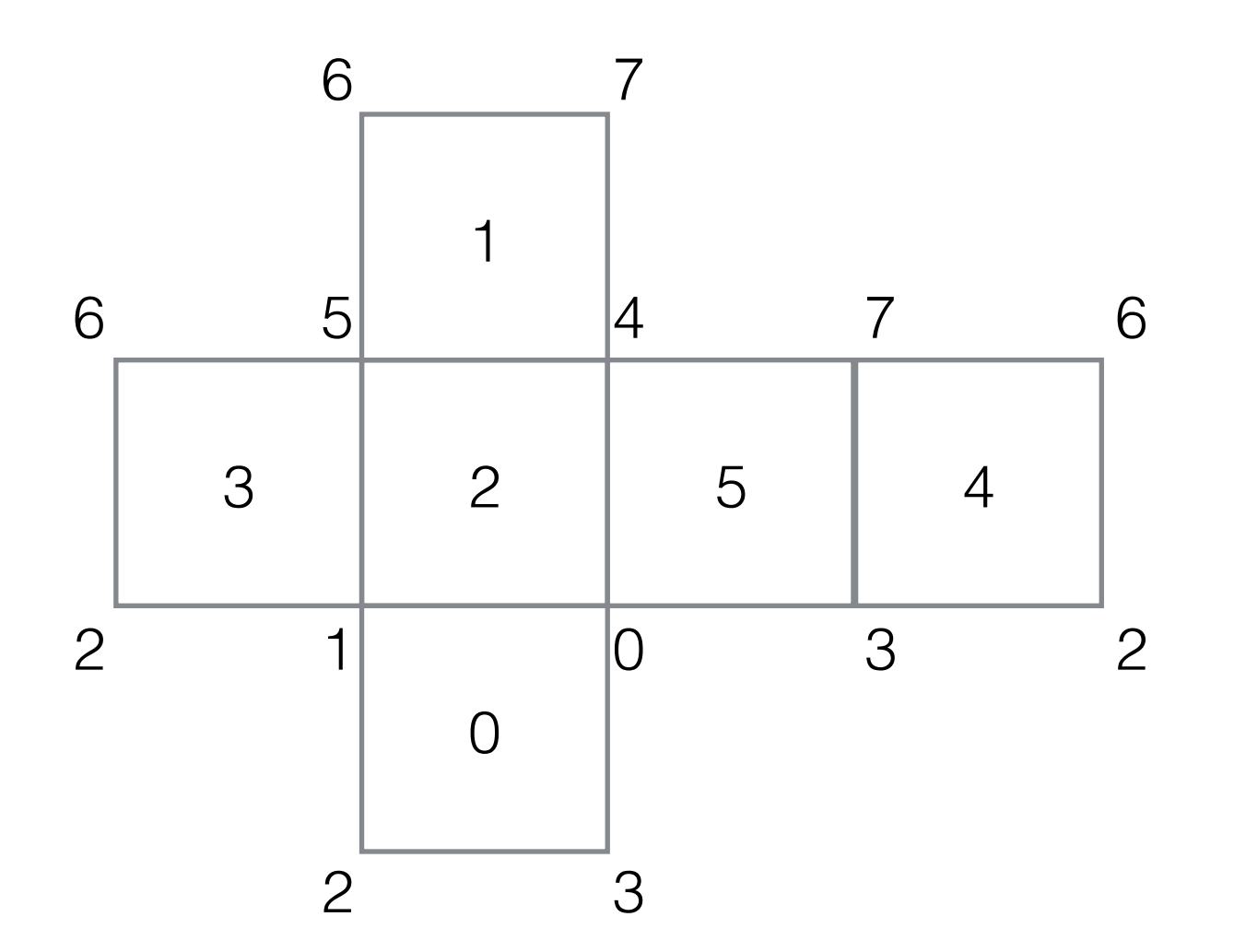

- $3 \rightarrow \{0, 2, 7\}$
- $4 \rightarrow \{ 7, 5, 0 \}$
- $6 \rightarrow \{5, 2, 7\}$